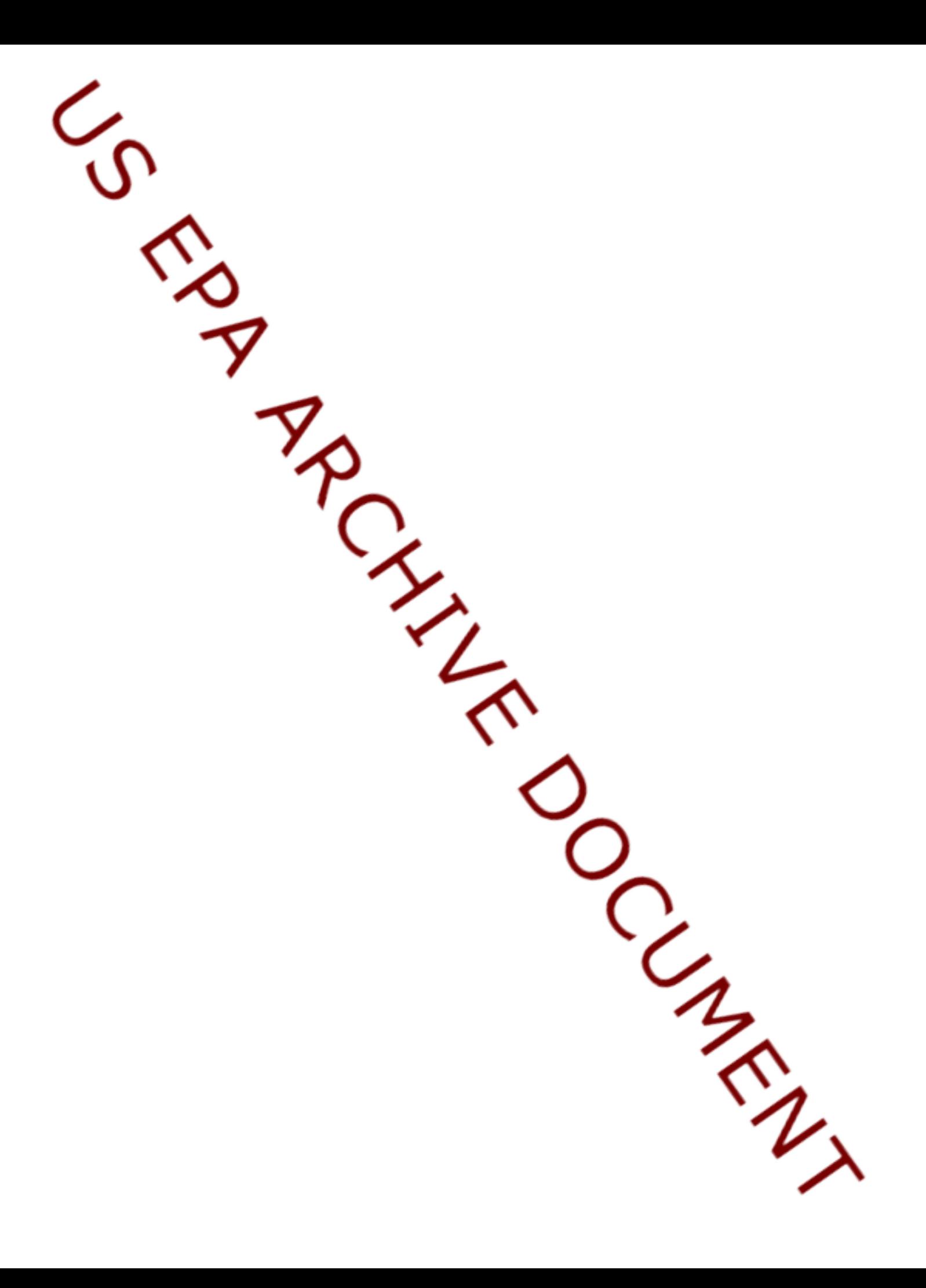

# **13.0 Ecological Receptors and Habitats**

The Ecological Exposure Module includes a variety of terrestrial and aquatic habitats that reflect the natural variation of the sites being assessed. The habitats assessed include 14 different terrestrial habitats, including upland, wetland, and waterbody margin habitats, and 8 different aquatic habitats, including cold and warm water streams, lakes, ponds, and wetlands. These habitats cover all types of ecosystems except those associated with estuarine and marine waters, which are not included in the representative national data set.

Table 13-1 lists the variables collected and passed to the 3MRA modeling system to describe terrestrial habitats and receptors across the 201 sites. Data collection methods are briefly summarized in this table along with the section which discusses the corresponding methodology in detail. To document collection of these variables, Section 13.1 describes the development of and rationale for the 14 representative terrestrial habitats; Section 13.2 describes the development of food webs and the selection of receptor species for each habitat; Section 13.3 explains the delineation of habitats at each site using a geographic information system (GIS); Section 13.4 describes the placement of receptor home ranges; and Section 13.5 describes the GIS programs and database processing necessary to export the variables shown in Table 13-1 to the 3MRA modeling system. The aquatic habitats are described in Section 11.0, "Aquatic Food Web Data Collection," and in the Aquatic Food Web Module documentation.

# **13.1 Development of Representative Terrestrial Habitats**

The representative habitats are defined for each site by the following site layout file inputs to the ecological exposure module: HabGroup, which indicates whether a habitat type is terrestrial, aquatic, or wetland; HabType, a string variable that gives the descriptive name of the habitat; and HabIndex, which assigns an index number to each habitat type.

The concept of habitat was chosen as the appropriate level of differentiation for the spatial element of the ecological risk assessments. In this context, the term habitat implies a level of detail and specificity that is meaningful for the exposure scenario at a particular facility site, but does not require extensive biological inventory or field investigation for identification or delineation.

The terrestrial habitats address areas inhabited by land-based receptors. In addition to land-based mammals, birds, and herpetofauna, these receptors include some species that spend significant time in the water, such as the bullfrog or the snapping turtle, and some that derive all or most of their food from the water, such as the osprey or the muskrat. Based on these species' biology and potential routes of exposure, they are more appropriately assessed as terrestrial

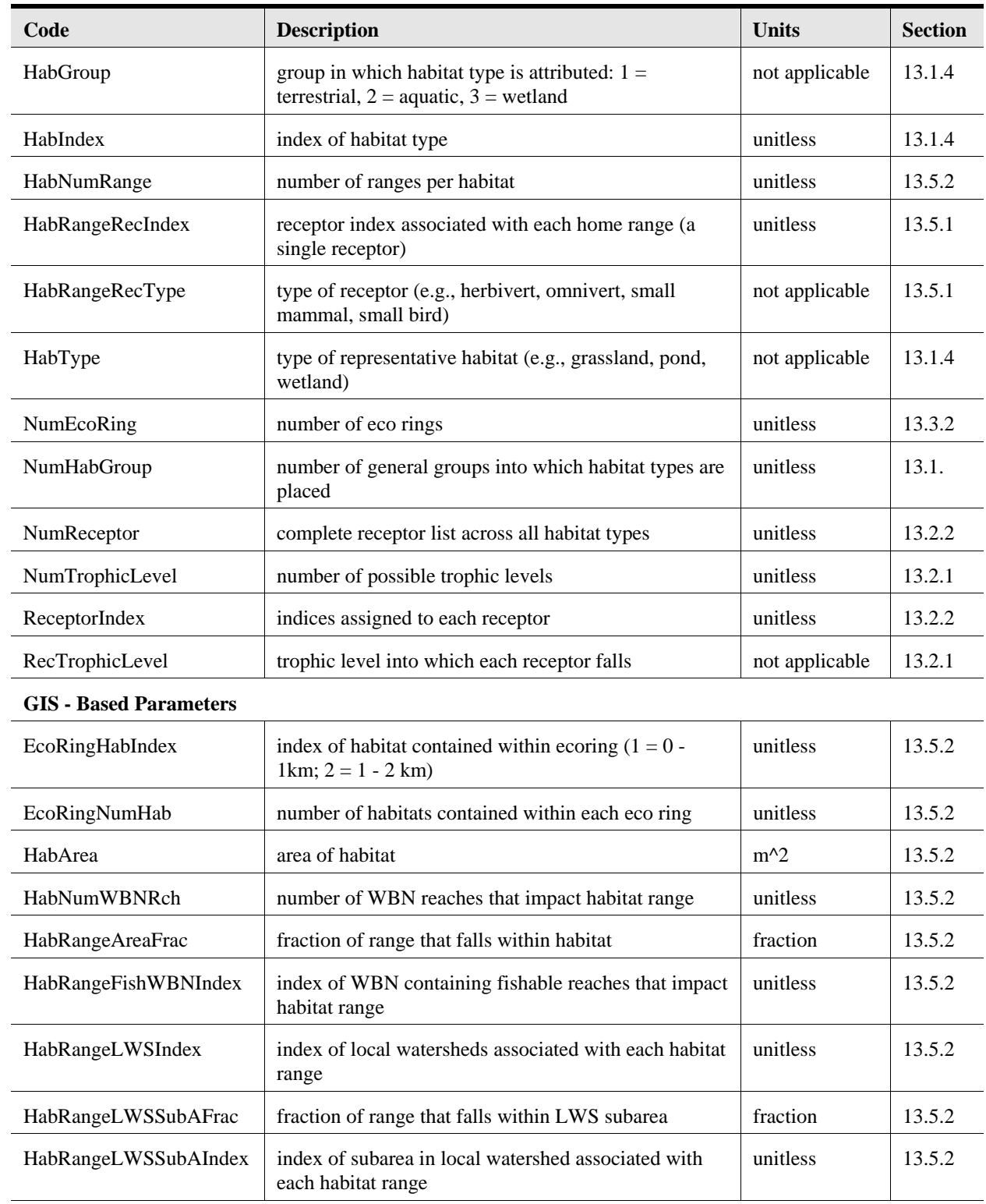

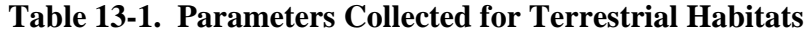

*(continued)*

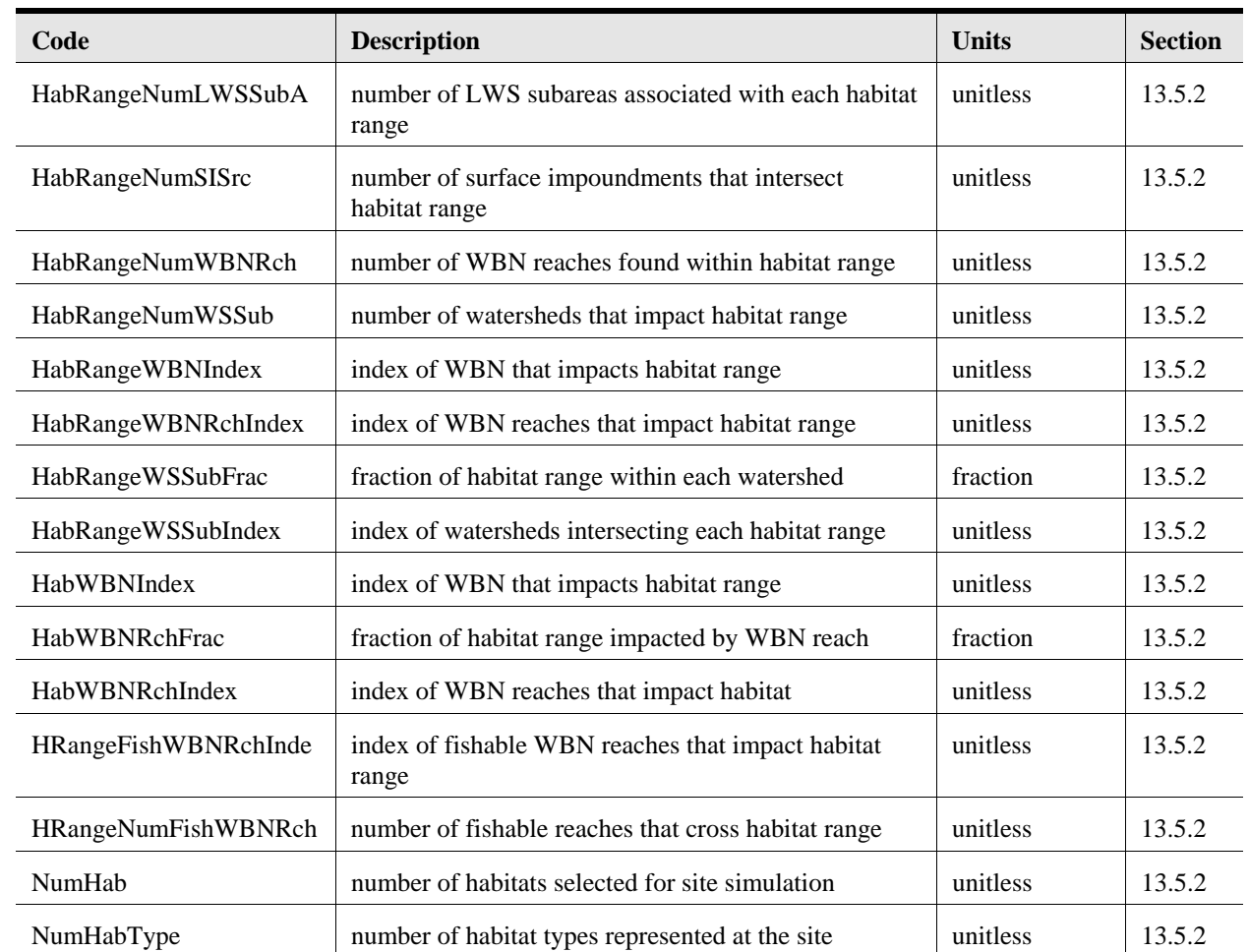

### **Table 13-1. (continued)**

 $LWS = local \text{ watershed}$ 

 $WBN = waterbody$  network (see Section 5.0)

receptors than as aquatic receptors. In order to assess their exposure, however, the aquatic element of their habitat must be included; therefore, the 14 terrestrial habitats include waterbody margin habitats such as stream corridors and pond margins. A discussion of aquatic receptor species and their habitats (e.g., fish and benthic organisms living in streams, lakes, or ponds) is presented in Section 11.0 of the data collection documentation and Section 11.0 of the module documentation.

### **13.1.1 Goals for Development of Representative Habitats**

The primary goal for development of ecological risk assessment habitats is to provide a framework for incorporating characteristics of site location into the assessment methodology. The biological and ecological characteristics of site location (i.e., the habitat) determine the organisms likely to be present and affect the potential mechanisms for exposure to constituents of potential ecological concern (CPEC). Therefore, consideration of site habitat enhances the effectiveness of the risk assessment. The representative habitats should be general enough to encompass all potential habitats in the United States because the sites included in the assessment are distributed throughout the continental United States (CONUS). Although currently existing facilities probably occur in a limited number of habitat types, this approach allows the representative habitats to be applied in the future and potentially to other populations of sources.

Second, the representative habitats act as a composite reflection of site-specific spatial data for each site. The GIS includes several layers of site data that affect exposure, such as land use, cover type, elevation, and surface waterbodies; the representative habitats effectively combine these data layers and make a statement about the receptors and exposure scenarios likely to occur there. Therefore, the habitats should be compatible with available GIS data.

Third, the level of refinement or degree of detail delimiting the habitats should be consistent with data availability and selected endpoints. For the 3MRA modeling system, the selected endpoints are survival of receptor species populations. Accordingly, habitats should be distinguished at a level that affects receptor species' exposure and, in particular, at a level that affects the species included in the analysis. Receptor species include those for which sufficient exposure factor, uptake, and benchmark data are available; therefore, habitat characteristics that determine these species' presence or absence at a site should form the basis of the habitat classification. For example, differentiating between coniferous and deciduous forests was considered, but based on the available receptor species, these two habitats would both include the same or similar receptors. Furthermore, available plant uptake factors do not distinguish between coniferous and deciduous forest species. No benefit would be derived from describing separate coniferous and deciduous forest habitats; thus, a single forest habitat was included.

### **13.1.2 Criteria for Defining Representative Habitats**

Based on these goals, classification criteria were established for defining the representative habitats. The criteria for delimiting representative habitats should consist of parameters that determine or affect the occurrence of receptor species. In general, habitat affects which species are present at a site by providing essential resources such as food, shelter, nesting sites or materials, and appropriate sites for behaviors such as courtship, mating, roosting, or hibernation. Therefore, criteria that describe the physical setting in terms of these resources were chosen. The criteria developed for the representative habitats were based on a survey of existing ecological classifications (Bailey, 1996; Bourgeron and Engelking, 1994; Cowardin et al., 1979; Davis and Simon,1995; Demarchi, 1996; Drake and Faber-Langendoen, 1997; Federal Geographic Data Committee, 1997; Kuchler, 1964; Omernik, 1987; Sawyer and Keeler-Wolf, 1995; Shafale and Weakley, 1990; U.S. Department of Agriculture [USDA] Forest Service, 1994; U.S. Fish and Wildlife Service [FWS], 1998a; Viereck and Elbert, 1991; Weakley et al., 1998; Whitney, 1985).

**13.1.2.1 Criteria for Terrestrial and Wetland Habitats.** The primary criteria for terrestrial and wetland habitats are soil moisture and vegetation structure. Soil moisture, or degree of saturation, affects soil chemistry, general vegetation structure, and habitat suitability. Soil moisture is differentiated based on the three following categories:

 $\blacksquare$  terrestrial–well-aerated, nonsaturated soils;

- intermittently flooded–periodically saturated or inundated but aerated for some periods during the growing season; and
- **E** permanently flooded–saturated or inundated throughout most years.

Vegetation structure refers to the stature, spacing, and relative stem size of the dominant vegetation. It describes the primary producers and indicates the appropriateness of the habitat for use by major trophic levels. Generally accepted categories of vegetation structure are grasses, herbs, shrub/scrub, forest, and woodland. Each category has dominant vegetation with distinct height and density that, in turn, supports a distinct suite of fauna.

An additional criterion considered for inclusion was the presence or absence of a soil substrate. This criterion differentiates sites that support vegetation versus those that do not; however, it is assumed for risk assessment that all terrestrial and wetland sites have a soil substrate. Terrestrial sites without a soil substrate are assumed to be industrial sites that do not support ecological communities and, therefore, do not warrant ecological risk assessment. Natural areas lacking a soil substrate (e.g., rock outcrops) are assumed to be relatively small inclusions within a habitat and, thus, are not the focus of the representative national data set.

The criteria are quite general and do not include many of the abiotic parameters often associated with ecological classification systems such as latitude, climate, topography, elevation, or soil type. Vegetation type, however, is directly affected by these abiotic parameters and, therefore, often used as a general indicator of many abiotic characteristics. Moreover, in consideration of the goal to develop habitats that reflect current risk assessment methods and data availability, the selected criteria do not incorporate parameters beyond the reach of available methods. For example, available data for bird species are not adequate to differentiate between the effects on birds that inhabit mesic forests versus birds that inhabit temperate rain forests. Nor are data available to differentiate between plant uptake in these two forest types. Consequently, defining habitats in terms of climatic differences would not be useful.

In addition, criteria describing the current conditions at a site were chosen over those that reflect potential or climax natural communities. Although potential natural vegetation is useful for some resource management activities, exposure pathways were determined by existing habitat conditions. Existing vegetation structure and physiognomy are visually discernible and easily determined through remote imagery interpretation. Data on existing hydrologic conditions also are readily available.

In addition to the general classifications cited in Section 13.1.2, primary sources for development of wetland habitats include Christensen et al., 1988; Damman and French, 1987; Glaser, 1987; Gosselink and Turner, 1978; Kadlec and Knight, 1996; Larsen, 1982; Mitsch and Gosselink, 1993; Niering, 1985; Norquist, 1984; Sharitz and Gibbons, 1982; Verry, 1997; Windell et al., 1986; and Winter, 1989.

**13.1.2.2 Criteria for Waterbody Margin Habitats.** Using the waterbody margin habitats in the exposure assessment for terrestrial receptors allows inclusion of freshwater aquatic plants and prey items that are part of the terrestrial receptor food chain. A brief review of the literature supports the use of two criteria, energy/flow and size, as a simple but effective

classification approach. Although aquatic classifications in general consist of more complex divisions, most include these two criteria at their basic levels. The energy/flow criterion distinguishes between still water and flowing water, and the size criterion addresses the intrinsic differences between large and small systems such as net primary production, diversity of habitat, and length and complexity of food webs. No commonly used size cutoffs were found in the literature. For lakes versus ponds, the waterbody margin habitats use the U.S. Environmental Protection Agency's (EPA's) Environmental Monitoring and Assessment Program (EMAP) 10-ha cutoff for small versus large lakes. For streams versus rivers, the generally accepted stream order concept was considered, and stream order  $5<sup>1</sup>$  was initially proposed as a cutoff between streams (small flowing waterbodies) and rivers (large flowing waterbodies). It became evident, however, that modeled constituent concentrations in streams larger than stream order 5 are effectively diluted to an undetectable level. Therefore, streams and rivers of order 5 or less are included in a single habitat, and those of order 6 and 7 are not included in the ecological exposure assessment.

References consulted for the development of the waterbody margin habitats include the habitat classifications cited in Section 13.1.2 as well as Davis and Simon (1995), USDA (1998), and Caduto (1990).

### **13.1.3 Regionalization**

Consideration was given to using one of the many national scale ecological classification systems developed during the past few decades. In particular, Bailey's ecoregions (Bailey, 1996). were assessed for relevance to the 3MRA modeling system. Even the finest level of Bailey's classification, the section, does not indicate the physical parameters that determine exposure pathways, however. For example, the Everglades Section (Section 411A) or the Sierra Nevada Foothills Section (Section M261F) each includes a broad diversity of natural communities such as forests, grasslands, uplands, wetlands, and developed areas. Each of these natural communities would exhibit a different exposure scenario; therefore, they should not be treated as a single geographic entity (e.g., a Bailey's section) for exposure assessment. Thus, although the representative habitats described in the following section are general, they differentiate types of vegetation structure and gross water regimes on a site-based level and, consequently, are more relevant and useful than available regionalized classification systems. (Bailey's ecoregions are used in the 3MRA modeling system to express regional distribution of receptor species; see Section 13.2.2.2 for further discussion.)

### **13.1.4 Descriptions of the Representative Habitats**

Based on these classification criteria, 14 terrestrial, wetland, and waterbody margin habitats were developed for classifying the 201 sites included in the representative national data set. Table 13-2 presents an overview of the representative habitats. Detailed descriptions of the habitats are presented in the sections that follow. (Note that the examples given in the descriptions are not taken from any particular classification system. They are not definitive or

 $1$  The Strahler (1957) Stream ordering system is used throughout this document.

exhaustive and are intended only to suggest visual illustrations of the range of the natural communities included.)

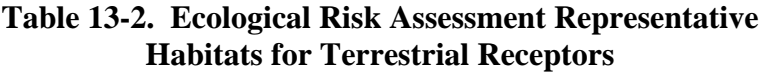

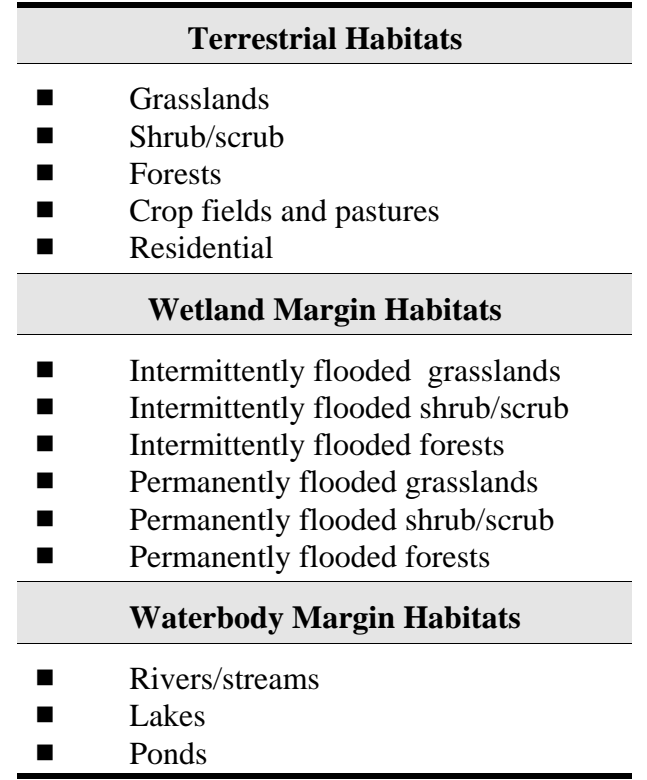

Grasslands–Grasslands are dominated by grasses or other herbaceous vegetation and lack shrub and tree layers. In most cases, vegetation height is between a few inches and more than a meter. Grasslands generally lack woody vegetation. Individual species may be annual or perennial. Grasses are often persistent (i.e., some aboveground vegetative structure persists throughout the year). Forbs (nongrass herbaceous species) may or may not be persistent. Grasslands provide foraging, grazing, and hunting habitat for species at all trophic levels; offer cover and nesting habitat for passerine and ground birds and for small mammals; and support a varied community of insects and other arthropods. Examples include the following:

- $\blacksquare$  prairies,
- **Example 1** rangelands (southwestern United States),
- $\blacksquare$  power cuts,
- $\blacksquare$  mountain meadows, and
- **Example 3** grassy balds (southern Appalachians).

Shrub/Scrub–Shrub/scrub habitats are dominated by multistemmed woody vegetation about 3 m high or less. Trees may be present but are widely spaced. Vegetation is deciduous or evergreen. Shrub/scrub communities can be dense to impenetrable (e.g., dune scrub) or can consist of a mosaic of widely spaced patches of shrub/scrub with herbaceous cover in between (e.g., chaparral). In either case, the shrubs provide cover, forage, and nesting habitat. Extensive areas of shrub/scrub support large mammals such as bears. Many shrub/scrub habitats are firemaintained and succeed to forests if fire is suppressed. Examples include the following:

- $\blacksquare$  California coastal scrub,
- **Example 3** aspen/oak/willow scrublands (north central United States),
- $\blacksquare$  sagebrush steppe,
- sandhill scrub (southeastern United States),
- $\blacksquare$  scrub oak/mountain mahogany community,
- $\blacksquare$  mid-Atlantic dune thickets,
- $\blacksquare$  desert cactus/scrub,
- $\blacksquare$  chaparral,
- $\blacksquare$  heath balds (southern Appalachians),
- **Example 3** rhododendron slopes (southern Appalachians), and
- $\blacksquare$  juniper shrublands (midwestern United States).

Forests–Forests are communities dominated by tree species (i.e., single-stemmed woody species that grow to more than 3 m in height). Forests also can have shrub layers and herbaceous ground cover and, therefore, provide more structural diversity than grassland or shrub/scrub habitats. This habitat includes deciduous, evergreen, and mixed forests. Natural communities known as woodlands, in which trees are widely scattered throughout a grassland, also are included in this habitat type. Forests provide hunting and foraging habitat as well as nesting and cover for all trophic levels. Large forest areas can support several large mammal species, such as mountain lions, coyotes, bear, elk, and lynx, in their respective ecoregions. Examples include the following:

- $\blacksquare$  deciduous oak woodlands (western United States),
- $\blacksquare$  mixed mesic hardwood forests,
- $\blacksquare$  temperate rain forests (northwestern United States),
- $\blacksquare$  aspen groves,
- mixed spruce/hardwood boreal forests,
- $\blacksquare$  beech/maple forests,
- $\blacksquare$  xeric scrub oak forests,
- **Example 2** evergreen oak woodlands (western United States),
- $\blacksquare$  longleaf pine savannas,
- $\blacksquare$  sprucefir/hemlock forests (coastal northwestern United States),
- **Exercise** cove forests (southern Appalachians),
- **Example 3** maritime forests (southeastern United States),
- **Exercise 2** ponderosa pine Sierran forests, and
- $\blacksquare$  loblolly pine plantations.

Crop Fields and Pastures–This habitat includes actively farmed crop fields and pastures and fallow fields. It is generally characterized by crop monocultures or pasture grass species.

These habitats provide forage for herbivores and omnivores of all sizes. Fields and pastures also provide cover for nests and dens for a wide variety of mammals and birds. Pastures are included here rather than with grasslands because available land use data classify crop fields and pastures together as agricultural land.

Residential–This habitat is characterized by houses, lawns, landscaped areas, and streets. Much of the vegetation is not native, and the habitat is very patchy. This patchiness and the proximity of human activity limit the receptors using these areas (e.g., deer, rabbits, racoons, small mammals).

Rivers/Streams–Rivers and streams are waterbody margin systems characterized by flowing water, stream order 5 or lower. The river/stream habitat includes the stream itself as a source of food, as well as adjacent land such as stream banks, natural levees, and flood plains directly associated with the stream. Vegetation adjacent to streams can include grasses and forbs, scrub/shrub, or forests. This habitat supports receptors that depend on the stream for feeding (e.g., muskrats) and reproduction (e.g., amphibians).

Lakes–This habitat includes large waterbody margin systems (surface area greater than 10 ha) characterized by standing water. It includes deep water and shallow areas as well as lake shores and immediately surrounding areas directly associated with and/or affected by the lake. Lake margin substrates include sandy beaches, rocky shores, mud flats, and/or distinct banks. Vegetation surrounding lakes may be grasses and forbs, shrub/scrub, or forests. Lake habitats support receptors that depend on the lake for food (e.g., osprey) or reproduction (e.g., amphibians).

Ponds–This habitat includes small aquatic systems (surface area of 10 ha or less) characterized by standing water. Pond habitats can include deep water and shallow areas, although they are generally shallow compared to lakes. The habitat also includes pond margins and immediately surrounding areas directly associated with or affected by the pond. Vegetation surrounding ponds may be grasslands, shrub/scrub, or forests. In general, ponds support a different suite of terrestrial species than lakes because of their smaller surface area and the smaller size and lower diversity of prey. Terrestrial wildlife receptors for ponds are species that depend on the pond for food or reproduction (e.g., amphibians).

Intermittently Flooded Forests–Intermittent flooding implies a seasonal flood regime that allows for drying and oxygenation of the soil, particularly during the growing season. The dominant vegetation comprises tree species, but this habitat also includes herb and shrub layers. Therefore, it supports a complex food web. Forested wetland habitats, particularly those dominated by mast producing species (e.g., oak and hickory), support different bird and mammal species than nonforested wetland habitats. This habitat type includes a particularly wide range of vegetative communities, including plant communities with exceptionally high species diversity (e.g., wet savannas and pine flatwoods). Some have relatively low wildlife diversity (e.g., arroyos), while others have fairly high faunal diversity (e.g., riverine forests). Seasonal flooding causes periodic soil saturation, thus affecting the behavior of contaminants as well as wildlife use of the habitat. Examples include the following:

 $\blacksquare$  spruce bogs,

- $\blacksquare$  arroyo thickets,
- $\blacksquare$  wet conifer forests,
- $\blacksquare$  pine flatwoods,
- $\blacksquare$  longleaf pine savannas,
- $\blacksquare$  bottomland hardwood forests,
- $\blacksquare$  Atlantic white cedar swamps, and
- $\blacksquare$  riverine forests.

Intermittently Flooded Shrub/Scrub–In this habitat, the dominant vegetation is shrubs. Intermittent flooding implies a seasonal flood regime that allows for drying and oxygenation of the soil, particularly during the growing season. This habitat supports similar trophic levels and functional groups as the terrestrial shrub/scrub habitats, but seasonal flooding causes periodic soil saturation, thus affecting the behavior of contaminants as well as wildlife use of the habitat. Some intermittently flooded shrub/scrub wetlands, most notably pocosins, are extremely dry during significant portions of some years. Fire is an important element in many intermittent shrub/scrub wetlands. Examples include the following:

- $\blacksquare$  cranberry bogs,
- $\blacksquare$  pocosins, and
- $\blacksquare$  alder thickets.

Intermittently Flooded Grasses/Forbs–The dominant vegetation in this habitat is emergent herbaceous species. In some cases, grasses are dominant; in others, forbs or a mix of grasses and forbs dominates. The flood regime is generally seasonal, allowing for drying and oxygenation of the soil, particularly during the growing season. This habitat type supports similar trophic levels and functional groups as terrestrial grasslands, but seasonal flooding causes periodic soil saturation, thus affecting the behavior of contaminants as well as wildlife use of the habitat. Some intermittently flooded grass/forb wetlands are fire-maintained. Examples include the following:

- $\blacksquare$  upland hard pan pools,
- $\blacksquare$  stream heads and springs,
- $\blacksquare$  vernal pools,
- $\blacksquare$  prairie potholes,
- $\blacksquare$  wet meadows, and
- $\blacksquare$  spray cliffs or waterfall ledges.

Permanently Flooded Forests–This habitat includes forested habitats where inundation may fluctuate, but soil remains saturated to flooded throughout most years. A lack of soil oxygenation limits vegetative species. Many of these habitats are commonly known as swamps. This habitat includes canopy and subcanopy layers and possibly a shrub layer. Inundation limits the herbaceous layer. This habitat provides food and cover to an especially wide variety of vertebrates and invertebrates. Permanently flooded wetlands are assumed to support benthic fauna and fish as well as aquatic, emergent, and facultative vegetation; therefore, they support a complex food web including both terrestrial and aquatic fauna. Examples include the following:

 $\blacksquare$  cypress swamps,

- $\blacksquare$  tupelo (gum) swamps,
- $\blacksquare$  hardwood swamp forests,
- $\blacksquare$  forested pond and lake edges, and
- $\blacksquare$  Atlantic white cedar forests.

Permanently Flooded Shrub/Scrub–These habitats are dominated by shrub species; inundation may fluctuate, but soil remains saturated to flooded throughout most years. A lack of soil oxygenation limits vegetative species. Shrub/scrub habitats tend to be densely vegetated, thus providing greater cover than many forest or grass/forb habitats. They provide food and cover for a significant number of avian species. Permanently flooded wetlands are assumed to support benthic fauna and fish as well as aquatic, emergent, and facultative vegetation; therefore, they support a complex food web including both terrestrial and aquatic fauna. Examples include the following:

- $\blacksquare$  vegetated pond and lake edges,
- $\blacksquare$  mountain seeps,
- $\blacksquare$  northern shrub bogs,
- $\blacksquare$  beaver ponds, and
- $\blacksquare$  willow/alder swamps.

Permanently Flooded Grasses/Forbs–These habitats are dominated by emergent grasses and herbaceous species. Inundation may fluctuate, but soil remains saturated to flooded throughout most years. A lack of soil oxygenation limits vegetative species. Some of these habitats are commonly known as marshes. This habitat provides food and cover for a significant number of avian species; in some instances, vegetation is not persistent, and therefore, is apparent only in the growing season. Permanently flooded wetlands are assumed to support benthic fauna and fish as well as aquatic, emergent, and facultative vegetation; therefore, they support a complex food web including both terrestrial and aquatic fauna. Examples include the following:

- $\blacksquare$  brackish marshes,
- $\blacksquare$  freshwater marshes,
- $\blacksquare$  sphagnum bogs,
- $\blacksquare$  sedge bogs,
- **E** vegetated pond and lake margins, and
- $\blacksquare$  fens.

# **13.2 Food Webs and Receptor Groups**

The Ecological Exposure Module uses the representative habitats to determine the receptor species likely to be present at a site and then calculates receptor doses based on the diet items (plants, prey, and water) expected to be present in the habitat. Receptor variables in the ecological exposure models are ReceptorName, a string variable that gives the descriptive species name; ReceptorIndex, which assigns an index number to each receptor species; and ReceptorType which describes the trophic behavior of the receptor (e.g., predator, omnivert, herbivert). This section describes the methods by which receptor groups were developed for each habitat. The basis of the methodology is the construction of food webs for the habitats. The food webs describe the trophic levels, eating strategies, and faunal classes included in each habitat. Receptors are then selected to represent these components of the food web. Section 13.2.1 describes the food webs, and Section 13.2.2 presents the receptor groups for each habitat.

### **13.2.1 Food Webs**

Food webs were developed to assess the feeding strategies and trophic level interactions that characterize the representative habitats. Figures 13-1 and 13-2 present generalized food webs for terrestrial receptors in terrestrial and aquatic ecosystems. Wetland ecosystems are assumed to have a food web similar to either an aquatic or terrestrial ecosystem, depending on its water regime. The three intermittently flooded wetland habitats are characterized by infrequent inundation and do not support aquatic communities; therefore, their food web is assumed to be described by the general terrestrial food web. The three permanently flooded wetland habitats are characterized by long-term inundation and support aquatic communities including fish, benthic organisms, and aquatic plants. Thus, their food web is assumed to be similar to the aquatic habitat food web.

The food webs were developed based on generally accepted concepts about food webs and natural community dynamics (Anderson, 1997; Begon and Mortimer, 1981; Caduto, 1990; Davis and Simon, 1995; Kadlec and Knight, 1996; Sample et al., 1997; Schoener, 1989; Schoenly and Cohen, 1991; Suter, 1993; Tanner, 1978; U.S. EPA, 1993a, 1994a). The food webs serve two primary purposes: they illustrate potential exposure pathways, and they facilitate the selection of receptor species to be associated with each habitat. The webs are designed to illustrate the particular taxa and functional groups (or feeding strategies) that each habitat comprises. Based on the trophic levels, taxa, and functional groups in the food webs, receptor species are identified to produce a receptor group for each representative habitat. The receptor groups reflect their respective habitat's food web and, thus, provide an effective suite of receptors for assessing exposure.

**13.2.1.1 Terrestrial Habitat Food Web.** As illustrated in Figure 13-1, the terrestrial food web includes primary producers (vascular plants) and three faunal trophic levels. Trophic level 1 (T1) consists of species that consume only plants (i.e., the herbivores) and that are potential prey for higher trophic level species. T1 species include small or large mammals, herpetofauna, invertebrates, and birds. The soil community is a subset within T1 and includes invertebrate soil organisms that live in direct contact with soil, thus reflecting a unique exposure pathway. Within the 3MRA modeling system, the soil community is assumed to be T1, although the dynamics within soil communities are, in fact, very complex and include herbivores, omnivores, and carnivores at several trophic levels. This complexity is beyond the reach of the models used in the 3MRA modeling system and available supporting data.

Trophic level 2 (T2) includes species that consume plants and/or animals (herbivores, omnivores, and carnivores) and that are also prey to other carnivores or omnivores. These species can be from any faunal class, functional group, or size range. As shown in Figure 13-1, T2 species include a particularly wide array of small- to medium-sized omnivorous mammals, birds, and herpetofauna. T2 carnivores include, for example, reptiles and small amphibians that eat benthic organisms, other invertebrates, and small amphibians and mammals. These carnivores are, in turn, food for numerous larger predators in both trophic levels 2 and 3.

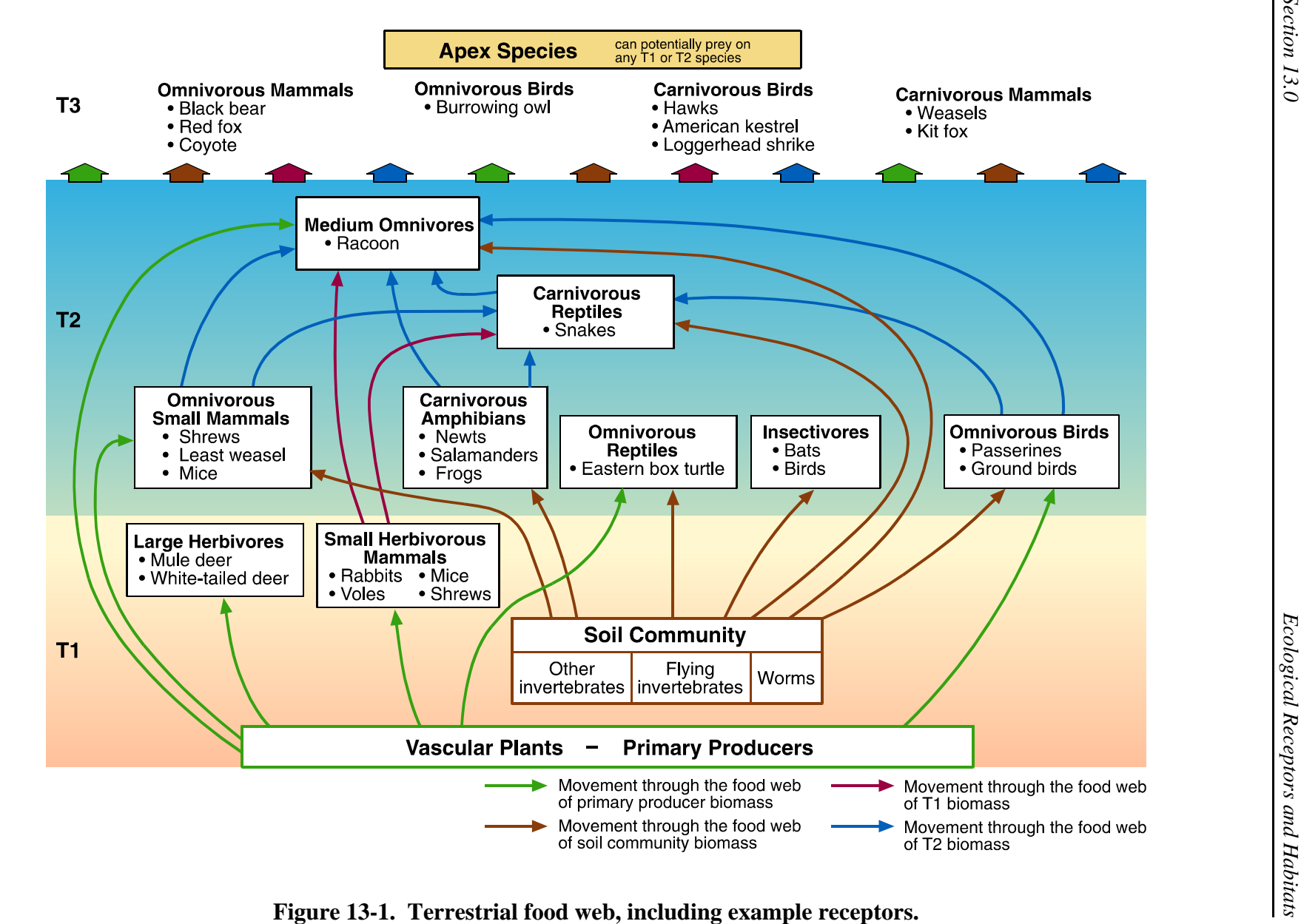

### **Terrestrial Receptors Dependent on Aquatic Habitats**

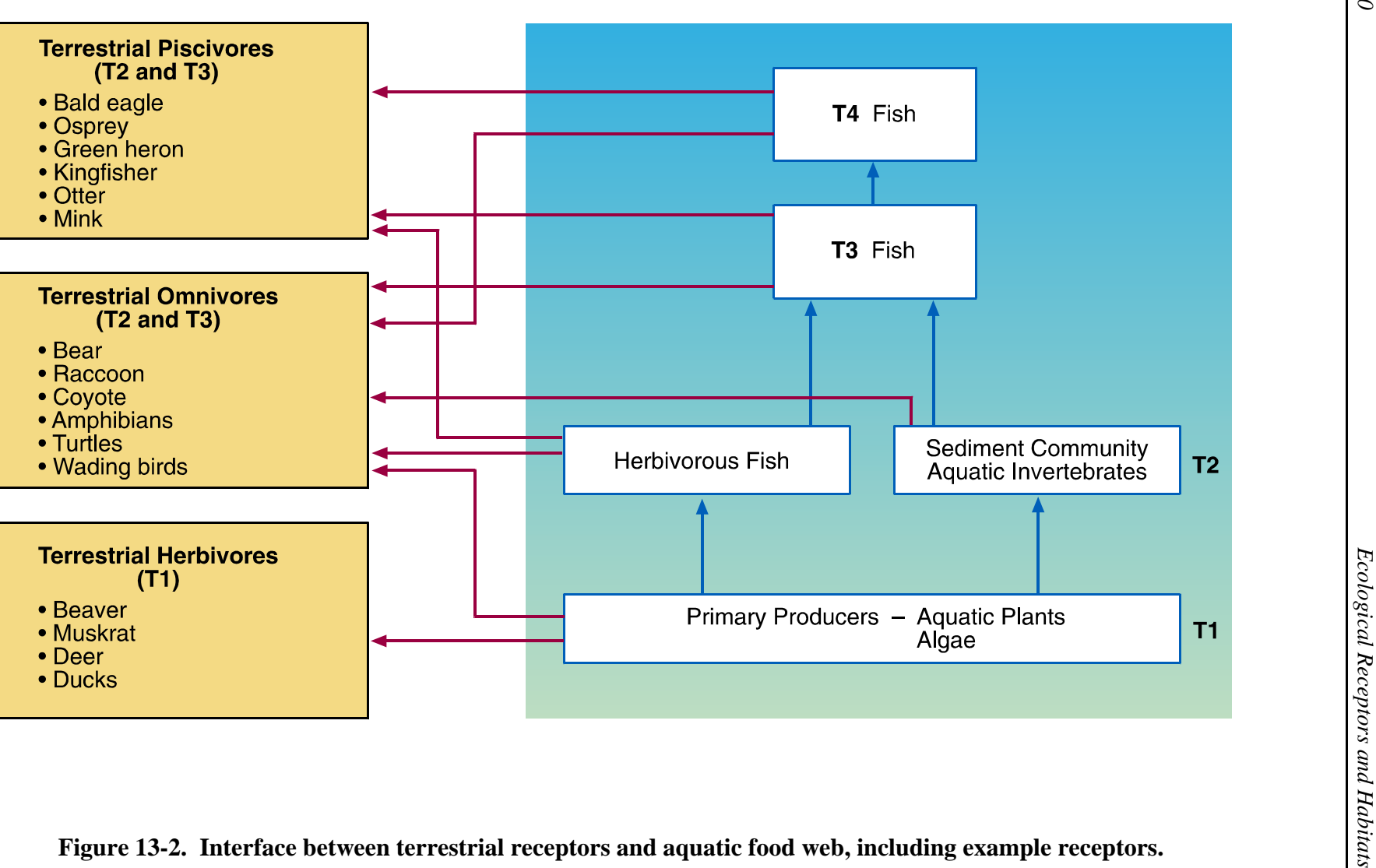

**Simplified Aquatic Food Web** 

Opportunistic feeders in T2, such as raccoons, increase the complexity of the web by feeding on virtually any T1 or T2 prey.

Trophic level 3 (T3) consists of apex species, or those that do not have any predators (other than humans) in the given habitat. Apex species also include a variety of sizes and classes of receptors, such as large mammals (black bears) and small raptors (Cooper's hawks). It could be argued that many of these species are not, in fact, true apex species because their eggs or young may be consumed by other species. For the 3MRA modeling system, however, species for which the adults are not a regularly consumed prey item are considered apex or T3 species.

**13.2.1.1.1** *Faunal Classes***.** The food webs also reflect an array of faunal classes mammals, birds, reptiles, and amphibians. Faunal class distinctions are useful because species within similar groups are known to respond similarly to environmental disturbance. It is, therefore, important for the exposure characterization to include representative species from different organizational groups to ensure that all potential pathways and responses are addressed. Generally speaking, in CONUS, these major faunal classes occur throughout all trophic levels (with the exception of amphibians in T3); however, exposure and toxicological data are not necessarily available for representative species in all classes at all trophic levels. Therefore, not all potential compartments are represented in the food web. In particular, herbivorous (T1) herpetofauna and birds are not included, and T3 reptiles are not represented in the terrestrial habitat food web, although they are included in aquatic habitats (see Section 13.2.2).

**13.2.1.1.2** *Functional Groups***.** The term functional group refers to general types of feeding strategies—herbivore, carnivore, omnivore, or insectivore. These functional groups experience different exposure based on the composition of their respective diet. Therefore, the terrestrial food web was constructed to include these different groups in appropriate positions. Herbivores are synonymous with T1 and occur at that level only. Insectivores, a special case of carnivore, are included in T2; insectivores are generally not top predators, so they are not represented in T3. Omnivores are well-represented in both T2 and T3. Each of the functional groups reflects a unique exposure pathway recognized by the risk model. As described in the ecological exposure module documentation, the module estimates an exposure dose for each receptor species based on its dietary composition; insectivores are exposed through ingestion of invertebrates, carnivores are exposed through ingestion of small mammals and herpetofauna, and so on.

**13.2.1.2 Food Web for Aquatic Habitats.** Although the representative terrestrial habitats were designed to address exposure in areas inhabited by land-based receptors, some of the species that would be exposed to contaminants in these habitats, such as ospreys or muskrats, derive all or most of their food from the water. Additional receptors, such as bullfrogs or snapping turtles, also spend significant time in the water. Based on these species' biology and potential routes of exposure, they are more appropriately addressed as terrestrial than as aquatic receptors. To assess their exposure, however, the aquatic element of their habitat must be included; therefore, the 14 terrestrial habitats include 3 waterbody margin habitats: stream/river corridors, pond margins, and lake margins. These habitats include both an aquatic component and a terrestrial component, but they are used to assess exposure only for terrestrial species. Figure 13-2 illustrates the interface between these terrestrial receptors and the aquatic habitats upon which they depend. Further descriptions of the habitats are presented in Section 13.1. A

discussion of aquatic receptor species and their habitats (e.g., fish and benthic organisms living in streams, lakes, or ponds) is presented in Section 11.0 of this volume and Section 11.0 of Volume I, module documentation.

The waterbody margin habitats allow for the assessment of exposure through ingestion of sediment, aquatic plants, benthic filter feeders, and fish. For receptors in these habitats that feed strictly on aquatic food items, the food web is assumed to be relatively simple, consisting of the four-compartment aquatic food web directly linked to the terrestrial receptor (see Figure 13-2). For example, the osprey eats fish almost exclusively and, thus, is an apex predator at the top of the simplified aquatic food web. The osprey takes prey from the T2, T3, and T4 aquatic compartments. For omnivores and more opportunistic species in the waterbody margin habitats, the food web is essentially the same as that for strictly terrestrial species but with an added component of aquatic prey as potential food items. Many of these species (e.g., raccoon or black bear) are equally successful whether or not aquatic habitats are available. At sites where aquatic prey are available, however, these exposure pathways present unique exposure scenarios.

### **13.2.2 Receptor Groups**

A receptor group is a suite of wildlife species chosen to characterize the exposure scenarios for a particular representative habitat. To adequately reflect potential exposure scenarios, the receptor group should represent all of the faunal classes, trophic levels, and feeding strategies that the habitat comprises. Receptor groups were drawn from the species contained in the wildlife exposure factors database; these are species for which at least the minimum required toxicological and exposure data are available (see Section 12.0 for a description of the wildlife exposure factors database). As such, the species composition of the receptor groups is based on available data as well as on species distribution and habitat information. The exposure factor database was populated with the intent to represent an array of habitats, trophic levels, and feeding strategies. In a few cases, additional species were specifically sought to fill regional data gaps. For example, the mule deer was added to the database to include a large herbivore in some of the regions where the white-tailed deer is not distributed.

To develop the habitat receptor groups, each species in the wildlife exposure factors database was categorized by general faunal class, functional group, and trophic level. Then, the species were assigned to habitats in which they could potentially be exposed. Species were assigned to habitats in which they are documented to ingest food or water based on normally expected feeding behavior. Table 13-3 lists all of the receptor species and notes their faunal class (mammal, bird, reptile, or amphibian), their functional group (herbivore, omnivore, carnivore, or insectivore), and their trophic level. Tables 13-4 to 13-17 present habitat-specific receptor groups.

### **13.2.2.1 Assumptions for Habitat Assignment and Feeding Behavior**

**Characterization.** Information on species habitats was of two types. EPA's *Wildlife Exposure Factors Handbook* (U.S. EPA, 1993b) and Sample and colleagues' complementary compilation of wildlife exposure factors (Sample et al., 1997) are principal sources of wildlife exposure factor data. In some cases, these data include information on the habitat where exposure data were recorded. These data document the particular habitat where observations were made on

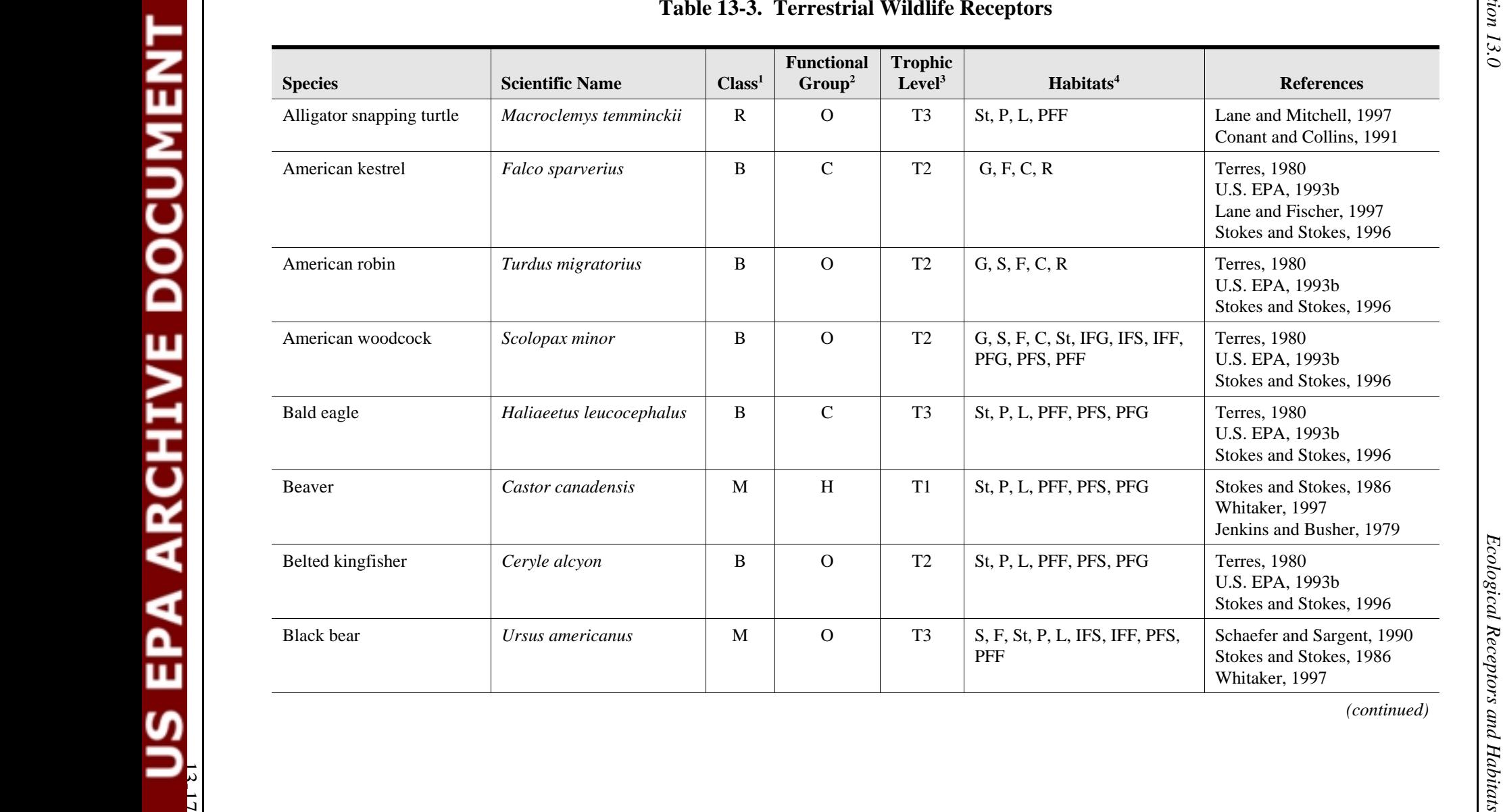

 $\frac{1}{4}$ 

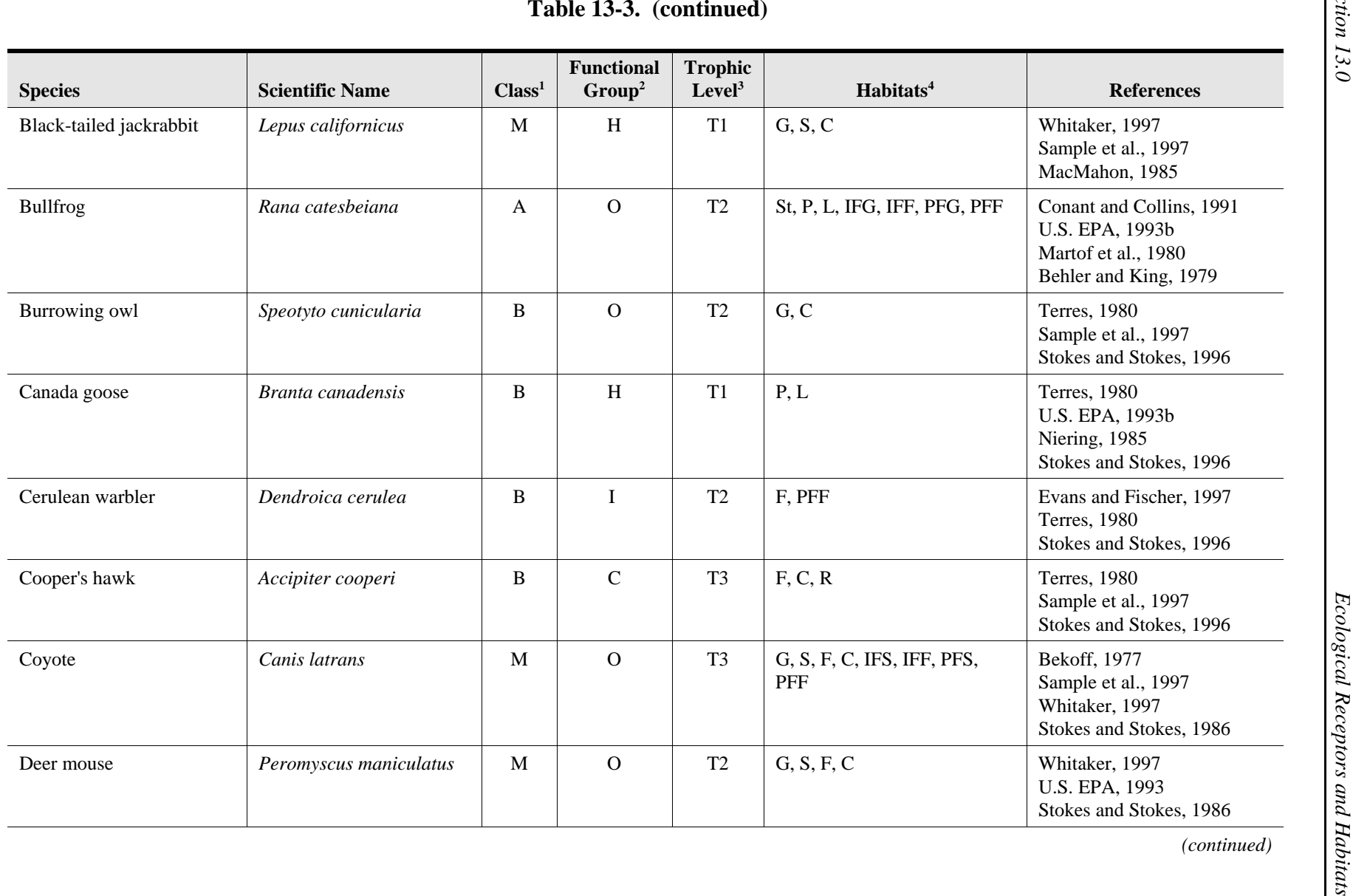

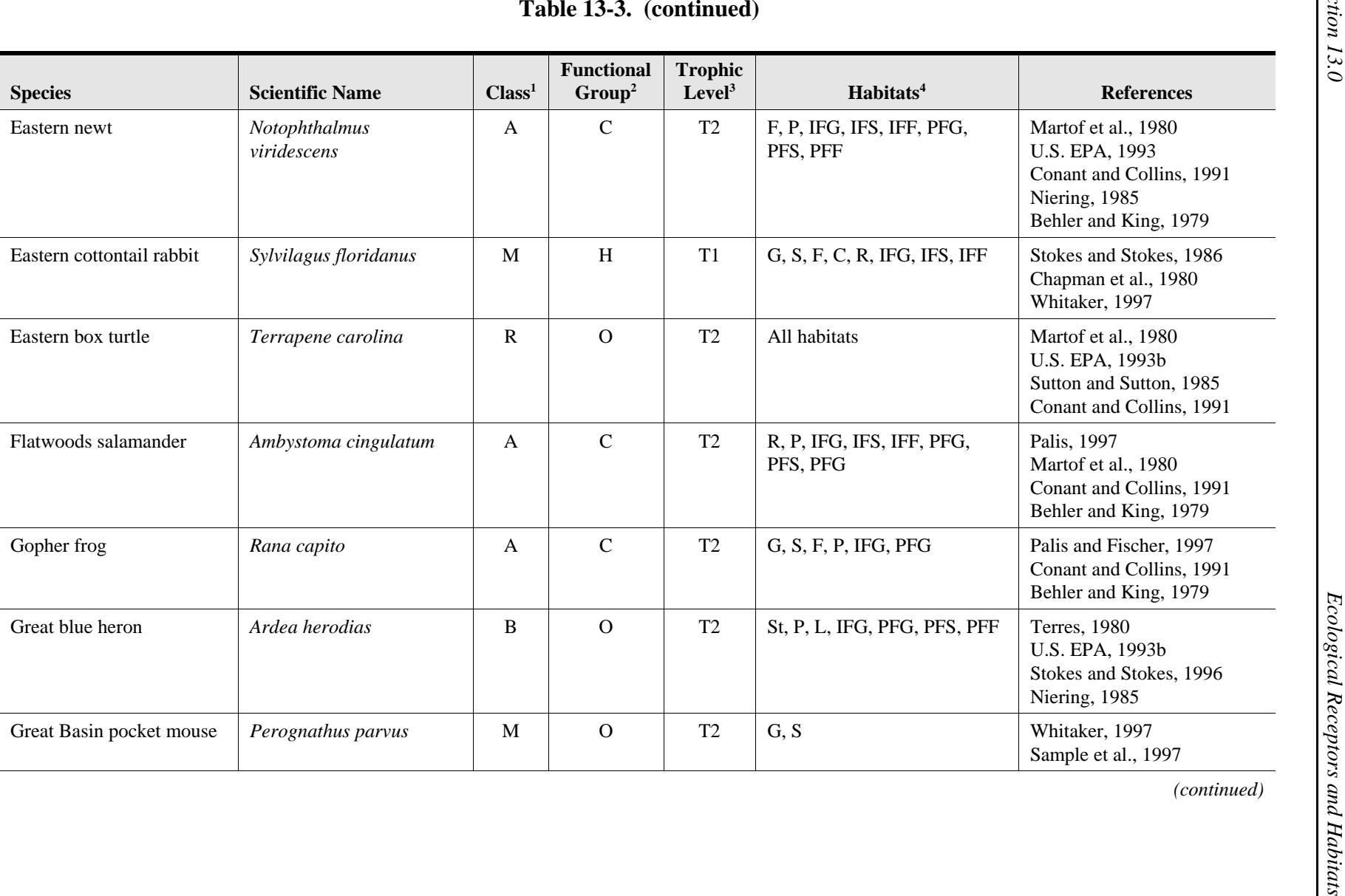

*Section 13.0*

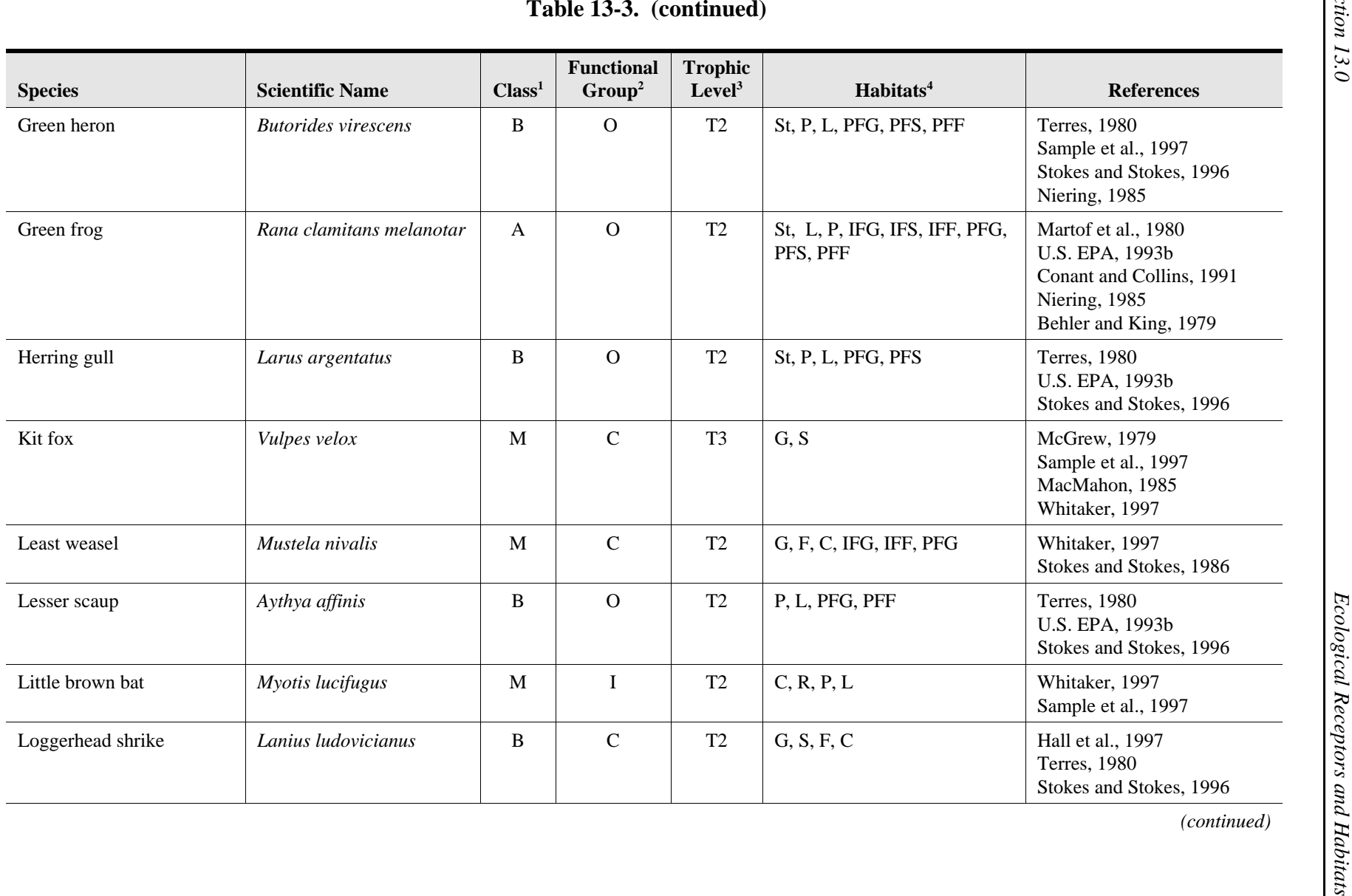

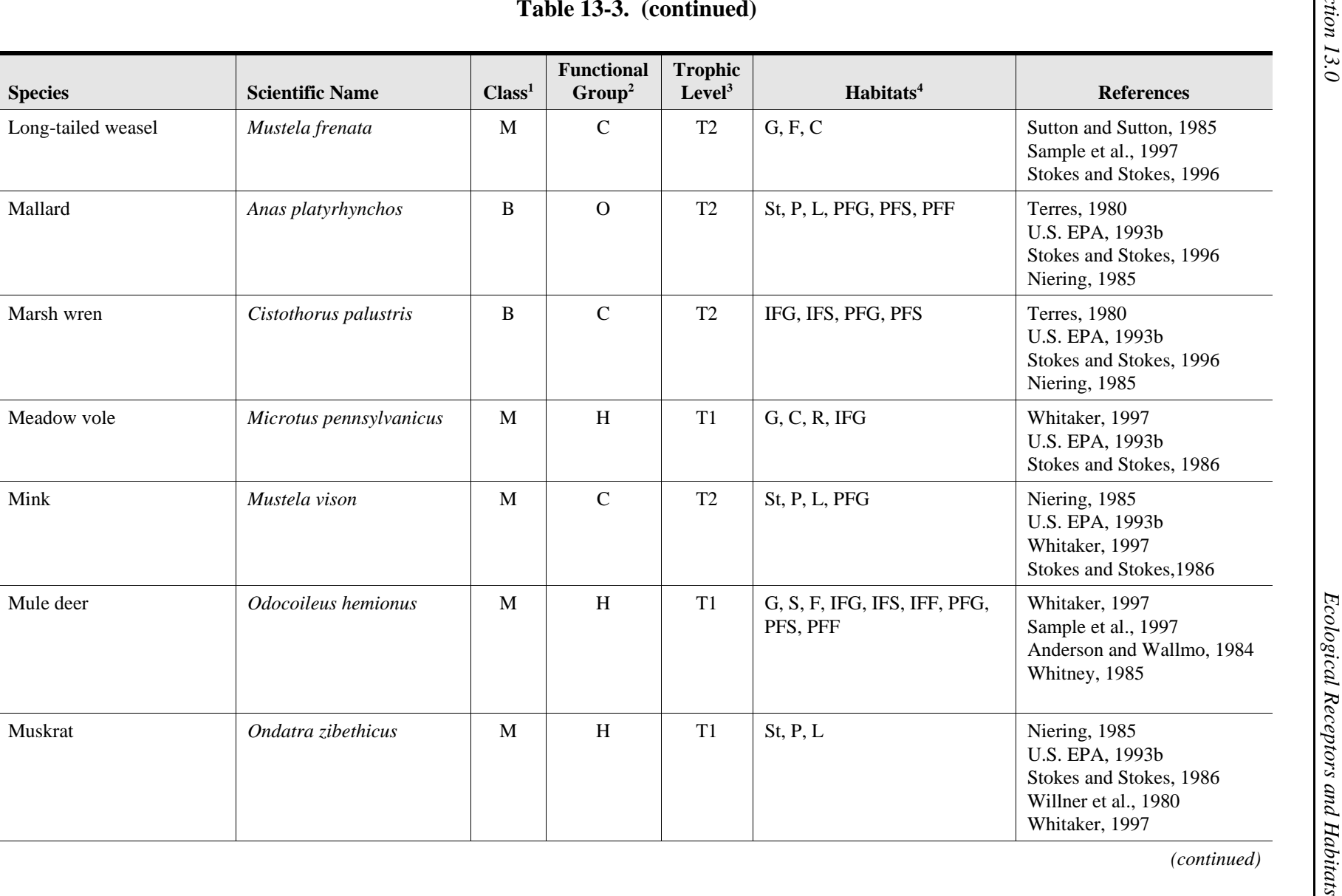

**DOCUMENT** 

**EPA ARCHIVE** 

**90** 

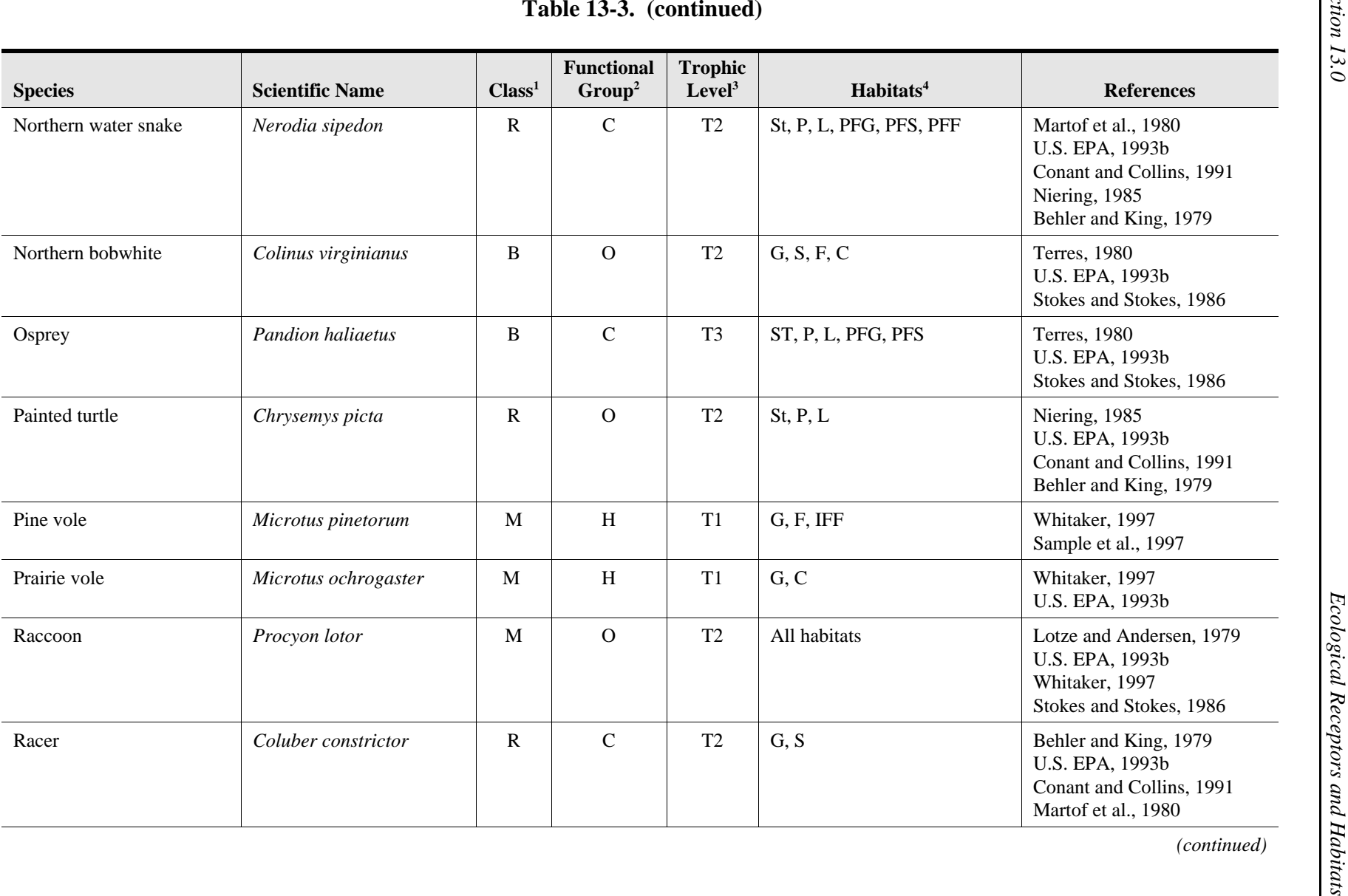

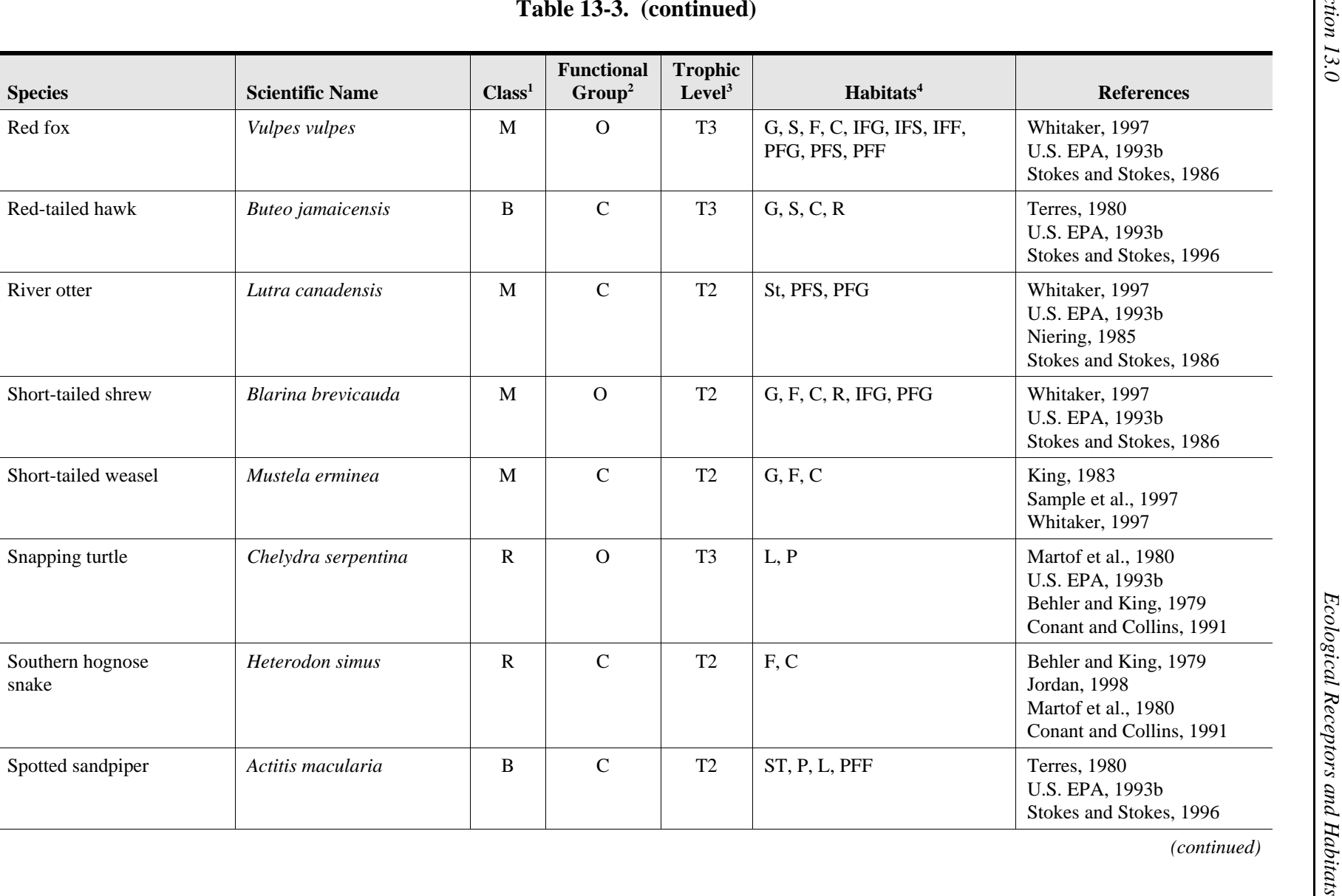

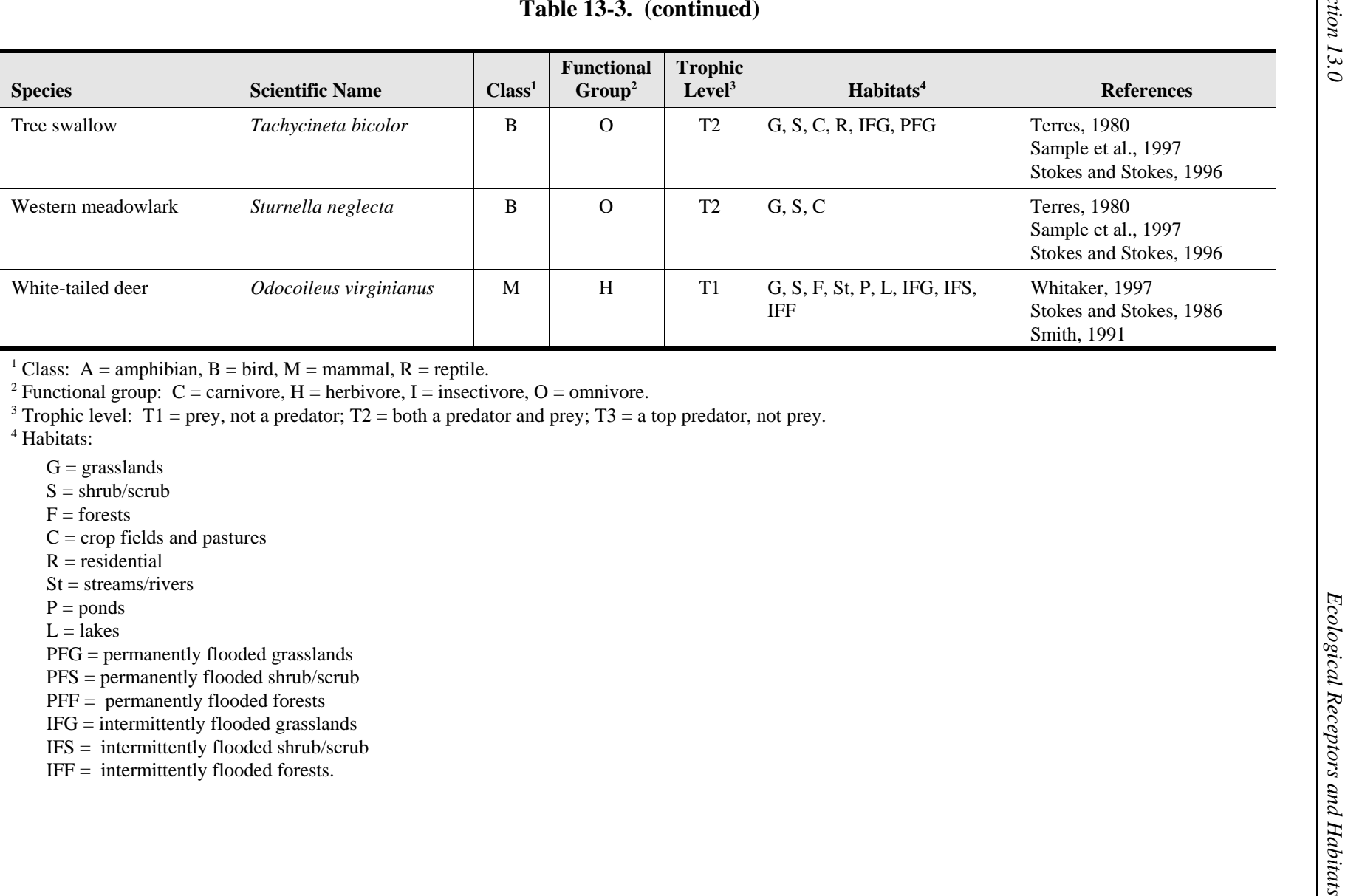

13-24

**EPA ARCHIVE** 

US

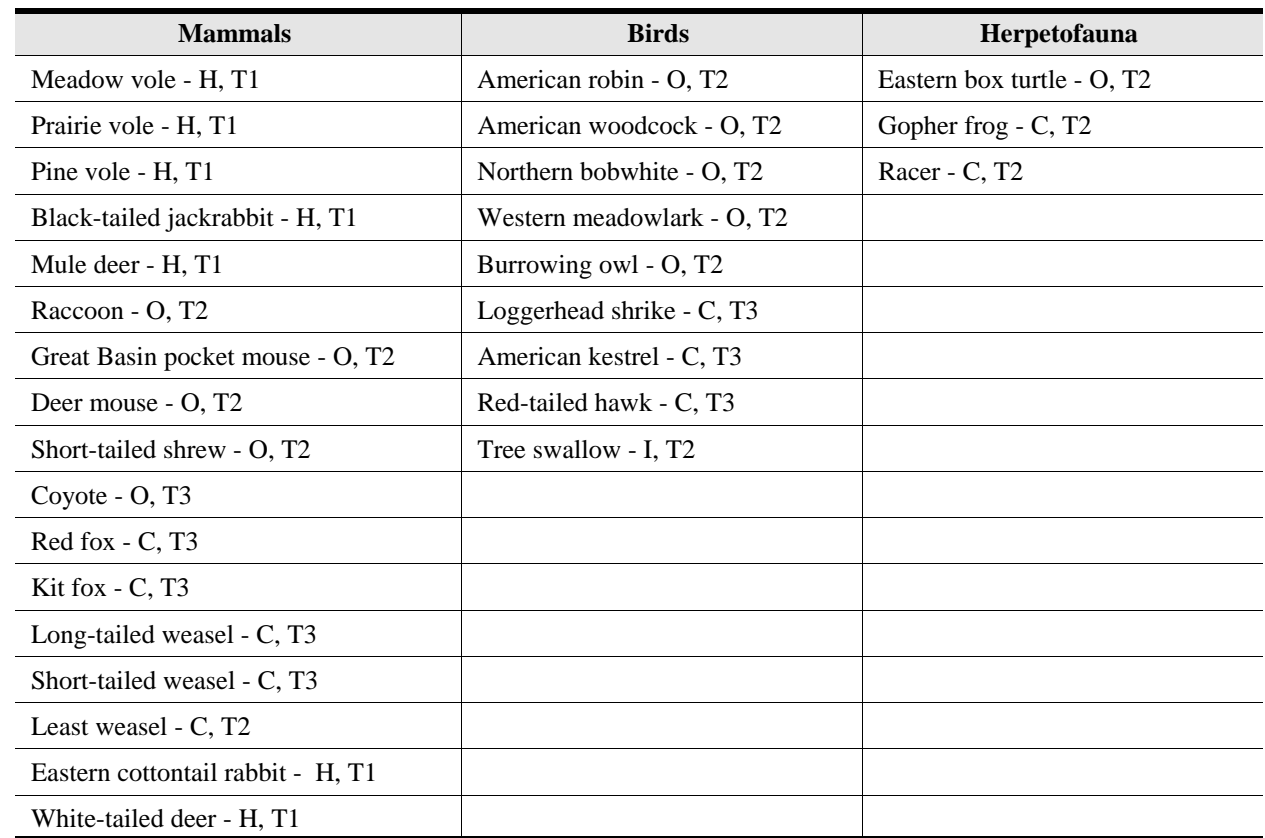

### **Table 13-4. Terrestrial Wildlife Receptors for Grasslands**

Functional group:  $C =$  carnivore,  $H =$  herbivore,  $I =$  insectivore,  $O =$  omnivore.

Trophic level: T1 = is prey, is not a predator; T2 = both a predator and prey; T3 = a top predator, not prey.

### **Table 13-5. Terrestrial Wildlife Receptors for Shrub/Scrub**

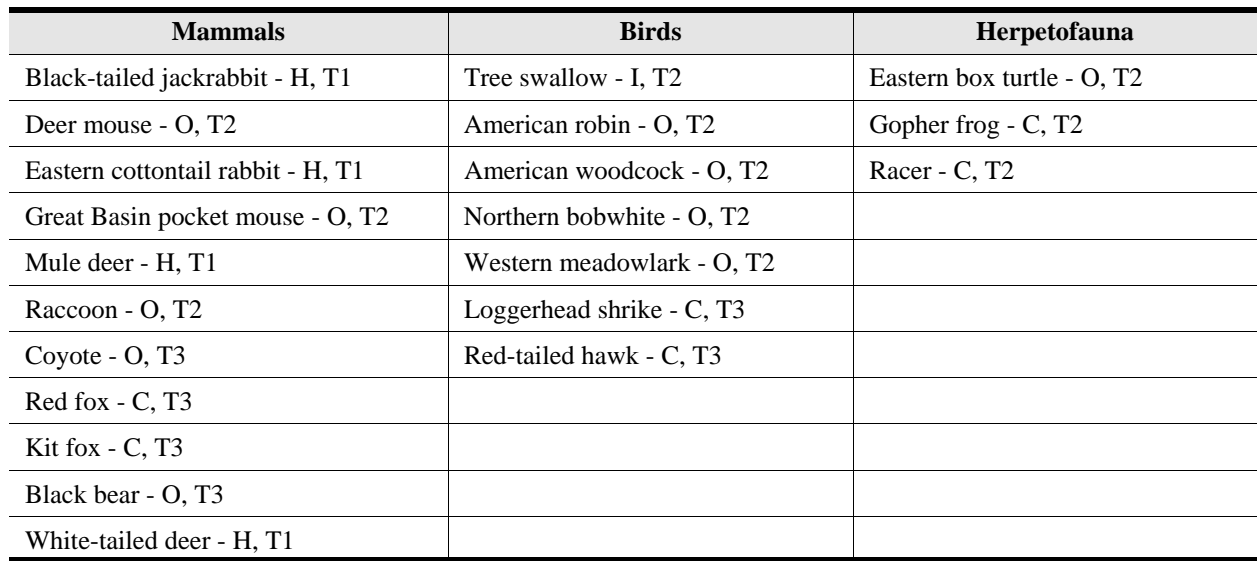

Functional group:  $C =$  carnivore,  $H =$  herbivore,  $I =$  insectivore,  $O =$  omnivore. Trophic level: T1 = is prey, is not a predator; T2 = both a predator and prey; T3 = a top predator, not prey.

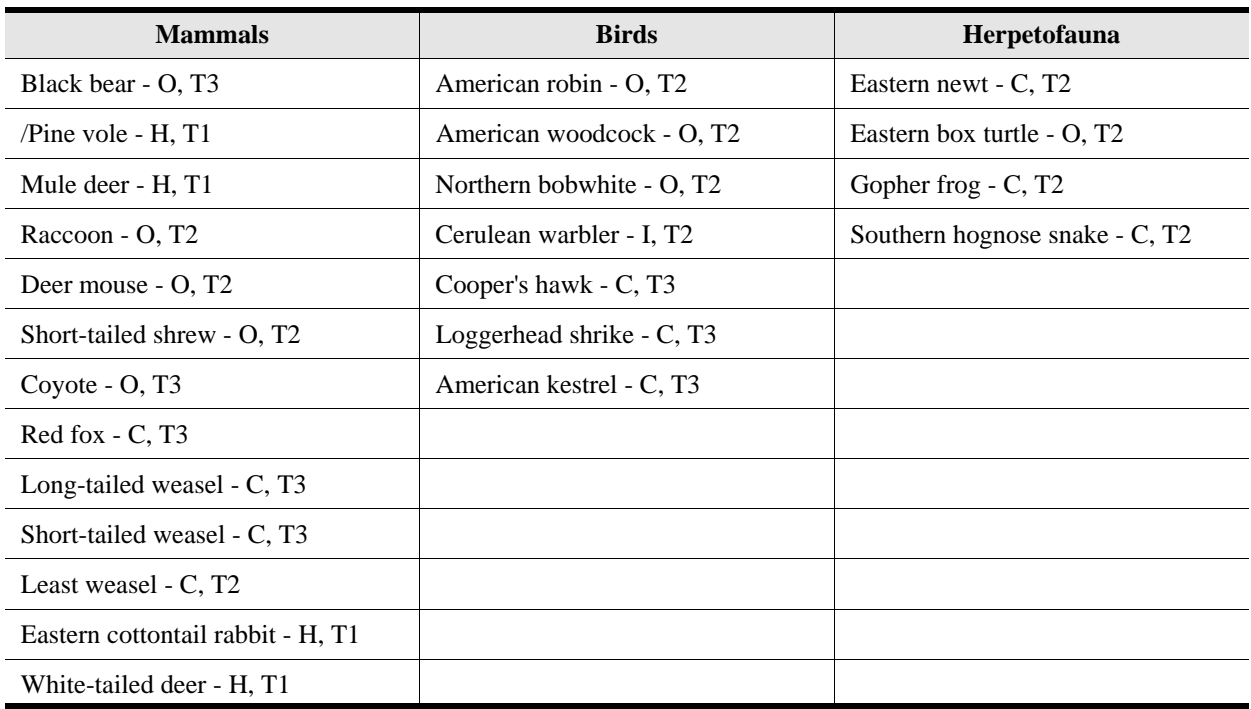

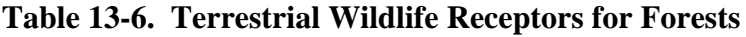

Functional group:  $C =$  carnivore,  $H =$  herbivore,  $I =$  insectivore,  $O =$  omnivore.

Trophic level:  $T1 =$  is prey, is not a predator;  $T2 =$  both a predator and prey;  $T3 =$  a top predator, not prey.

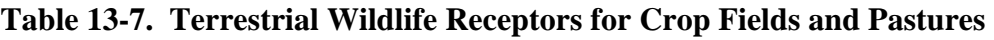

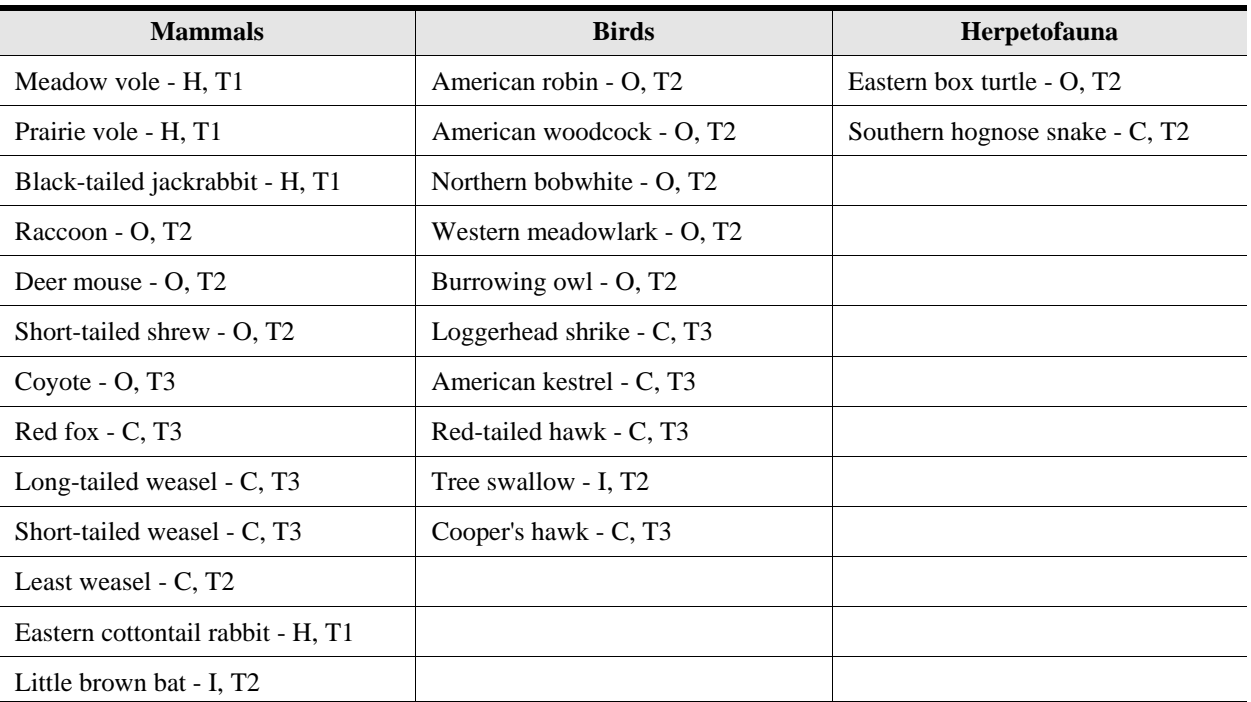

Functional group:  $C =$  carnivore,  $H =$  herbivore,  $I =$  insectivore,  $O =$  omnivore.

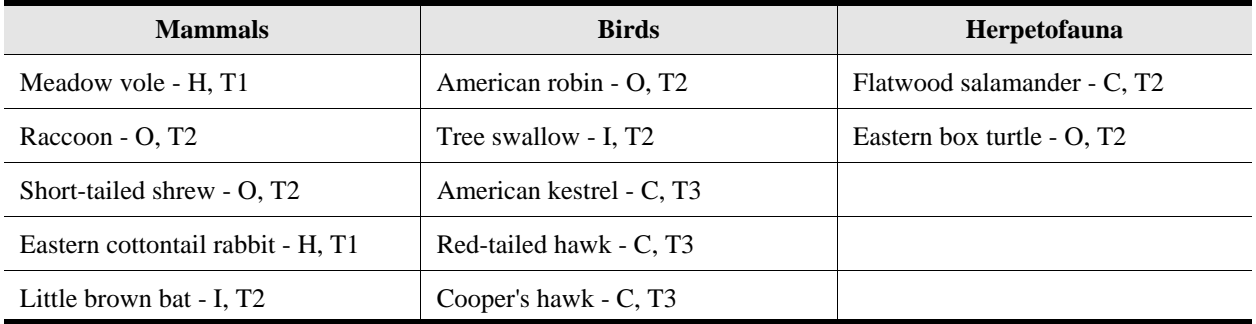

### **Table 13-8. Terrestrial Wildlife Receptors for Residential Habitats**

Functional group:  $C =$  carnivore,  $H =$  herbivore,  $I =$  insectivore,  $O =$  omnivore.

Trophic level:  $T1 =$  is prey, is not a predator;  $T2 =$  both a predator and prey;  $T3 =$  a top predator, not prey.

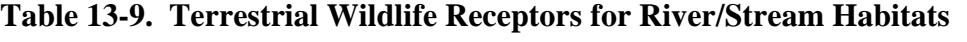

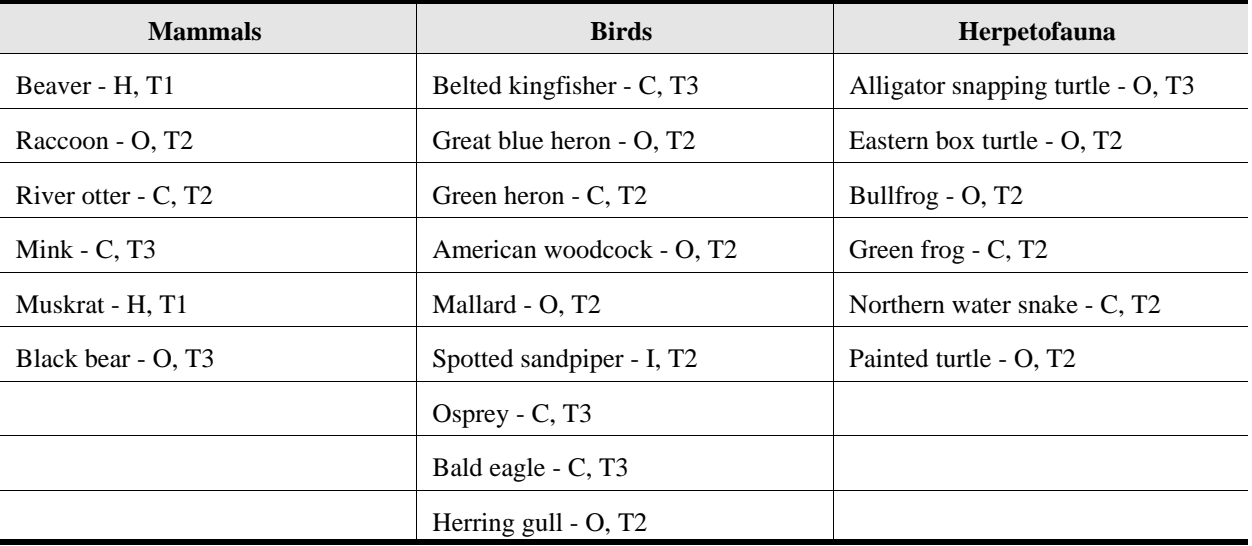

Functional group:  $C =$  carnivore,  $H =$  herbivore,  $I =$  insectivore,  $O =$  omnivore.

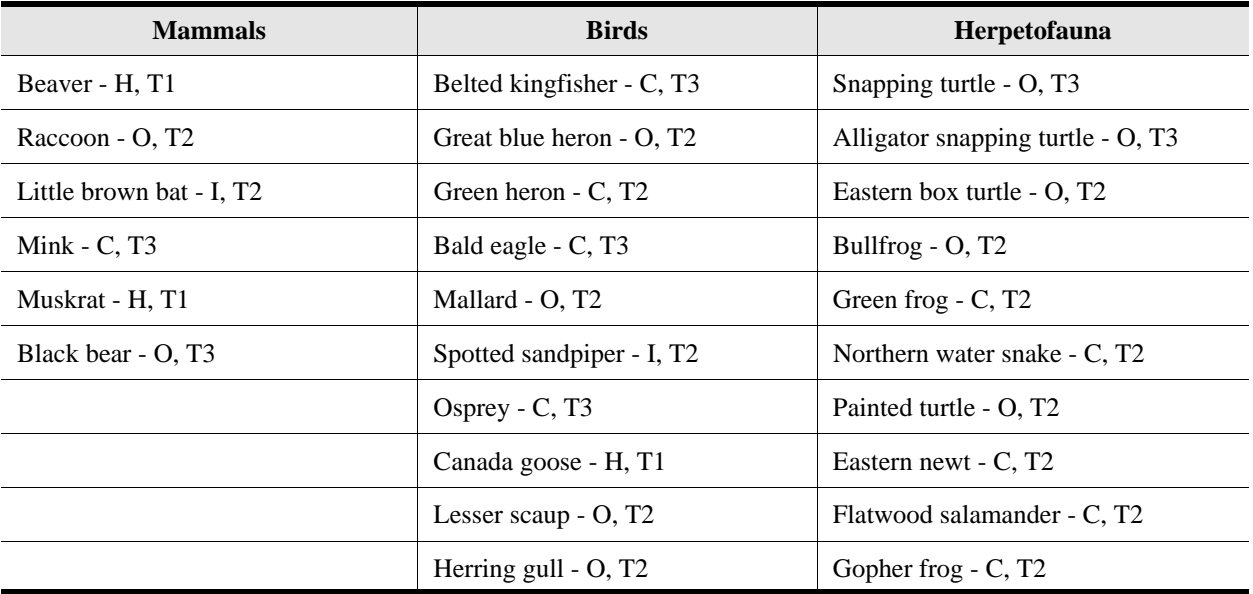

### **Table 13-10. Terrestrial Wildlife Receptors for Pond Habitats**

Functional group:  $C =$  carnivore,  $H =$  herbivore,  $I =$  insectivore,  $O =$  omnivore.

Trophic level: T1 = is prey, is not a predator; T2 = both a predator and prey; T3 = a top predator, not prey.

### **Table 13-11. Terrestrial Wildlife Receptors for Lake Habitats**

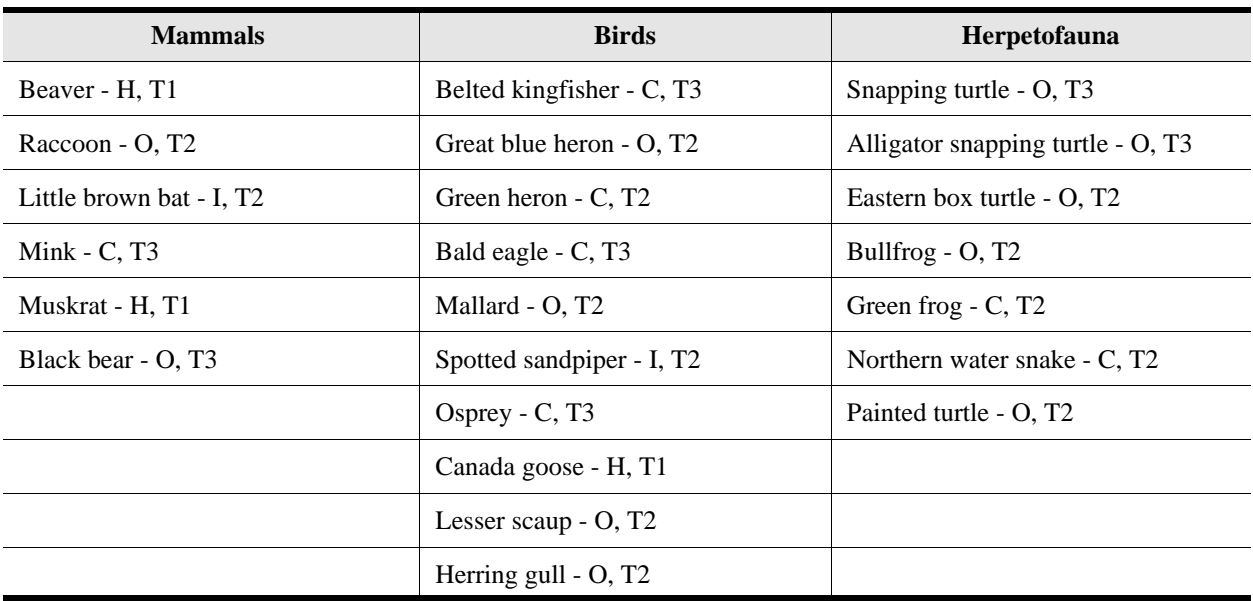

Functional group:  $C =$  carnivore,  $H =$  herbivore,  $I =$  insectivore,  $O =$  omnivore.

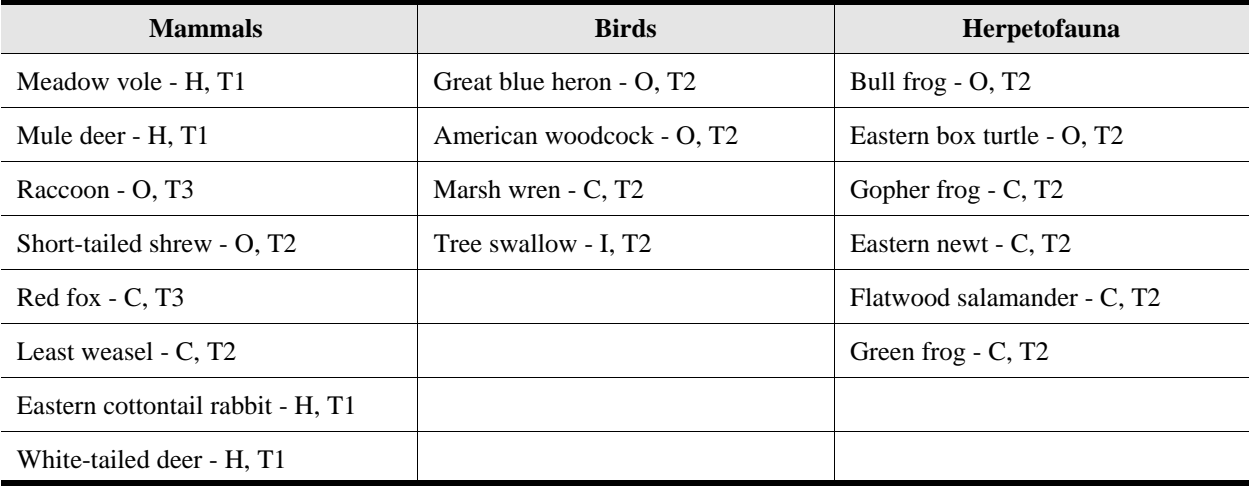

### **Table 13-12. Terrestrial Wildlife Receptors for Intermittently Flooded Grasslands**

Functional group:  $C =$  carnivore,  $H =$  herbivore,  $I =$  insectivore,  $O =$  omnivore.

Trophic level: T1 = is prey, is not a predator; T2 = both a predator and prey; T3 = a top predator, not prey.

### **Table 13-13. Terrestrial Wildlife Receptors for Intermittently Flooded Shrub/Scrub**

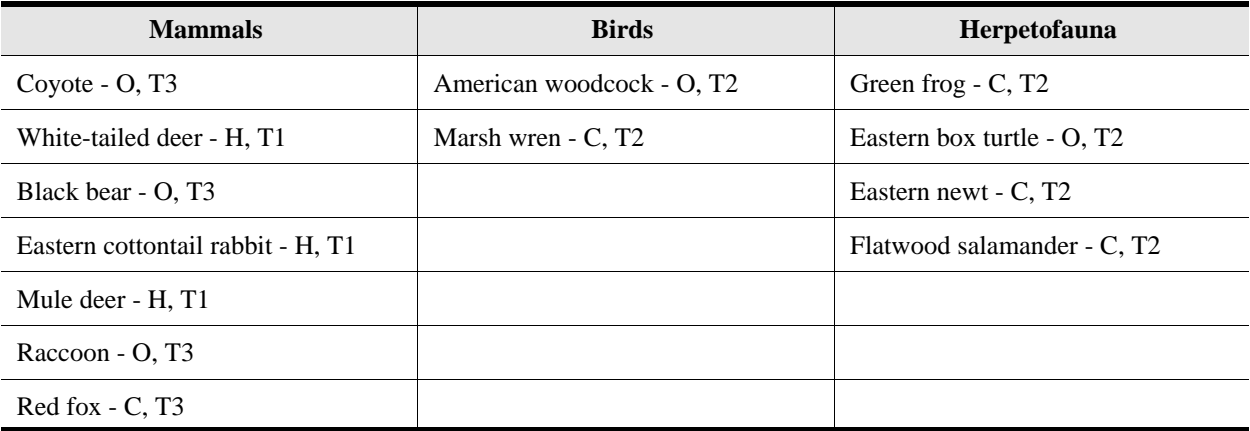

Functional group:  $C =$  carnivore,  $H =$  herbivore,  $I =$  insectivore,  $O =$  omnivore.

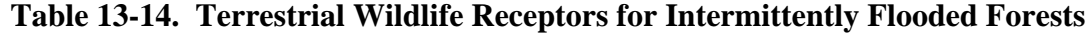

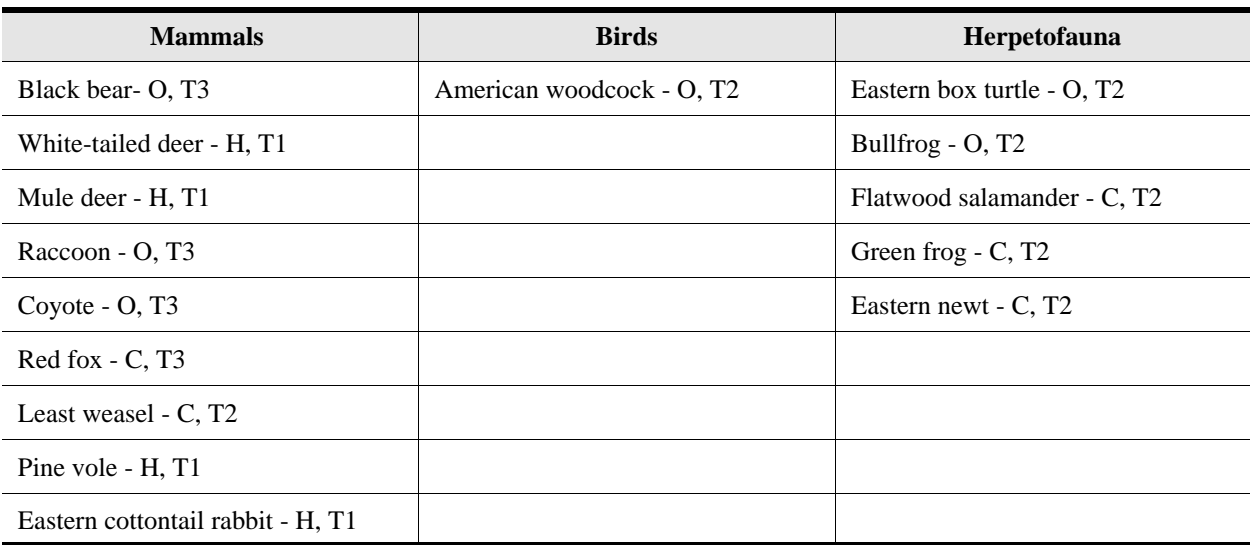

Functional group:  $C =$  carnivore,  $H =$  herbivore,  $I =$  insectivore,  $O =$  omnivore.

Trophic level: T1 = is prey, is not a predator; T2 = both a predator and prey; T3 = a top predator, not prey.

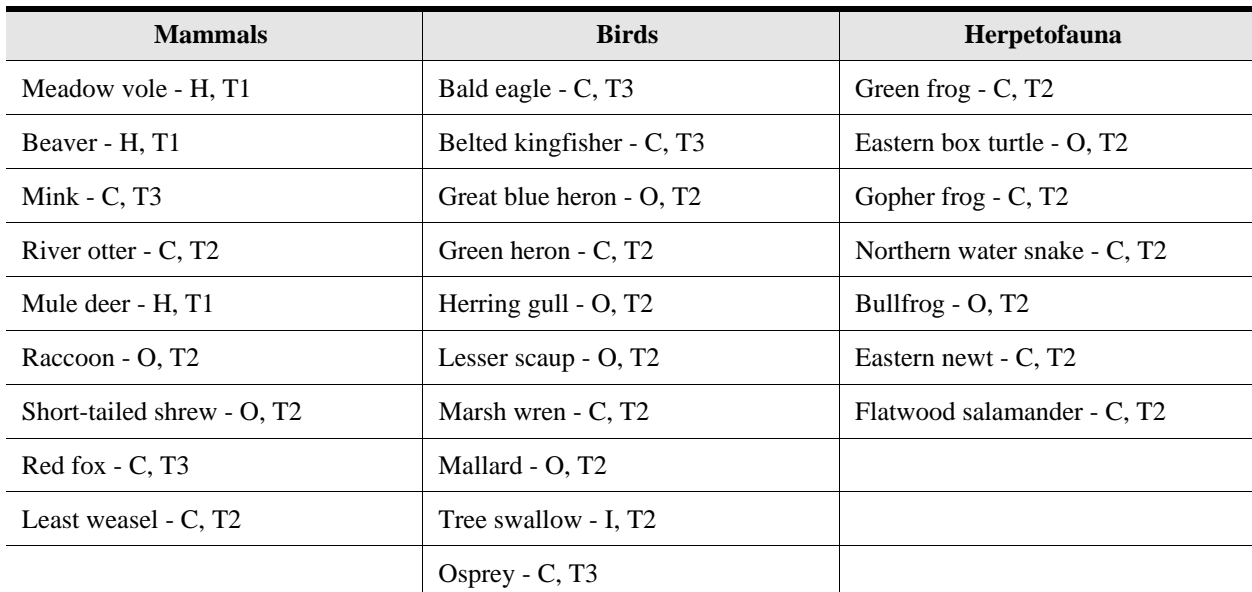

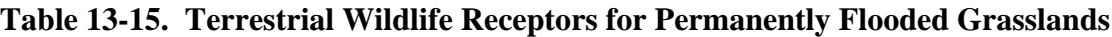

Functional group:  $C =$  carnivore,  $H =$  herbivore,  $I =$  insectivore,  $O =$  omnivore.

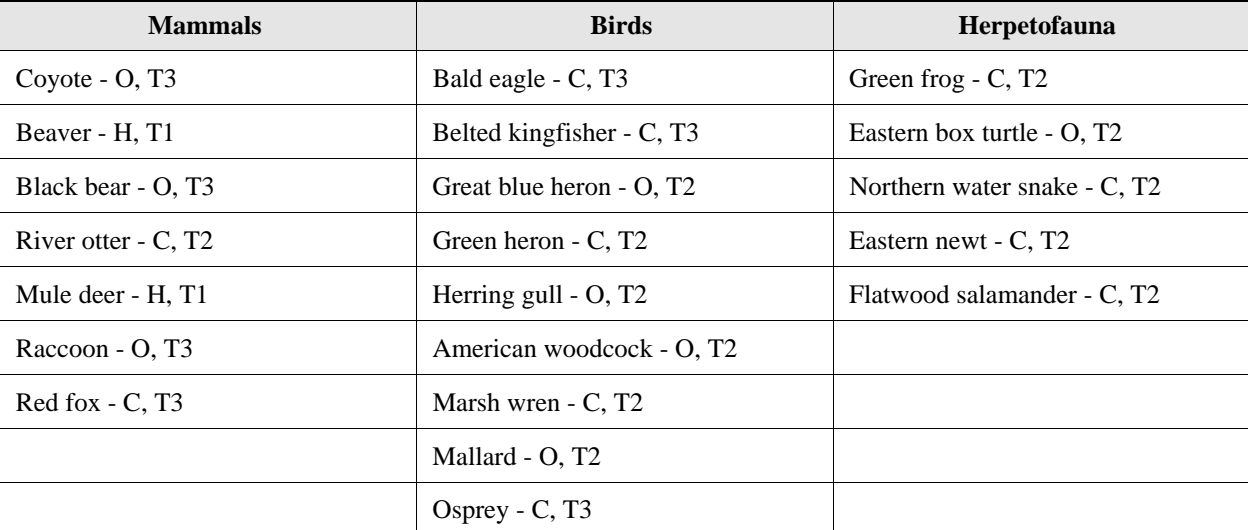

### **Table 13-16. Terrestrial Wildlife Receptors for Permanently Flooded Shrub/Scrub**

Functional group:  $C =$  carnivore,  $H =$  herbivore,  $I =$  insectivore,  $O =$  omnivore.

Trophic level:  $T1 =$  is prey, is not a predator;  $T2 =$  both a predator and prey;  $T3 =$  a top predator, not prey.

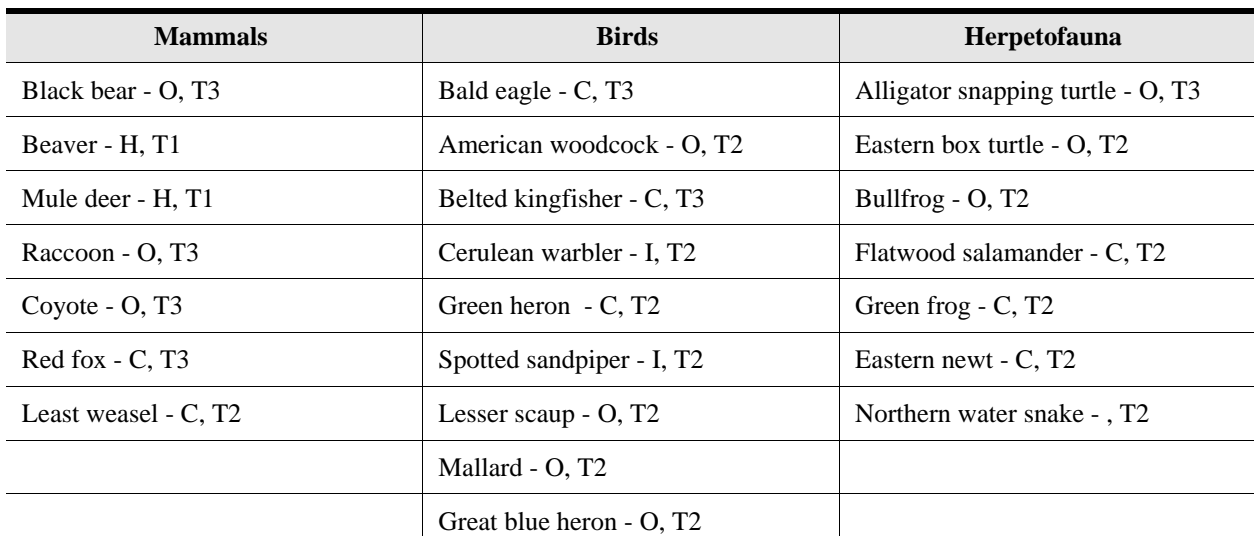

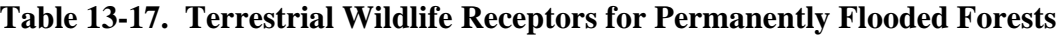

Functional group:  $C =$  carnivore,  $H =$  herbivore,  $I =$  insectivore,  $O =$  omnivore.

Trophic level: T1 = is prey, is not a predator; T2 = both a predator and prey; T3 = a top predator, not prey.

one or a few individuals; the data are not intended to describe the full range of potential habitats for any species. Therefore, additional sources were consulted for more general habitat information. These additional sources include a wide array of field guides, nature guides, and wildlife encyclopedias as well as species-specific monographs that describe the habitats known to be frequented or used by the species.

The terminology used to describe wildlife habitats in the source references varies considerably, as would be expected. Although the representative habitat types are quite general and are named with common descriptive terms, these terms are not used consistently in the literature. Therefore, professional judgment was used to correlate the habitat terminology found in the literature with the representative habitat types. Although some interpolation was employed in certain cases, a species was not assigned to a habitat unless such assignment was supported by a reference or firsthand knowledge. Anomalous sitings or casual occurrences (sometimes reported for birds) were not included.

Wetland habitats, in particular, raised questions about habitat assignments. Sources of habitat information for wetland species rarely refer to the degree or frequency of flooding when describing wetland habitats. Therefore, it was difficult to differentiate between species using intermittently flooded as opposed to permanently flooded wetland habitats. In many cases, the food or prey items attributed to a species were used as an indicator; for example, if a source reported that a species fishes in wetland habitats, the species was assigned to the appropriate permanently flooded wetland habitat, which, by definition, supports fish. Due to the predominant use in the source literature of terms such as swamps and marshes, which imply a relatively long flood duration, fewer species were assigned to the intermittently flooded wetland habitats. Furthermore, intermittently flooded wetlands are generally less discernable from surrounding uplands than are permanently flooded wetlands and, thus, are reported less frequently in general wildlife habitat sources. These differences are reflected in the smaller receptor groups for the intermittent wetlands.

Similar data interpretation methods were used to qualitatively characterize each species' diet, to establish its trophic levels, and to populate the terrestrial food web compartments for each habitat. A wide range of sources were consulted for information on feeding habits, including primary sources for wildlife exposure factors (U.S. EPA, 1993b; Sample et al., 1997), species monographs, zoological profiles, and field guides. All dietary items reported as commonly eaten were included in characterizations. Information from species monographs and zoological profiles was emphasized over field guides. In general, dietary information from the various sources was quite consistent.

**13.2.2.2 Regionalization of Receptor Groups.** Because the 3MRA modeling system is designed to conduct national-scale analyses, the receptor groups must be applicable to sites located throughout the CONUS. National applicability was achieved primarily by using species with wide geographic distributions. In addition, information on the geographic distribution of each receptor species was included in the site layout data, thus restricting the model to assessing exposure for only those species documented to occur in the region where each site was located. This regional component was based on Bailey's ecoregions (Bailey, 1996). The distribution pattern for each receptor species was correlated with geographic sections from Bailey's classification. Digitized Bailey's section data were included in the GIS data collection effort, and as each site was assessed, only those species documented to occur in the section where the site was located were included in the exposure assessment.

To facilitate the regionalization of receptor groups, an attempt was made to represent each food web compartment with either nationally distributed species or an array of species that represent most CONUS regions. For example, the eastern cottontail rabbit and the black-tailed

jackrabbit were both included in the grasslands receptor group in order to provide a small mammalian herbivore in temperate regions of the eastern United States as well as in the drier western regions. In some cases, adequate exposure and toxicological data were not available for complementary species. In particular, the amphibians and reptiles of the western states are not as well-represented; however, all faunal classes and feeding strategies are represented by at least one receptor at each trophic level for all CONUS regions.

Complete regional coverage was based on certain assumptions about species occurrence. Most importantly, it was assumed that receptor species occur in their assigned representative habitats regardless of a site's position in the landscape. Thus, if a forest habitat is delineated at a site, all the species included in the forest receptor group and occurring in that particular region are assumed to be present. In fact, it is probably unlikely that all of the receptor species, particularly those less adapted to human impacts and development, would be present. Moreover, when the habitat patches at a site are small, it is questionable whether the entire receptor group would use the habitat. For example, the black bear is included in the forest habitat receptor group; but, even within its normal distributional range, it is unlikely to occur in developed or industrialized areas or areas that consist of small habitat patches. Exposure doses were adjusted to account for the proportion of a species' required home range provided at a site; however, no adjustment was made to account for differences in species diversity in small versus large habitat patches or in disturbed versus undisturbed areas.

# **13.3 Habitat Delineation**

The habitats occurring at each site in the representative national data set were identified and delineated based on mapped land use and wetland and other waterbody data. Terrestrial habitats were delineated based on digitized Anderson land use categories (Anderson et al., 1976) available from the EPA's Geographic Information Retrieval and Analysis System (GIRAS) (U.S. EPA, 1994b); a combination of National Wetland Inventory (U.S. FWS, 1998b), GIRAS, and Reach File Version 3.0 Alpha Release (RF3-Alpha) (U.S. EPA, 1994c) data were used to delineate wetlands; and RF3-Alpha (U.S. EPA, 1994c) and Digital Elevation Model (DEM) (USGS, 1990) data were used to delineate waterbody margin habitats. Section 5.0 provides a discussion of the selection, downloading, and processing of these data sets. Digitized land use features, wetlands, and waterbodies were generated in the GIS as described in Section 5.0; these data layers then provided the basis for the manual delineation of representative habitats at each site using a GIS delineation tool. The following subsections document the manual delineation procedures used for terrestrial, wetland, and waterbody margin habitats.

### **13.3.1 Hand-Delineation Protocols**

A program was implemented in ArcView allowing hand delineation of habitats at each site. The delineators used the digitized spatial features at each site as the initial indicators for the placement and boundaries of habitats. Additional protocols were developed to combine patches of like habitat at a single site into one contiguous polygon and to eliminate very small isolated patches that would not provide useful habitat. The basis for these protocols is the assumption that wildlife receptors in disturbed landscapes, such as those in which industrial waste management units are most likely to be located, will travel from patch to patch to forage and feed. Most developed areas of CONUS consist of a mosaic of different vegetation

communities. In many cases, the individual habitat patches that make up this mosaic are not large enough to support a significant food web. When combined with similar patches in the landscape, however, these patches can provide the necessary habitat to support the food webs and receptors developed for the 3MRA modeling system. Thus, in order to indicate receptor movement throughout each habitat type, patches of like habitat were connected, or bridged, in the delineation process. Consideration was given to barriers to movement, such as waterbodies or industrial areas.

When a single small patch of a particular habitat type occurred at a site, the delineators checked the surrounding area outside the area of interest (AOI) for additional habitat of the same type. If none existed within a reasonable distance, the single isolated patch was subsumed in its adjacent habitat type. In these cases, the assumption was made that a small isolated habitat patch would not effectively support receptor species.

**13.3.1.1 Technical Description of GIS Habitat Delineation Tool.** The habitat delineation tool was developed to eliminate the need for habitats to be digitized by GIS staff and, thus to save many hours of labor. The ESRI product ArcView was used to develop the tool for several reasons: it is easy to use, it was already is use in other aspects of the 3MRA data collection effort project, and it is PC-based and could be used on the delineator's computers. The basic concept of the tool was to allow users to easily assemble different layers of GIS data for a given site and delineate habitat areas with a minimal amount of training. Two different scripts were written to be run from within the ArcView GIS software. The first script would start a dialog box that would prompt the user for a site identification number (see Figure 13-3).

| uery                                     |        |
|------------------------------------------|--------|
| Please type the site you wish to process |        |
|                                          | Cancel |

**Figure 13-3. Initial dialog box for delineation tool.**

Once entered, the script would load and symbolize the different GIS data layers needed for habitat delineation:

- $\blacksquare$  site location;
- $\blacksquare$  AOI;
- $\blacksquare$  waste management unit (WMU);
- $\blacksquare$  GIRAS land use;
- $\blacksquare$  delineated waterbodies–rivers, lakes, and wetlands;
- $\blacksquare$  NWI wetlands:
- **E** RF3 waterbodies;
- $\blacksquare$  managed areas;
- 2-m DEM contours; and

 $\blacksquare$  preprocessed habitat grid.

Habitats were delineated by selecting grid cells and coding them with one of the 12 habitat codes. Because most habitats were based on the GIRAS land use data, the grid was preprocessed and attributed with habitat codes based on a crosswalk from the GIRAS land use types. This gave the delineators a starting point and sped up the process because they did not have to delineate all habitats from scratch (see Figure 13-4). (See Section 13.3.2 and Table 13-7 for further discussion of the land use-to-habitat crosswalk.)

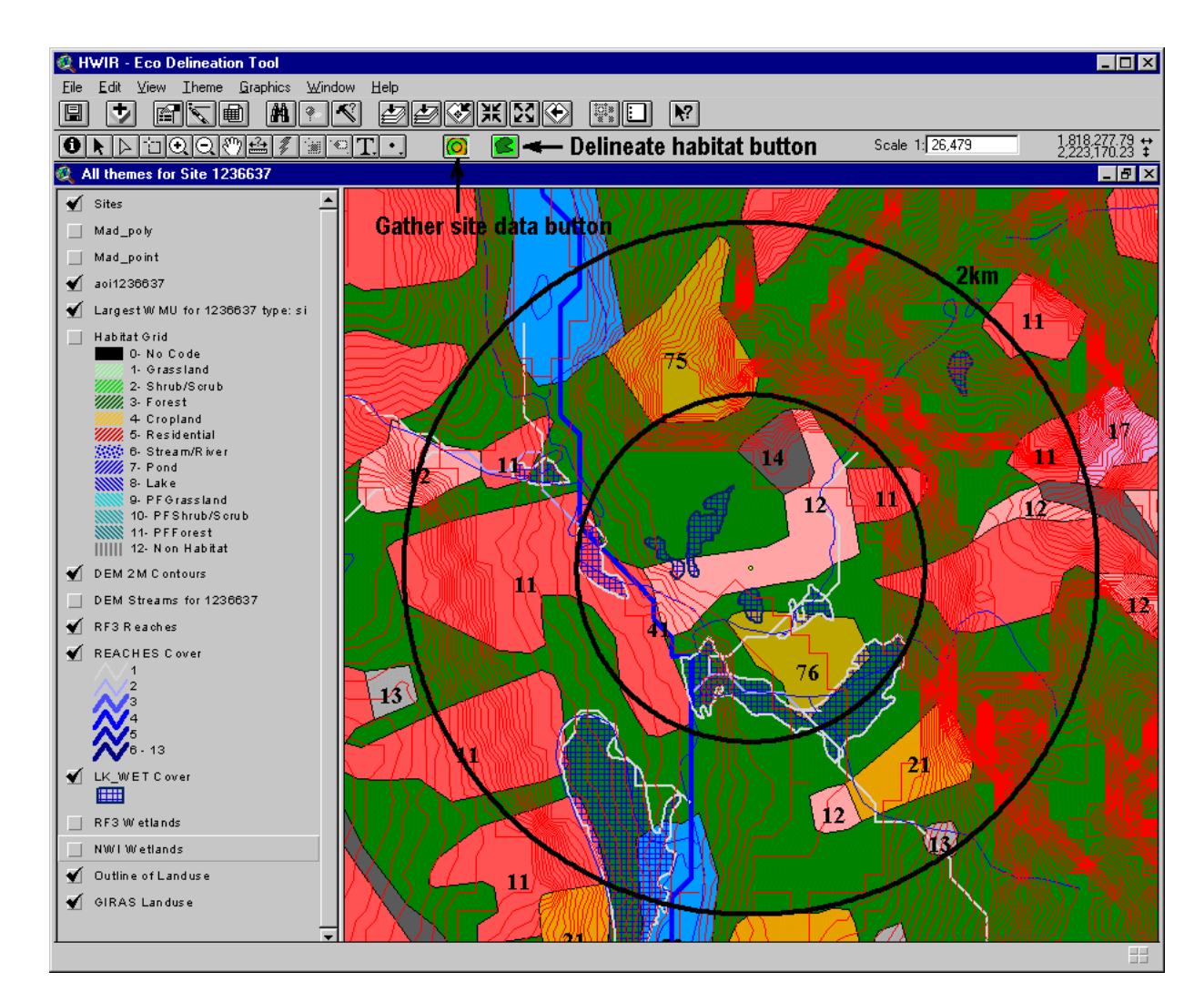

**Figure 13-4. Preprocessed habitat codes.**

Once the layers were loaded and symbolized, the user could turn them on or off depending on which layers were needed for delineation. Habitats were then delineated in the second script. By pressing a button, the user was prompted to select a group of grid cells and a habitat code from a drop-down list (see Figure 13-5). Because this process worked by changing attributes on grid cells rather than by defining vector polygons, the program ran very quickly, even over a network.
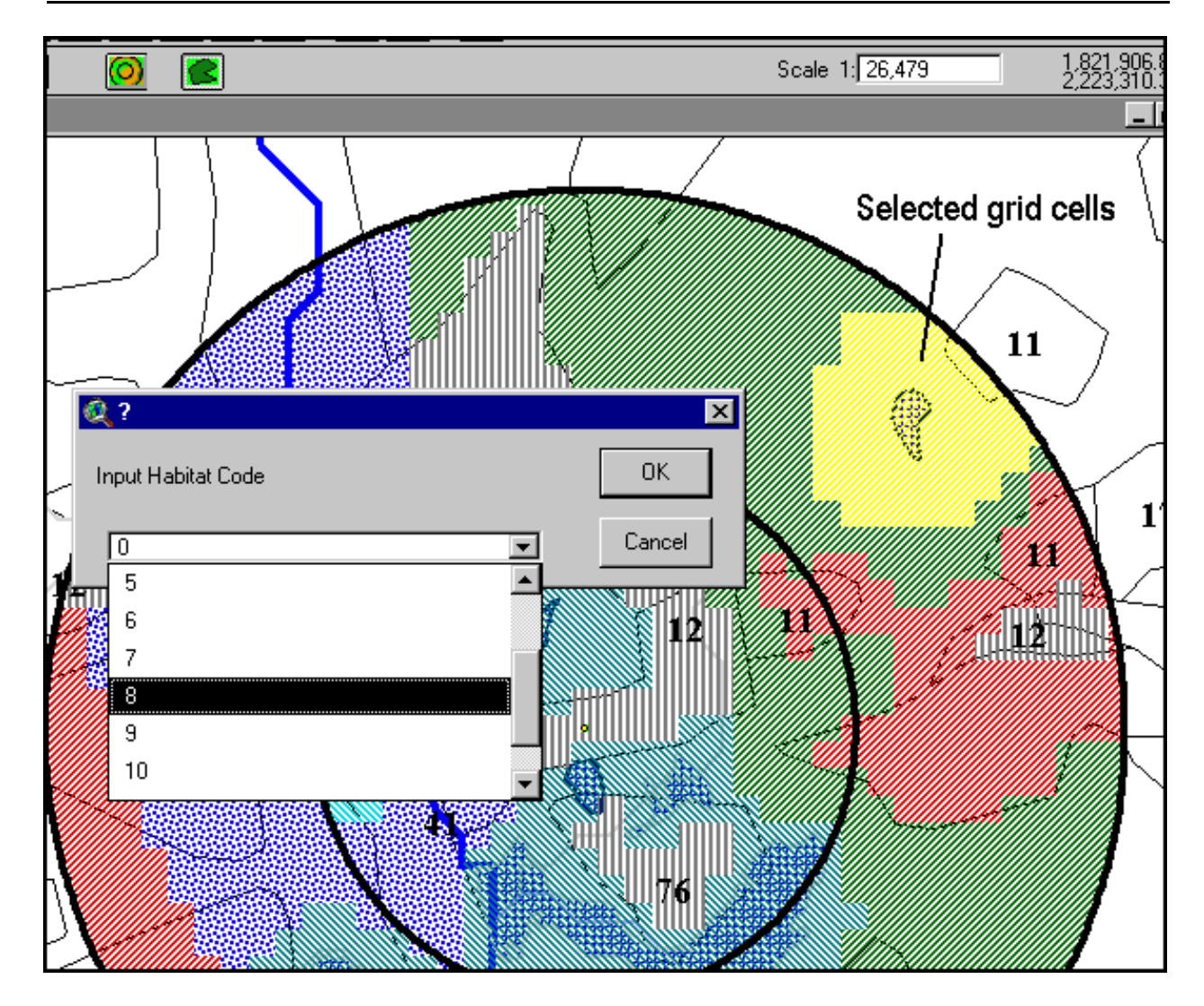

**Figure 13-5. Delineation tool habitat code drop-down list.**

#### **13.3.2 Terrestrial Habitat Delineation**

Habitats were delineated at each site within a defined area of interest. The example data set is designed to evaluate ecological risks within a 0-1 kilometer radius, a 1-2 kilometer radius, and across the site. These different areas for evaluation are designated by the variable NumEcoRing. It should be noted that risks calculated for habitats that overlap both distance rings are attributed to each ring.

To delineate the terrestrial habitats at each WMU site, the representative habitat types were correlated with Anderson land use categories. The Anderson Land Use Classification, developed by the USGS, assigns land use descriptors to areas that are distinguishable in satellite and other remotely sensed data. Digitized Anderson land use data are readily available through GIRAS and, therefore, provide a useful tool for locating habitats. GIRAS provides

comprehensive digital land use data for the conterminous United States originally collected by the USGS and then converted into the ARC/INFO GIS format by EPA. GIRAS land use/land cover (LU/LC) data delineate land use patterns with respect to vegetation (e.g., rangelands, forests), human activity (e.g., residential, agricultural), and waterbodies (e.g., streams, lakes, wetlands). Although these data are 15 to 25 yr old and, therefore, do not reflect current conditions in some locations, the GIRAS data set is the most complete and current national data set available. A full description of GIRAS data and methods for the representative national data set is presented in Section 7.0.

The Anderson land use codes correlate reasonably well with the representative terrestrial habitats, and a simple crosswalk between the two classifications is possible for most categories (see Table 13-18). Because the land use classification and the habitats were developed for different purposes and use different terminology, however, certain assumptions and subjective decisions were necessary to correlate the two. In general, the land use categories reflect a finer level of detail (24 categories as compared to 14 habitats) and are based on human activities and land use rather than on purely biotic and abiotic criteria. The land use categories also include five categories for tundra and two for perennial ice and snow, none of which is relevant to WMU sites, and four aquatic and two wetland categories, which are overridden for the example data set by spatial data specific to wetlands and surface waterbodies (see Sections 13.3.2 and 13.3.3).

Anderson land use categories for industrial and commercial uses were assumed to lack the soil and vegetation communities necessary to support wildlife and are delineated as nonhabitat. One agricultural category, confined feeding operations, and the unvegetated barren land categories are also delineated as nonhabitat because these areas would not be expected to provide food or water for receptors.

Figures 13-6 and 13-7 show an example of terrestrial habitat delineation based on land use codes. Figure 13-6 shows an example site with the land use data, and Figure 13-7 shows the site with the resultant habitat delineation.

**13.3.2.1 Crosswalk Inconsistencies.** Certain inconsistencies between the Anderson land use classification and the representative habitats selected for the 3MRA modeling system raise the possibility of double coverage or omission of certain areas. In most of these cases, the mapped Anderson land use category encompasses more than one 3MRA modeling system habitat type, yet no data exist to further identify habitats within a single mapped land use category. Inconsistencies between the Anderson land use codes and the representative habitats are discussed on a category-specific basis here. Many of the inconsistencies were resolved based on decision rules using the largest adjacent or proximate similar land use polygon as the default. These decision rules are based on the assumption that the predominant land use in an area is likely to exert the greatest influence on receptors occurring in the vicinity. Therefore, when the habitat designation for a polygon could not be determined with certainty, data from the largest adjacent or proximate polygon were used.

11–Residential. Anderson land use code 11 corresponds with the residential habitat type. The land use code definition, however, notes that high-density as well as low-density housing areas are included. The residential habitat is intended to cover areas where lawns, gardens, and landscaped areas provide habitat for species such as passerine and ground birds and small

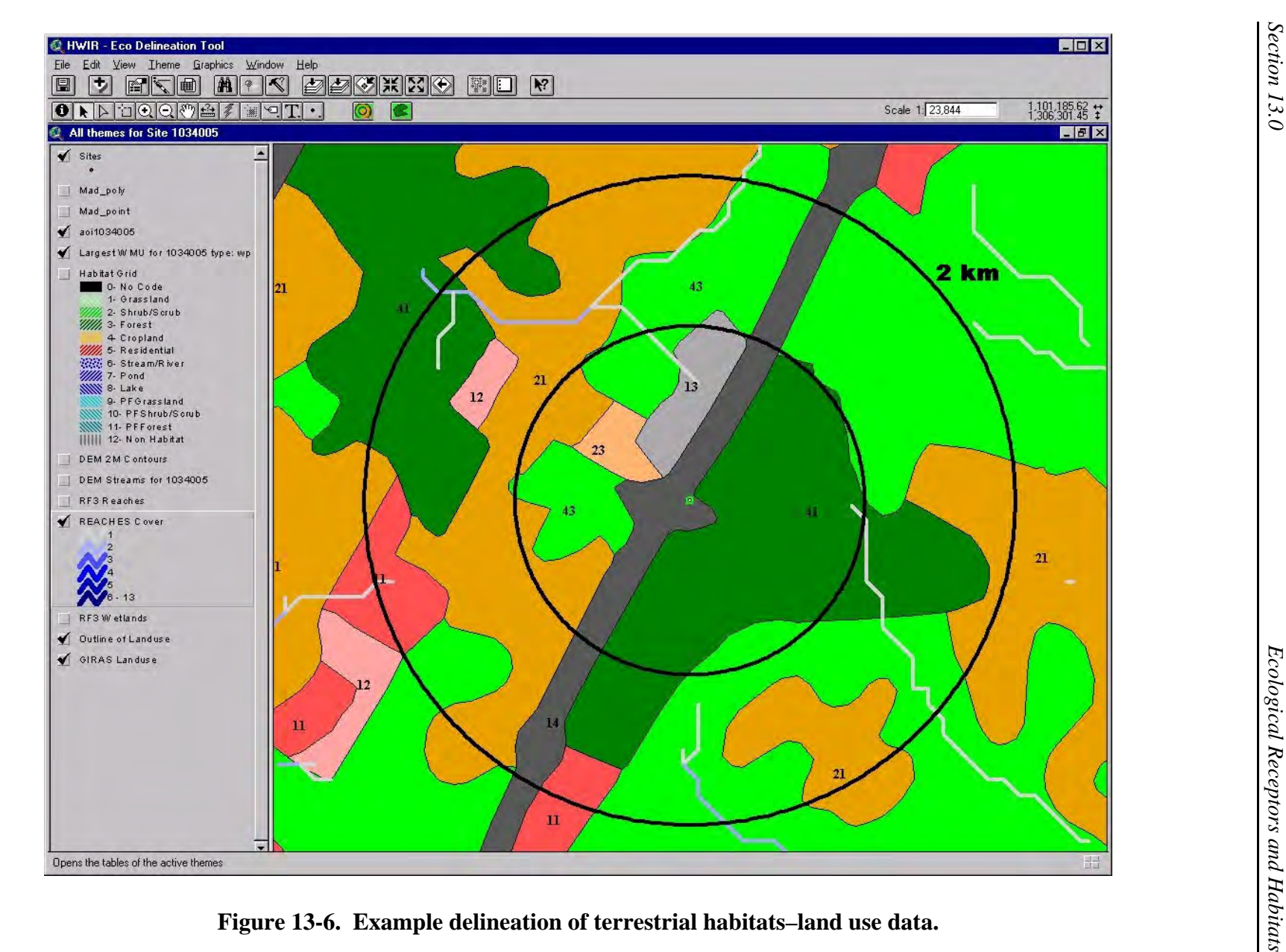

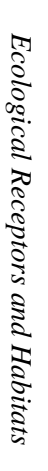

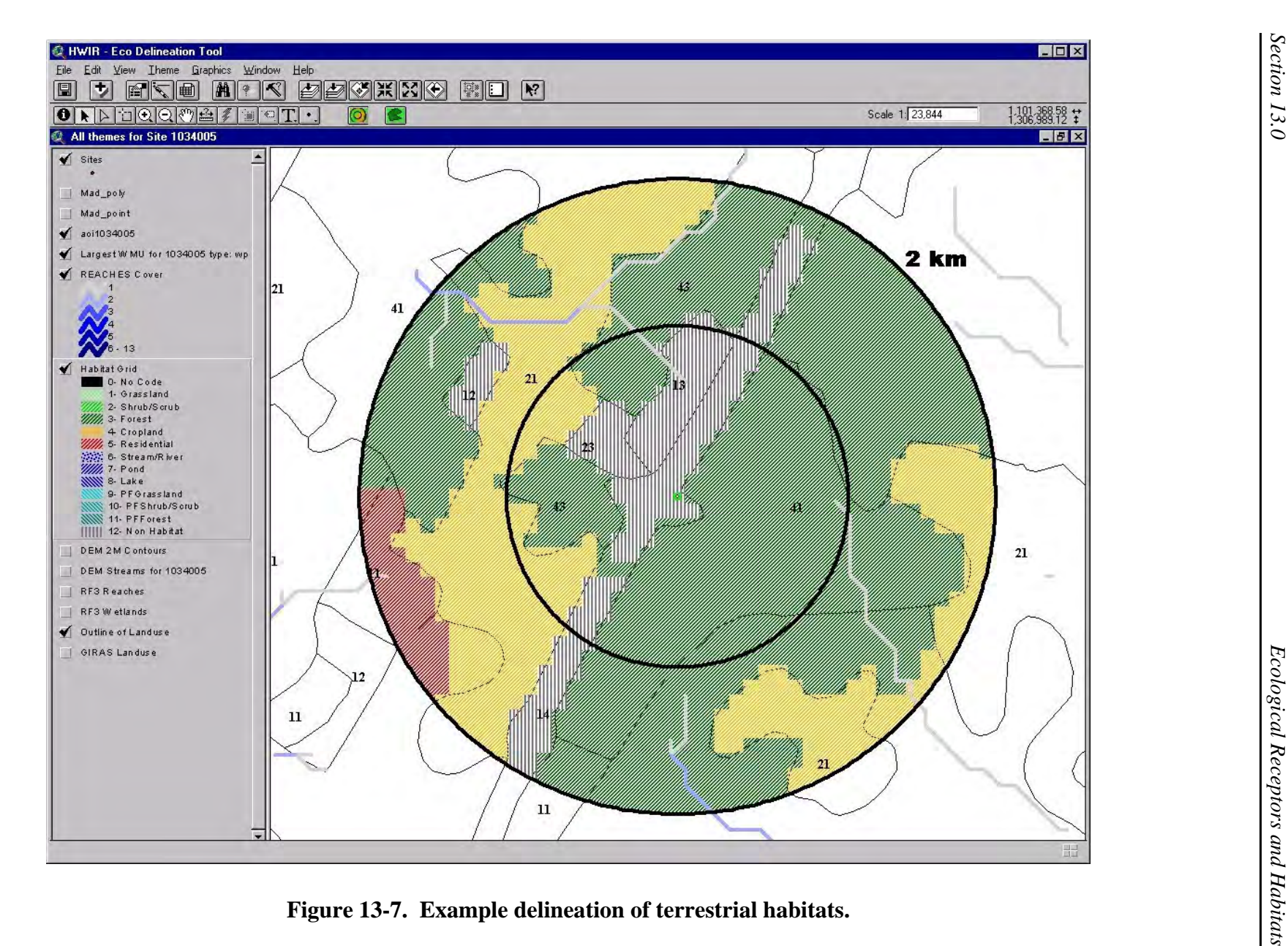

mammals. The high-density residential areas included in land use code 11 probably do not provide such habitat. The GIRAS data, however, give no indication about whether an area

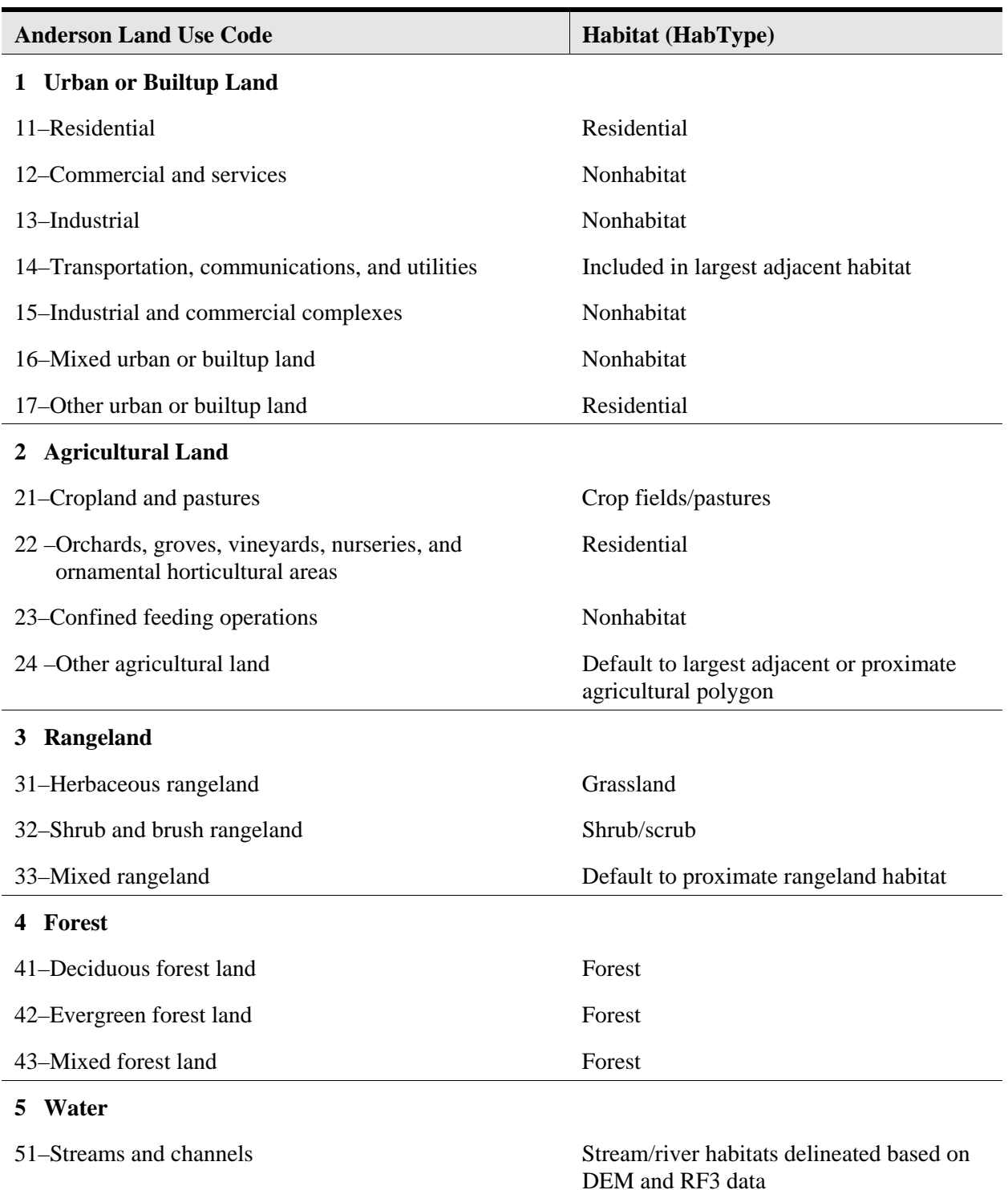

#### **Table 13-18. Crosswalk: Anderson Land Use Codes and Ecological Receptor Habitats**

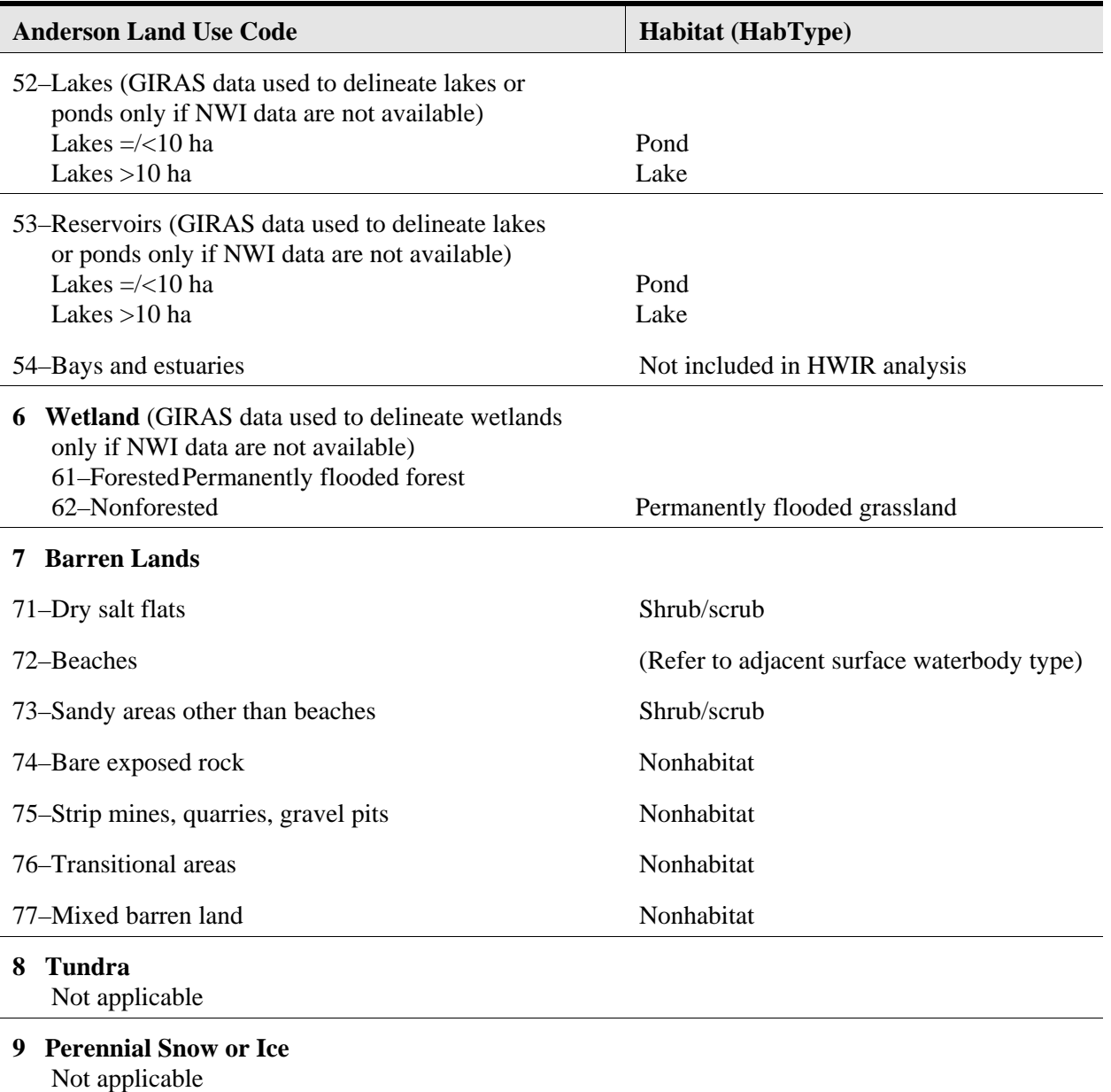

#### **Table 13-18. (continued)**

mapped as land use code 11 is high- or low-density residential. Lacking any distinguishing data, all areas mapped as land use code 11 were delineated as residential habitats.

14–Transportation, Communication, and Utilities. Anderson land use code 14 covers industrial areas but also includes several land use types characterized by open green space, such as highway right-of-ways, airport runway areas, and utility line power cuts and pipelines. These areas provide habitat described by the grassland habitat. Therefore, the predominant adjacent land use was used as an indicator of habitat type. Areas mapped as land use code 14 were treated as nonhabitat if the largest adjacent polygon's classification was industrial or commercial in nature. All other polygons classified as Anderson land use code 14 were delineated as grassland habitat.

16–Mixed Urban or Builtup Land. Anderson land use code 16 was applied when more than one-third of an area consists of mixed urban or builtup uses that cannot be separated from each other at mapping scale. This land use is largely industrial or commercial but can include farmsteads intermixed with industrial or commercial uses. Farmsteads presumably include farmhouses and their immediate surroundings and correspond to the residential habitat type. Because of the variable nature of mixed categories, a precise habitat assignment was difficult to make. Therefore, these areas were classified as nonhabitat, which was anticipated to be appropriate for most cases.

17–Other Urban or Builtup Land. This category is defined as typically consisting of golf driving ranges, zoos, parks, and the undeveloped portions of golf courses and ski resorts (e.g., portions other than buildings and parking areas). Most of these areas are characterized by grass, lawns, and landscape plantings and are best categorized as residential habitats. The undeveloped portions of ski resorts are a notable exception; such areas are probably best classified as grassland or forest. Because this particular land use was unlikely to occur near industrial waste management facilities, Anderson land use code 17 polygons were delineated as residential.

21–Cropland and Pasture. This Anderson land use classification does not distinguish between crop fields and pastures. Pasture vegetation generally consists of a variety of herb and grass species and provides a relatively diverse habitat. Crop fields, on the other hand, are generally monocultures and may lack vegetation during the nongrowing season. Overlapping but different suites of receptors would be expected to use these two habitat types. Because the GIRAS data do not distinguish between crop fields and pastures, the two habitat types were combined into one representative habitat (crop fields/pastures) to correspond with the land use classification.

22–Orchards, Groves, Vineyards, Nurseries, and Ornamental Horticultural Areas. Areas covered by this land use category generally consist of ornamental or non-native plant species interspersed with areas dominated by grasses and herbs. These areas would not be included in the Anderson land use classification for residential areas because they reflect entirely different human activities– that of horticultural operations versus homes. Considering receptor habitat characteristics, however, they are most similar to the residential habitat type.

24–Other Agricultural Land. Anderson land use code 24 covers a relatively wide variety of land uses associated with other agricultural categories, such as farmsteads, corrals, farm lanes, and horse training areas. In general, these areas are too small to be distinguished from the surrounding land use, and the definition of this category states that their small size and scattered occurrence "generally results in their inclusion with adjacent agricultural areas" (Anderson et al., 1976, p. 21). Therefore, areas classified as Anderson land use code 24 were delineated as part of the predominant adjacent habitat.

33–Mixed Rangeland. The mixed rangeland category covers sites that consist of a mixture of both shrub/scrub and grassland over at least one-third of their area. These areas were delineated as parts of the predominant proximate rangeland habitat. If none of the surrounding habitat was rangeland, then the mixed rangeland was randomly assigned to either code 31 or 32.

41 through 43–Forest Lands. The land use classification for forested areas includes separate categories for deciduous (41), evergreen (42), and mixed (43) forests; clearcut areas that have not been put into subsequent use are classified as forests. The representative habitats do not differentiate between deciduous or evergreen forests because the receptor groups are essentially the same for both. Therefore, all three forest land uses were delineated as forest habitat. Although clearcut areas provide a distinct habitat type that supports different receptor species than a standing forest, these areas are included in Anderson land use codes 41 and 42. Lacking data to distinguish clearcuts from forests, clearcut areas were not addressed in the exposure assessment.

51 through 54–Water. GIRAS data were used to delineate lakes and ponds only when NWI data were not available.

61 and 62–Wetlands. GIRAS data were used to delineate wetlands only when NWI data were not available. When GIRAS data were used to delineate wetlands, it was assumed that the wetlands' flood regime was adequate to support fish. In general, GIRAS data do not recognize wetlands at the drier end of the flood regime continuum.

71–Dry Salt Flats. By definition, this land use category occurs only in the desert southwest and covers barren or nonvegetated areas. These areas were assigned to the shrub/scrub habitat, which was expected to be the dominant habitat in the desert southwest.

72–Beaches. Beaches are defined as a land use occurring along shorelines and presumably are associated with lakes and rivers. Therefore, these areas were included in the waterbody margin habitats. For example, a beach at a lake edge was delineated as a lake margin habitat. The waterbody margin habitats included terrestrial receptor groups that would be associated with river and stream corridors or pond and lake margins, including beaches. (Marine beaches were not included in the HWIR analysis.)

73–Sandy Areas Other than Beaches. This land use category covers a diverse range of ecosystems, including, for example, deserts, sandhills, and flood plains. For the example data set, it was assumed that a sand substrate indicates xeric, nutrient-poor conditions that can be expected to support shrub/scrub-type vegetation. Many prominent sand-based land features, such as southeastern coastal plain sandhills and desert dunes, are characterized by sparse scrub vegetation, thus indicating that shrub/scrub was a reasonable default habitat for this land use code.

74 and 75–Barren Lands. These land use categories are characterized by lack of vegetation, either as their natural state (bare exposed rock) or caused by mining or excavation activities (strip mines, quarries, and gravel pits). It was assumed that no significant habitat occurred in these areas and that no receptors were present.

76–Transitional Areas. Transitional areas are defined as those where some human activity has significantly altered the landscape, but the intended use is not yet evident. The remote imagery data were not sufficient for more specific classification. Examples include forests that have been cut, wetlands that have been drained, or areas that have been altered by filling. For

the example data set, it was assumed that transitional areas do not support established food webs, and no receptors were attributed to these areas.

77–Mixed Barren Lands. The mixed barren land category includes combinations of categories 71 through 76. These areas were delineated as nonhabitat.

81 through 85–Tundra. The tundra category was not applicable to the 201 sites.

91 and 92–Perennial Snow or Ice. The perennial snow or ice category was not applicable to the 201 sites.

#### **13.3.3 Delineation of Waterbody Margin Habitats**

As described in Section 13.1, some terrestrial receptor species depend on aquatic habitats for some or all of their food. These exposure scenarios are assessed in the waterbody margin habitats. Stream corridor and pond and lake margin habitats were delineated adjacent to the waterbodies generated as part of the waterbody and watershed layout data processing. Data sources for delineation of streams include DEM data (USGS, 1990), RF3-Alpha data (U.S. EPA, 1994c), and GIRAS data (U.S. EPA, 1994b). Data sources for delineation of ponds and lakes include GIRAS and the National Wetland Inventory (NWI) (U.S. FWS, 1998b). Section 5.0 describes the collection and processing of these data and the delineation of waterbodies at each site. Once the streams, ponds, and lakes were delineated at each WMU site, their respective corridor and margin habitats were added. Several methodologies were considered to determine the size and shape of the corridor and margin habitats. There is no simple correlation between waterbody characteristics and wildlife distribution within corridors and margins, however. The vegetation, topography, and land use of the adjacent land as well as the size, depth, flow, and aquatic food web of the waterbody are but a few of the more prominent variables that affect wildlife use of waterbody margin habitats.

To develop a reasonable method requiring an appropriate level of effort for waterbody margin habitat delineation, a stepwise approach was adopted. Elevation contours were assumed to be the best indicators of stream corridors and pond and lake margins. Using DEM contour data, an attempt was made to determine a visual natural limit for the corridor or margin. Because waterbodies occur in the landscape along elevation contours, natural boundaries were frequently evident. If no contour-based boundaries were apparent, surrounding land use was used instead. For example, if GIRAS data indicated a forest buffer running parallel to a stream and a commercial or industrial area adjacent to the forest, the stream corridor would consist of the forest buffer. When neither contours nor land use indicated corridor or margin boundaries, a default minimal margin was delineated. Waterbody margin habitats at a single site were combined, or bridged, as were terrestrial habitat patches.

Delineation of waterbody margin habitats was based entirely on hand-delineation and required the most subjective decision-making in the habitat delineation process. Exposure and risk estimates for these habitats, therefore, include additional uncertainty as compared to the terrestrial and wetland habitats.

 Figures 13-8, 13-9, and 13-10 illustrate the delineation of waterbody margin habitats. Figure 13-8 shows the land use data, and Figure 13-9 shows the elevation data for an example site. These data layers are the primary determinants of the waterbody margin habitats. Figure 13-10 shows the resultant habitat delineation for this site.

#### **13.3.4 Delineation of Wetland Margin Habitats**

NWI data provide the most complete and readily available digitized data on location and type of wetlands on a national scale (U.S. FWS, 1998b). NWI data, however, have not yet been digitized for the entire United States. Of the 201 sites, 100 are in areas for which NWI data are digitized, but an alternate data source was needed for the remaining sites. Wetland data from GIRAS were used for areas where digitized NWI data were not available.

Wetland identification and classification in the NWI are based on photo interpretation of remote imagery at a 1:24,000 scale. Each wetland polygon identified is classified and coded according to the Cowardin et al. (1979) classification system, which indicates substrate type, dominant vegetation, and hydrologic regime, as well as additional details regarding soil and water chemistry where relevant. The GIRAS wetland data are on a 1:80,000 or smaller scale and only distinguish between wetlands dominated by woody vegetation and those not dominated by woody vegetation (Anderson et al., 1976). GIRAS data do not show wetlands smaller than 16 ha (39.5 acres). Consequently, there is significant variation in the level of detail in the wetland data for sites with and without NWI coverage. Because the NWI provides high-quality data that readily distinguish the different wetland habitat types, it was selected as the primary source for wetland data despite its coverage of only half the 201 sites. GIRAS data were used to identify and delineate wetlands at the remaining sites.

**13.3.4.1 Wetland Flood Regime.** The representative habitats include three intermittently flooded and three permanently flooded wetland types (see Table 13-1). The primary criterion for this division is the wetlands' ability to support fish populations. When NWI data were available, this distinction was made based on water regime modifiers in the NWI code. Table 13-18 presents the NWI water regime codes that appear in the example data set and brief descriptions of the flood regime indicated by each code. Based on the descriptions in Cowardin et al. (1979), a decision was made about whether each water regime would be expected to support an aquatic food web that includes T3 or T4 fish. Wetland types with flood regimes that indicate the presence of sufficient flooding to support fish populations were delineated as permanently flooded wetlands. Those wetlands in which flooding is infrequent or of short duration were delineated as intermittently flooded wetlands. As discussed in Section 5.4 and Figure 5-4, wetlands were modeled as hydrologically connected or not connected to surrounding waterbody networks based on this same criterion and methodology.

 When NWI data were not available, GIRAS data were used. GIRAS data, however, do not include information on the wetland flood regime. All GIRAS-identified wetlands were delineated as permanently flooded because GIRAS generally does not recognize wetland ecosystems at the drier end of the wetland flood regime continuum.

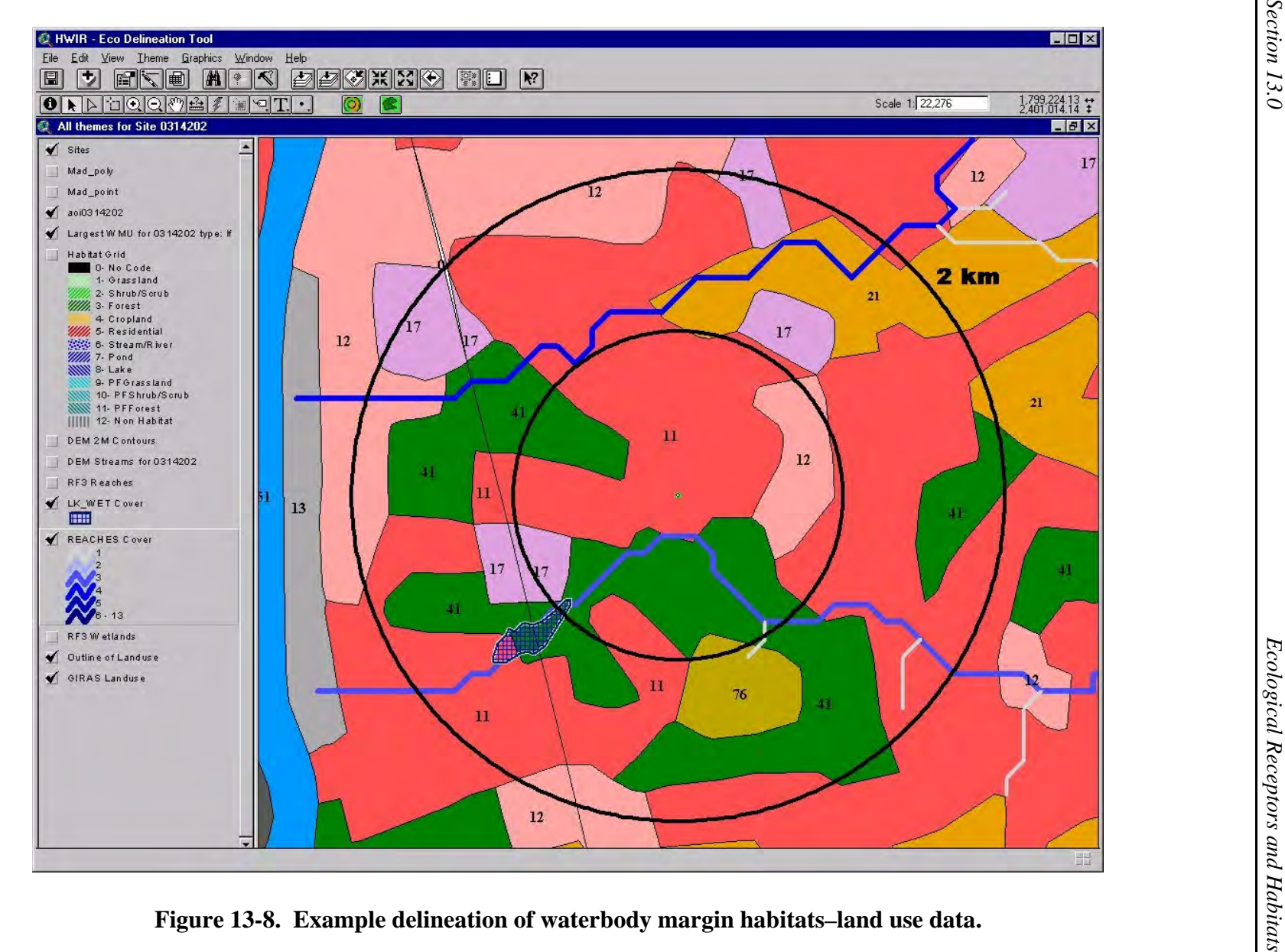

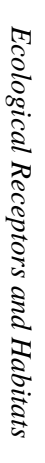

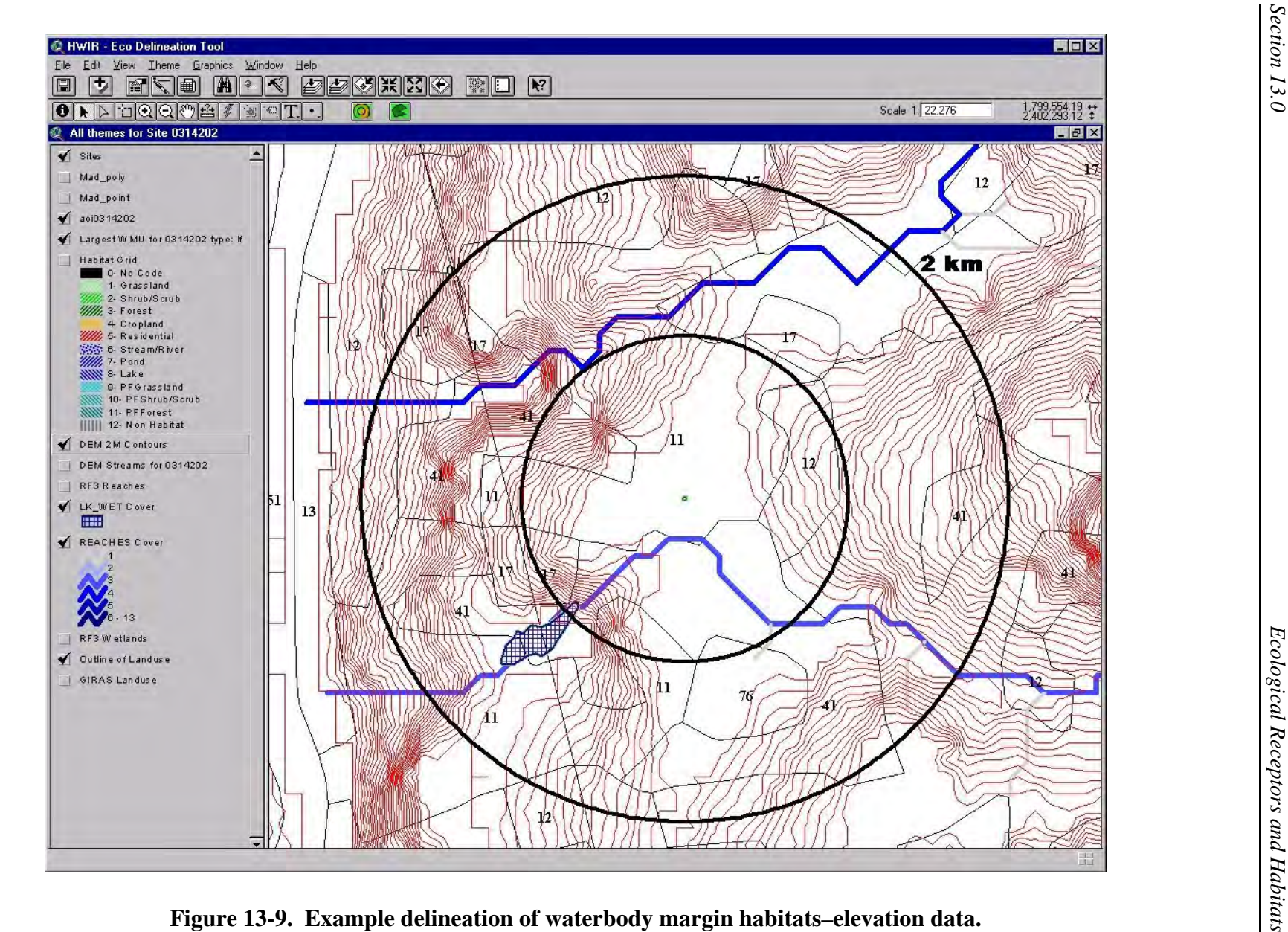

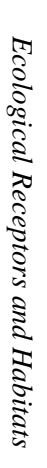

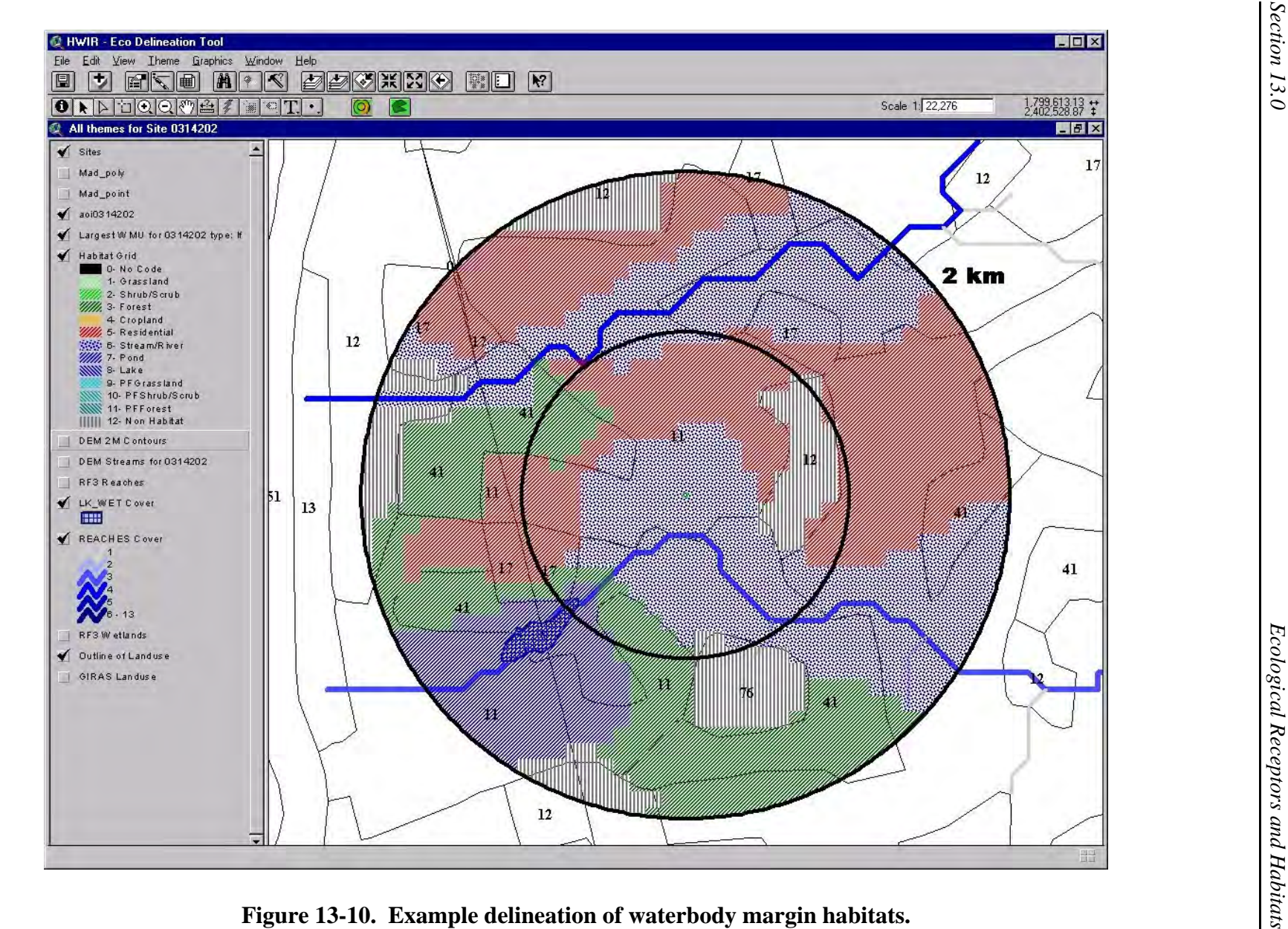

**13.3.4.2 Treatment of Intermittently Flooded Wetlands.** Table 13-19 indicates, based on the NWI water regime code, whether wetlands were considered intermittently or permanently flooded. Those wetlands designated as intermittently flooded were then further classified according to the representative wetland habitats as intermittently flooded grassland, shrub/scrub, or forest wetlands. These determinations also were made based on NWI codes. Table 13-20 shows a crosswalk of NWI codes with representative wetland habitat types.

For the example data set analysis, the three intermittently flooded wetland habitats were identified and designated, but their boundaries were not delineated. Many intermittent wetlands occur as small scattered habitat patches and, even when combined with similar patches in an AOI, often do not constitute large enough areas for placement of home ranges. The placement of home ranges within the numerous small patches of intermittent wetland habitat was deemed more resource-intensive than warranted. However, these areas are known to provide important, albeit highly fragmented, habitat. Therefore, during site layout data processing, intermittent wetlands were identified as inclusions within surrounding upland habitats (e.g., grassland, forest), and their unique receptor species were included in the data passed to the ecological exposure module. In this manner, the receptors expected to occur in intermittent wetlands were included in the exposure assessment, although their habitat and home ranges were not delineated on a site-specific basis. The decision to assess exposure for these receptors without expending the resources to delineate each habitat and home range allows for their inclusion in the risk assessment at a reasonable level of effort.

An exception was made to this approach for certain intermittent wetlands adjacent to streams of order 3 and higher. Water regimes C and E (seasonally flooded and seasonally flooded/saturated) imply seasonal flooding for extended time periods; in wetlands adjacent to fishable stream reaches (stream order 3 and higher), water regimes C and E could potentially support an aquatic food web. Therefore, these intermittent wetlands, whether grassland-, shrub/scrub-, or forest-dominated, were delineated when they occurred adjacent to streams of order 3 or higher. These habitats were treated in a manner identical to the permanently flooded wetlands, as described in the following section.

**13.3.4.3 Delineation of Permanently Flooded Wetlands.** Permanently flooded wetlands were identified at each site based on the NWI codes, as shown in Tables 13-18 and 13-19. When NWI data were not available, GIRAS data were used. GIRAS data classify wetlands as forested or nonforested and do not include any information on the flood regime. Because most national data sets generally apply the term wetlands to tidal and other aquatic habitats and do not recognize noninundated areas as wetlands, the example data set was based on

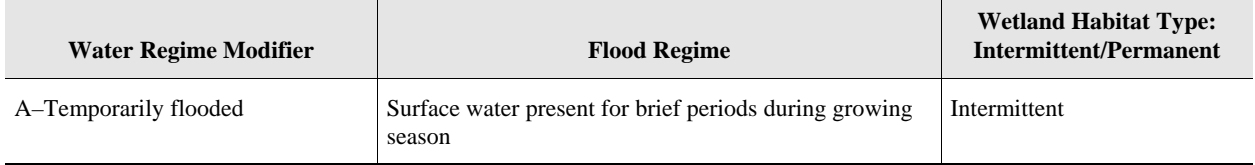

#### **Table 13-19. NWI Water Regime Modifiers Relevant to the 3MRA Modeling System**

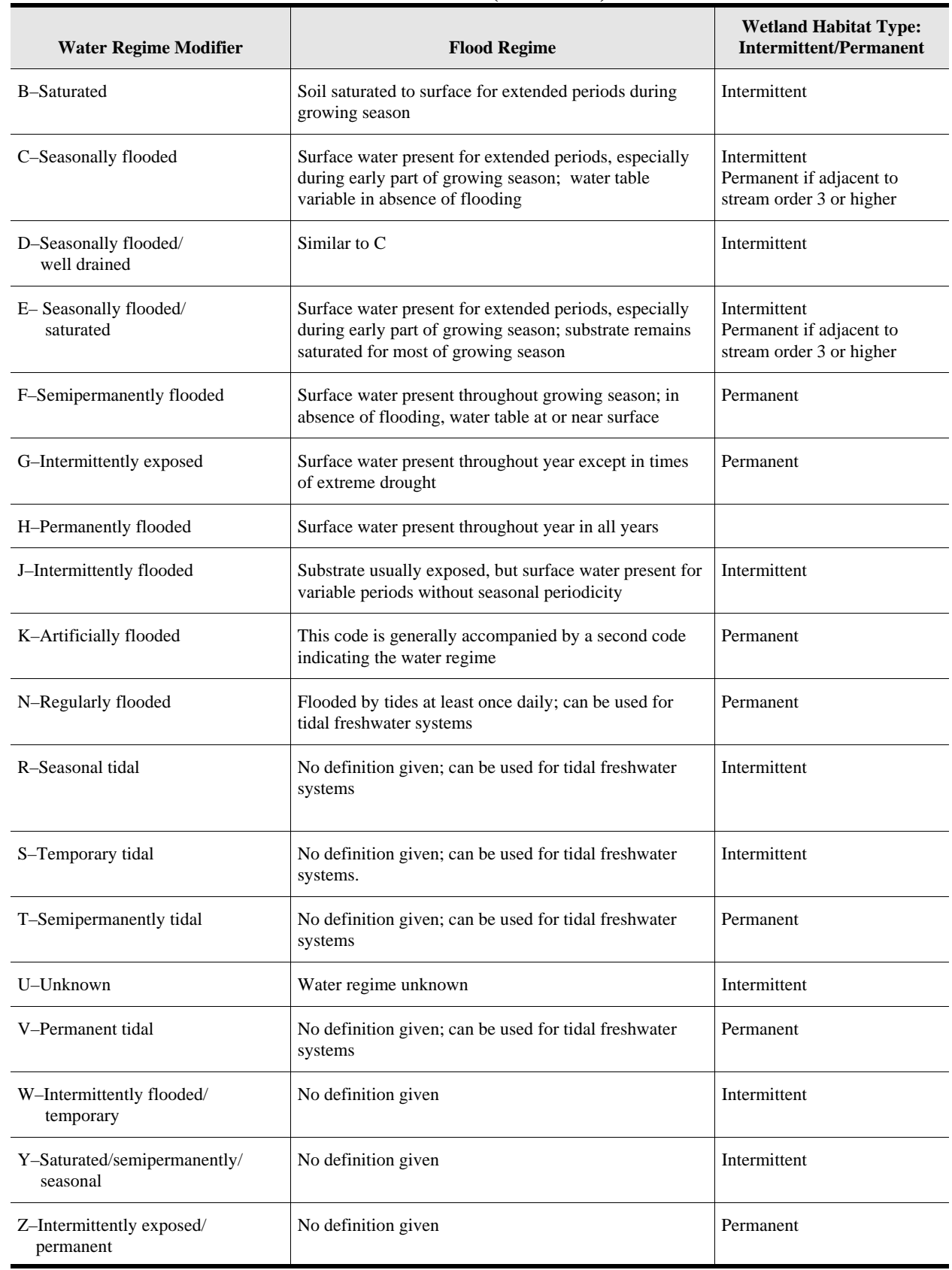

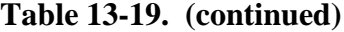

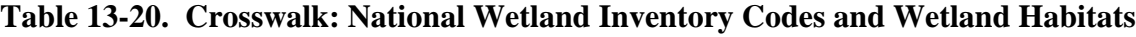

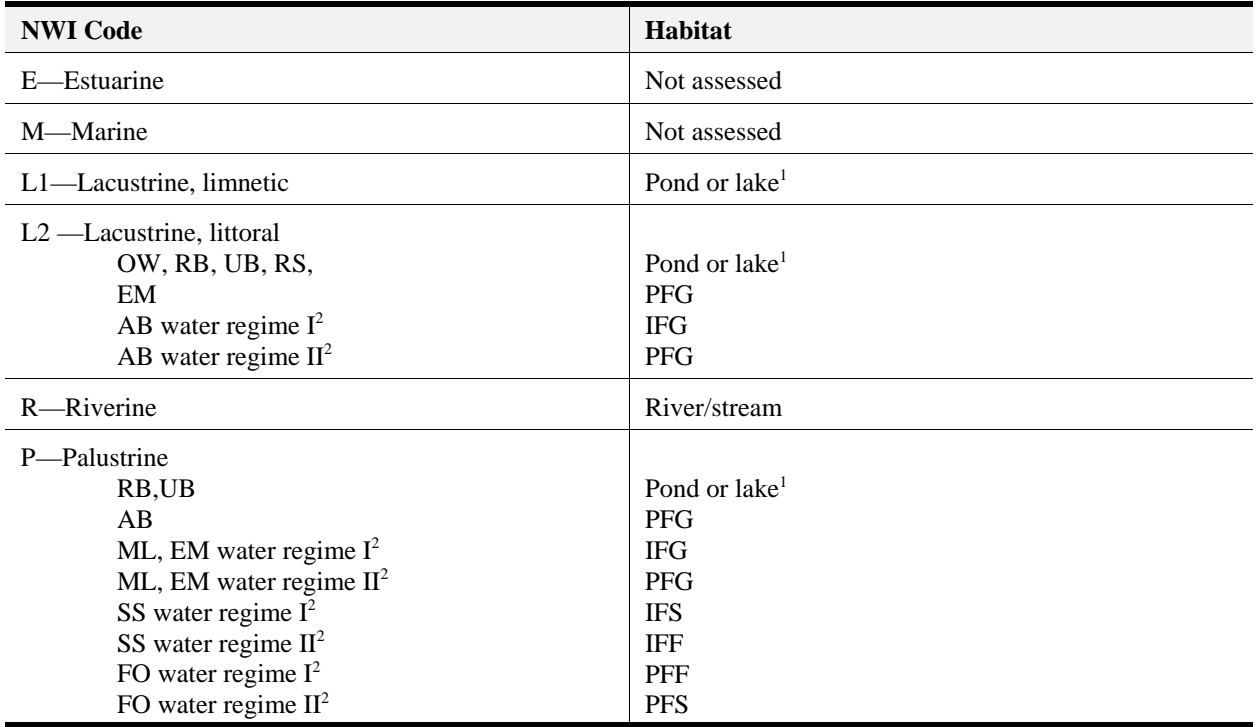

<sup>1</sup> Use surface area to distinguish between lakes and ponds.

<sup>2</sup> Water regime I: codes A, B, C, D, E, J, R, S, U, W, or Y.

<sup>3</sup> Water regime II: codes F, G, H, K, N, T, V, or Z. Habitat codes: NWI class codes:

> IFG –intermittently flooded grassland AB–aquatic bed IFS–intermittently flooded shrub/scrub EM–emergent vegetation IFF–intermittently flooded forest FO–forested PFG–permanently flooded grassland ML–moss/lichen-dominated PFS–permanently flooded shrub/scrub OW–open water PFF–permanently flooded forest RB–rock bottom

RS–rocky shore SS–shrub/scrub UB–unconsolidated bottom

the assumption that wetlands identified in GIRAS data fall within the permanently flooded wetland habitats. The forested GIRAS wetlands were delineated as permanently flooded forested wetlands; the nonforested GIRAS wetlands were delineated as permanently flooded grasslands. Although some of the wetlands included in the GIRAS data are undoubtedly dominated by shrub/scrub vegetation, the data do not allow this distinction to be made. In the absence of better data, the intermittently flooded grassland habitat was considered the most appropriate alternative.

Permanently flooded wetlands frequently occur in association with streams, rivers, lakes, and ponds. Thus, the potential arises for areas adjacent to waterbodies to include both wetlands and waterbody margin habitats. The most effective and straightforward approach to handle this situation appeared to be to default to the wetland habitat when wetlands and waterbody margin habitats overlapped. In fact, many wildlife receptors probably forage across both waterbody

margin and wetland habitats, while other species show a preference for or tend to avoid the wetland habitat. Because this degree of variability in habitat usage is beyond the reach of the 3MRA modeling system, wetland habitats were delineated whenever they were indicated, including within a waterbody margin. Thus, wetlands occurring near waterbodies were not subsumed in the stream corridor or lake and pond margin habitat. In general, waterbody margin habitats occur on the 201 sites more frequently than do wetland habitats, and a significant number of wetland habitats would have been eliminated from the assessment if waterbody margin habitats had been delineated to subsume co-occurring wetlands.

Examples of wetland habitat delineation are shown in Figures 13-11 and 13-12. Figure 13-11 shows NWI data for the example site, including the NWI codes indicating water regime. Figure 13-12 shows the resultant habitat delineation.

#### **13.4 Placement of Receptor Home Ranges**

The delineation of habitats allowed for the placement of receptor species at each site. A substantial amount of data processing takes place at this interval, including the assignment of receptor species based on habitat and region and the placement of the receptor species' home ranges at each site. These steps are described in the following subsections. The Arc marco language (AML) programs included in Appendices 13A and 13B place receptor species' home ranges within the delineated habitats.

The initial approaches proposed for home range placement required random placement of each receptor's home range within every habitat in which it occurs, at each of the 201 sites. In addition, home ranges must be placed so that predator and prey species' home ranges overlap to ensure that the predator has access to the prey. Any approach requiring individual placement of each receptor's home range area proved inordinately resource-intensive. Therefore, a binning approach was adopted to reduce the number of home range placement iterations. Each receptor's average home range size was assigned to one of four bins. Each bin comprises a range of home range sizes, as follows:

- $\blacksquare$  Bin 1–Home range = or <100,000 square meters (m<sup>2</sup>),
- $\blacksquare$  Bin 2–Home range >100,000 and = or <1 million m<sup>2</sup>,
- **EXECUTE:** Bin 3–Home range = or >1 million  $m^2$  and = or <10 million  $m^2$ , and
- $\blacksquare$  Bin 4–Home range = or >10 million m<sup>2</sup>.

Thus, all receptors with home ranges in Bin 1 were assumed to have a home range size of 100,000 m<sup>2</sup>; receptors in Bin 2, a home range size of 1 million m<sup>2</sup>; receptors in Bin 3, a home range size of 10 million  $m^2$ ; and receptors in Bin 4, a home range size of 1 billion  $m^2$ . Appendix 13C presents home range data divided into the four bins. Home ranges were assumed to be circular and placed within delineated habitats so that each bin was entirely contained within the next largest bin. This placement arrangement ensured that predator ranges overlapped with that of all potential prey.

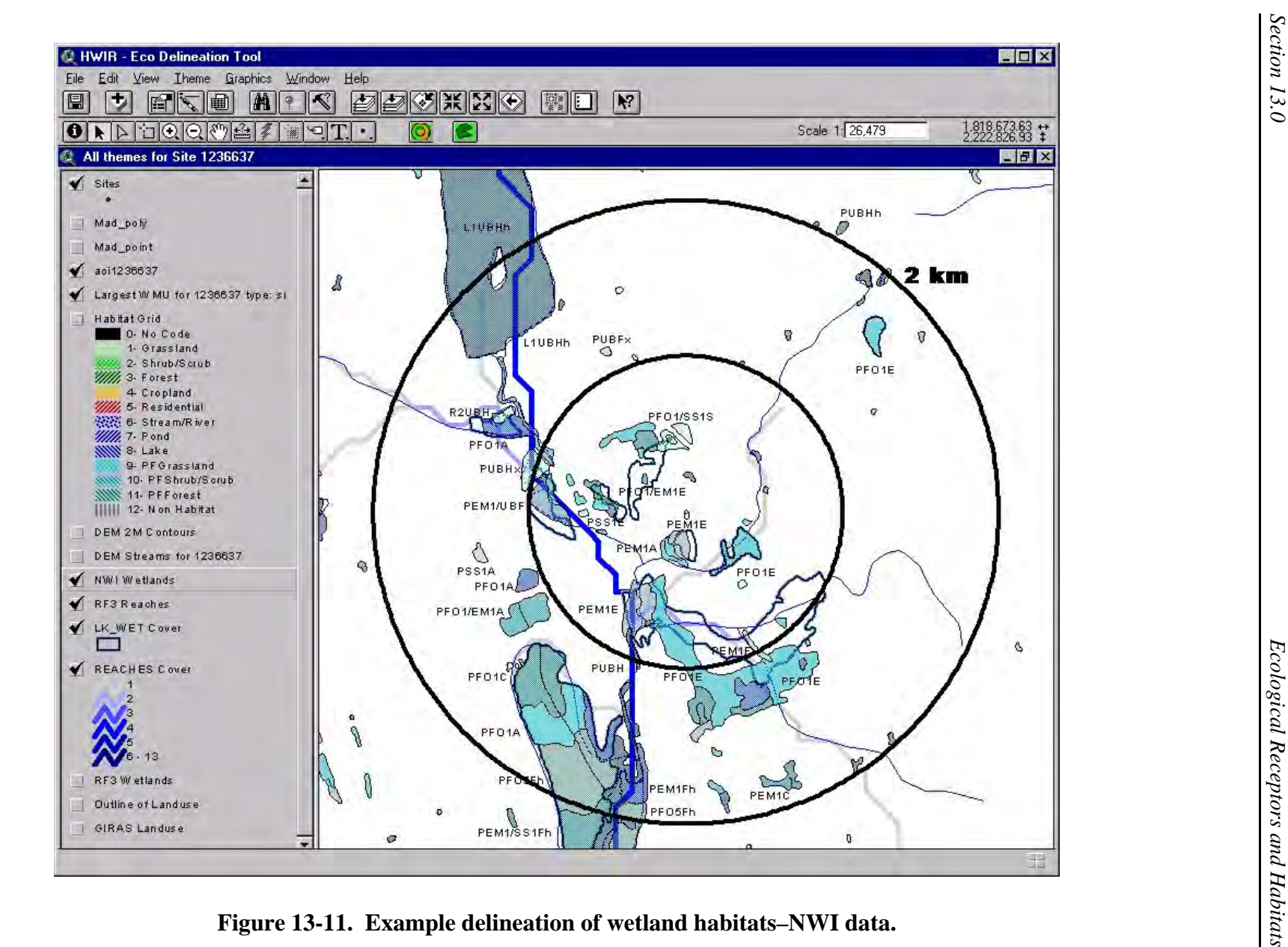

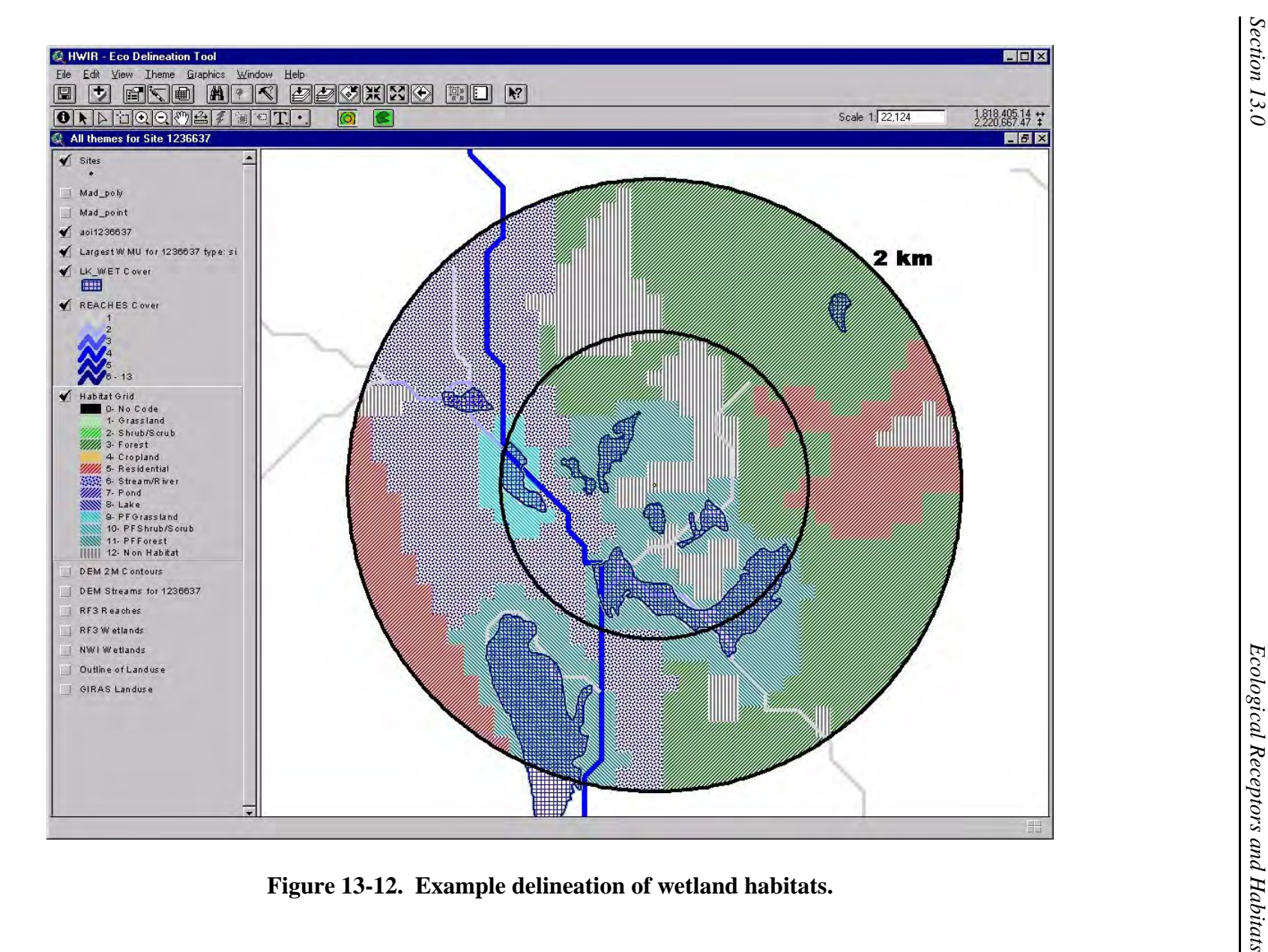

### **13.5 Automated Habitat Processing and Home Range Placement**

Once habitats were delineated, the processing of the habitats and placement of the home ranges and receptors was fully automated. Processing for these steps took place with ARC/INFO on a SUN Microsystems 450 server. Automated programs written in Arc Marco Language (AML) were used. GIS files are referred to as "coverages" — the proprietary GIS file format used by the ARC/INFO GIS software. Coverages are self-contained GIS layers that hold graphic spatial information (points, lines, polygons) as well as attribute information. Figure 13-13 charts how habitats were delineated and processed. It also illustrates how ecological receptors are placed around each of the 201 sites and attributed with the information necessary to calculate exposure and risk in the 3MRA modeling system.

The primary AML programs used within the AML batch process are attached as Appendix 13A [process\_habs\_ranges.aml] and Appendix 13B [process\_ranges.aml].

#### **13.5.1 GIS Data Preparation/Preprocessing**

Data preparation and preprocessing included the following steps:

- **Example 1** Importing finished habitat delineation grid from delineator's computers.
- Creating AOI and WMU coverages for each site/WMU setting using automated AML programs.
- Importing watershed and waterbody coverages (see Section 5.0; note that all watershed and waterbody processing must be complete before processing Eco data at a site).

#### **13.5.2 Habitat Processing**

This program was designed to process all or a subset of all 201 sites one site or WMU setting at a time. A master point coverage of all 201 sites was maintained and holds the location of the site as well as information about the WMU sizes and types at the site. Although there are multiple WMUs at a site, the program processes site-specific data first before looping through the WMUs at the site, as follows:

- $\blacksquare$  Select a site from the site coverage.
- $\blacksquare$  Convert the habitat delineation grid into habitat polygons
- **EXECUTE:** Place home ranges in habitats. Since habitats were delineated only for the largest WMU at a site, those habitats and the home ranges placed within them were clipped by the WMU specific rings for each WMU at a site.

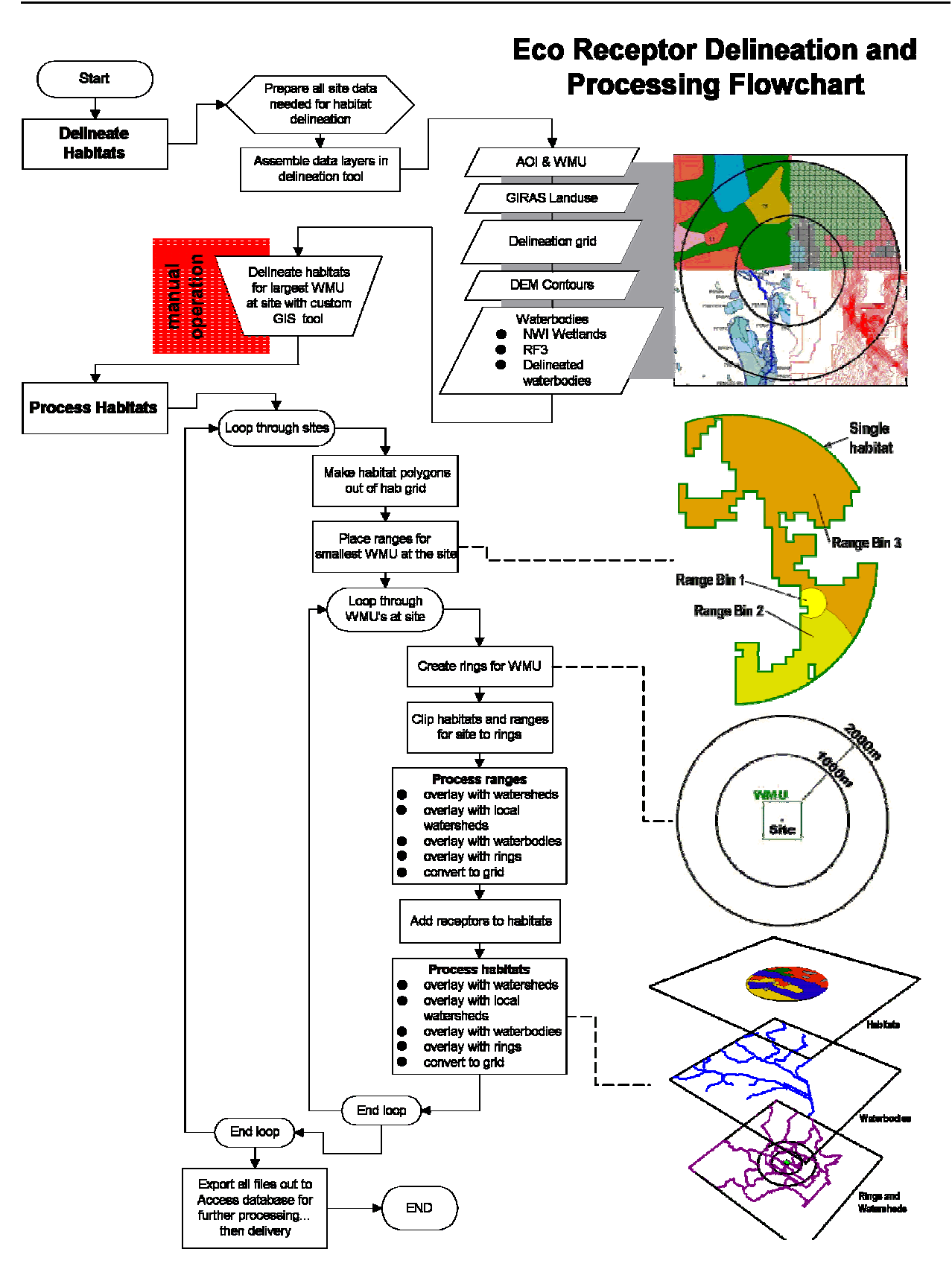

**Figure 13-13. Flow chart of delineation process.**

- Receptor home ranges were divided into 4 bins, as described above in Section 13.4:
	- $Bin 4 = 1,000,000,000$  square meters
	- $Bin 3 = 10,000,000$  square meters
	- $\text{Bin } 2 = 1,000,000$  square meters
	- $Bin 1 = 100,000 square meters$

Home ranges were placed by calculating a radius to produce a circle with an area matching that of each bin size. A random point was then selected inside of the delineated habitat where the bin was to be placed. A circle polygon was then generated around the random point with the calculated radius. The circle was then clipped by its bounding area (i.e., the delineated habitat boundaries). If the resultant clipped circle still approximately matched the bin area, then the range was placed and the program moved to the next range. If it did not match, then the radius of the circle was increased by 10-m increments until it reached the correct area. This incremental process was repeated until the program produced a polygon that approximately matched the bin area and was contained by the habitat.

Home ranges were placed largest to smallest with the following rules for the bounding areas:

- $\blacksquare$  Bin 3 must fall entirely within Bin 4
- $\blacksquare$  Bin 2 must start growing inside Bin 3 but can spill out, though it must stay within Bin 4
- Bin 1 must start growing with the intersection of Bin 2 and Bin 3.

The following steps were repeated for every WMU at the site:

- Create ring coverage for the site/WMU setting. Rings were created at 1,000 m and 2,000 m, starting from the diagonal corner of the square WMU and indexed as 1 and 2 respectively.
- Clip the habitat and the range coverages with ring coverage.
- Process the clipped home ranges:
	- Home range polygons were then processed with watersheds, local watersheds, and rings. The resultant files contained the home range index, the watershed, local watershed, or ring index and the area of their intersection. These indexes and areas were exported to the Microsoft Access database program that calculated the home range /watershed fractions and home range /local watershed fractions (see Section 13.5.3).
	- Home range polygons were then overlayed with the coverage of waterbodies at the site so that a nearest or impacting waterbody could be

found. This was determined as the nearest second-order stream, pond, or lake to the home range.

- Range polygons were converted to Universal Transverse Mercator (UTM) coordinates and overlayed with the master 100 by 100 m grid file to create the grid tables containing the home range x,y coordinates.
- $\blacksquare$  Add receptors to the habitat By looping through the habitats at the site, the receptors were determined by using two lookup tables: receptors by habitat type and receptors by Bailey's section. If a receptor was listed for that habitat type and Bailey's section based on the lookup tables, that receptor was added to that habitat.
- $\blacksquare$  Process the clipped habitats:
	- Habitat polygons were processed with watersheds, local watersheds, and rings. The resultant files contained the habitat index, the watershed, local watershed, or ring index and the area of their intersection. These indexes and areas were exported to the Microsoft Access database program that calculated the habitat /ring fractions (see Section 13.5.3).
	- Habitat polygons were then overlayed with the coverage of waterbodies at the site so that a nearest or impacting waterbody could be found. This was determined as the nearest second-order stream, pond, or lake.
	- Habitat polygons were converted to Universal Transverse Mercator (UTM) coordinates and overlayed with the master 100 by 100 m grid file to create the grid tables containing x,y habitat coordinates.

#### **13.5.3 Database Processing**

Following GIS processing, the resulting data tables were imported into Access databases, where Structured Query Language (SQL) and Visual Basic programs were used to prepare the final model-ready data set, according to 3MRA modeling system specifications. Database programs included the following processes:

- **Example 1** Sending only the habitat or home range properties necessary for the models. GIS processed habitats and home ranges identically, but, since only home ranges required connectivity to the watersheds and local watersheds and only habitats required connectivity to the rings, HabRangeWSSubIndex and HabRangeLWSIndex were sent by home range and EcoRingHabIndex was sent by habitat. Similarly, only the coordinates for the home ranges were required by the 3MRA modeling system.
- **EXECONCITED EXAM** Converting x,y home range coordinates from UTM to the site coordinate system  $(i.e., facility centroid = 0.0; see Section 2.0)$  and formatting the habitat data table

in the grid database (grid.mdb) for the 3MRA modeling system site layout processor (SLP).

- **Example 13-1** Calculating all required fractions (\*Frac variables in Table 13-1) using area data passed from GIS.
- **Example 3** Formatting and indexing all variables according to input data table specifications for the site definition processor (SDP).

In addition to the general processing a few variables required more extensive processing.

- The database processing for HabRangeNumLWSSubA, HabRangeLWSSubAIndex, and HabRangeLWSSubAFrac differentiated between WMU types assigning multiple subareas to the home ranges at land application units and waste piles sites only. $^2$  Landfills, surface impoundments and aerated tanks were not modeled using multiple subareas, so they had only one subarea consisting of the WMU itself. In addition, if the home range intersected the surface impoundment subarea, HabRangeNumSISrc was set to 1 for that home range.
- In order to provide a home range for each receptor, the four home range bins (see Section 13.4) automatically generated by the GIS had to be split out by each receptor within the habitat. Table 13C-1 in Appendix 13C was used in the database to connect each receptor to its appropriate bin. The bin number was combined with the receptor index (HabRangeRecIndex) to create a unique index for each variable dimensioned on HabNumRange.
- The waterbody network and waterbody network reach connectivity for the habitats and home ranges, HabWBNIndex, HabNumWBNRch, HabWBNRchIndex, HabWBNRchFrac, HabRangeWBNIndex, HabRangeNumWBNRch, HabRangeWBNRchIndex, and HabRangeWBNRchFrac, needed to be determined on the database end, because the waterbody networks were created during database processing (see Section 5.0). The GIS-assigned reach connectivity was based on each reach at the site having a unique number. The database created waterbody networks, assigning each reach to a network and giving it a new identifier which included the waterbody network identifier and a new reach number. GIS-determined reachhabitat and reach-range connectivity were then converted to the new waterbody network identifiers using a lookup table of network identifier by GIS identifier.
- The determination of fishable reaches was done by database processing as described in Section 5.0. Home range connectivity to fishable reaches, HabRangeFishWBNIndex, HRangeNumFishWBNRch, and HRangeFishWBNRchInde, was determined in the database by using the reach

 $2$  GIS processing always split local watersheds into multiple subareas independent of the WMU type.

number connected with each home range and a lookup table of fishable reaches (streams of order 3 or greater, lakes and wetlands) by reach number.

The resulting data were appended to the Site\_Variable\_Distribution\_Data tables within the 3MRA modeling system input database. Grid files for home ranges were sent as a separate Access database (grid.mdb).

### **13.6 Quality Assurance/Quality Control**

The habitat delineation procedures consist largely of subjective evaluation of each site and hand-delineation of habitat boundaries. These methods, therefore, pose challenges for quality control  $(QC)$  and quality assurance  $(QA)$ . A totally automated habitat delineation procedure was considered but proved not to be feasible, given the enormous variety of numbers, sizes, and arrangement of habitat patches at the 201 sites. Because hand-delineation was determined to be the optimal approach, the following procedures were implemented:

- Delineators–Only two designated senior ecologists performed all habitat delineations. Limiting the delineators to two individuals helped to limit the degree of variation in interpretation of spatial data. All electronic site maps were accessible to both delineators so that they could work closely together and consult each other regularly on the decision process for all sites.
- $\blacksquare$  Crosswalks –Both delineators adhered strictly to the crosswalks shown in tables 13-17, 13-18, and 13-19. Each site delineation began with application of the crosswalks; data interpretation and subjective decisions, such as placement of stream corridors and connection of habitat patches, followed.
- **EXECUTE:** Documentation of decisions– Both delineators kept records of any delineations that involved unique circumstances or conflicting issues. These notes were reviewed by both delineators on a weekly (or more frequent) basis. The purpose of the review was to maintain consistency in the decisions made for all sites.
- **EXECUTE:** Following delineation of the habitats at all sites, the delineators performed a QC on 75 percent each other's delineations. The QA check consisted of a complete redelineation of all habitats and resolution of any differences between the redelineation and the original delineation.
- **EXECUTE:** Before final data processing, automatic QC programs were used to query the GIS data tables to ensure that the number of home range bins did not exceed 4 for each habitat and that there were not grid cells in the range that were not also in the habitat containing the range.
- **EXECUTE:** After final data processing, automatic QC programs were used to check that all values were within the minimum and maximum ranges set by the model dictionary files, that the number of indices were equal to the corresponding "Num" variable, that the number of habitats within each ring was not greater than the number of habitats for the entire site, and that there were no duplicate records

in the data set. Extra indices and duplicate record sets were an indication of isolated grid cells, incomplete bridges, and other errors not visible to the delineators because of computer screen resolution in the delineation tool.

#### **13.7 References**

- Anderson, A.E., and O.C. Wallmo. 1984. *Odocoileus hemionus*. Mammalian Species No. 219, pp. 1-9. American Society of Mammalogists.
- Anderson, A.N. 1997. Using ants as bioindicators: Multiscale issues in ant community ecology. *Conservation Ecology* 1:8.

Anderson, J.R., E.E. Hardy, J.T. Roach, and R.E. Witmer. 1976. *A Land Use and Land Cover Classification System for Use with Remote Sensor Data*. U.S. Geological Survey Professional Paper 964. Reston, VA. Available online at ftp://www-nmd.usgs.gov/pub/ti/LULC/lulcpp964.

Bailey, R.G. 1996. *Ecosystem Geography*. Washington, DC: Springer-Verlag.

- Begon, M., and M. Mortimer. 1981. *Population Ecology: A Unified Study of Animals and Plants*. Sunderland, MA: Sinauer Assoc. Inc.
- Behler, J.L., and F.W. King. 1979. *National Audubon Society Field Guide to North American Reptiles and Amphibians*. New York: Alfred A. Knopf.
- Bekoff, M. 1977. *Canis latrans*. Mammalian Species No. 79, pp. 1-9. American Society of Mammalogists.
- Bourgeron, P.S., and L.D. Engelking (eds). 1994. *A Preliminary Vegetation Classification of the Western United States*. Unpublished report prepared by the Western Heritage Task Force for The Nature Conservancy. Boulder, CO.

Caduto, M.J. 1990. *Pond and Brook*. Hanover, NH: University Press of New England.

- Chapman, J.A., J.G. Hockman, and M.M. OjedaC. 1980. *Sylvilagus floridanus*. Mammalian Species No. 136, pp. 1-8. American Society of Mammalogists.
- Christensen, N.L., R.B. Wilbur, and J.S. McLean. 1988. Soil-vegetation correlations in the pocosins of Croatan National Forest, North Carolina. *Biological Report* 88(28). U.S. Fish and Wildlife Service, Department of the Interior, Washington, DC.
- Conant, R., and J. Collins. 1991. *A Field Guide to Reptiles and Amphibians*. Boston, MA: Houghton Mifflin.
- Cowardin, L.M., V. Carter, F.C. Golet, and E.T. LaRoe. 1979. *Classification of Wetlands and Deepwater Habitats of the United States*. FWS/OBS-79/31. Office of Biological Services, U.S. Fish and Wildlife Service, Department of the Interior, Washington, DC.
- Damman, A.W.H., and T.W. French. 1987. The ecology of peat bogs of the glaciated Northeastern United States. a community profile. *Biological Report* 85(7.16). U.S. Fish and Wildlife Service, Department of the Interior, Washington, DC.
- Davis, W.S., and T.P. Simon (eds). 1995. *Biological Assessment and Criteria: Tools for Water Resource Planning and Decision Making*. Boca Raton, FL: Lewis Publishers.
- Demarchi, D.A. 1996. *An Introduction to the Ecoregions of British Columbia*. Wildlife Branch, Ministry of Environment, Lands, and Parks, Victoria, British Columbia. Available online at http://www.elp.gov.bc.ca/rib/wis/eco/bce.coreg.html.
- Drake, J., and D. Faber-Langendoen. 1997. *An Alliance Level Classification of the Vegetation of the Midwestern United States*. A report to the University of Idaho Cooperative Fish and Wildlife Research Unit and the National Gap Analysis Program. The Nature Conservancy, Midwest Conservation Science Department, Minneapolis, MN.
- Evans, D.E., and R.A. Fischer. 1997. *Species Profile: Cerulean Warbler* (Dendroica cerulea) *on Military Installations in the Southeastern United States*. Technical Report SERDP-97-12. U.S. Army Corps of Engineers, Waterways Experiment Station, Vicksburg, MS.
- Federal Geographic Data Committee. 1997. *Vegetation Classification Standard*. U.S. Geological Survey. Reston, VA. Available online at http://www.nbs.gov/fgdc.veg/standards/vegstd.htm.
- Glaser, P.H. 1987. The ecology of patterned boreal peatlands of northern Minnesota. A community profile. *Biological Report* 85(7.14). U.S. Fish and Wildlife Service, Department of the Interior, Washington, DC.
- Gosselink, J.G., and R.E. Turner. 1978. The role of hydrology in freshwater wetlands. In: R.E. Good, D.F. Whigham, and R.L. Simpson (eds). *Freshwater Wetlands: Ecological Processes and Management Potential*. New York: Academic Press.
- Hall, S.P., H.E. LeGrand, Jr., and R.A. Fishher. 1997. *Species Profiles: Loggerhead Shrike (*Lanius ludovicianus*) on Military Installations in the Southeastern United States*. Technical Report SERDP-97-8. U.S. Army Corps of Engineers, Waterways Experiment Station, Vicksburg, MS.
- Jordan, R.A. 1998. *Species Profile: Southern Hognose Snake (*Heterodon simus*) on Military Installations in the Southeastern United States*. Technical Report SERDP-98-4. U.S. Army Corps of Engineers, Waterways Experiment Station, Vicksburg, MS.

Kadlec, R.H. and R.L. Knight. 1996. Treatment Wetlands. CRC Press, Boca Raton, Florida

King, C.M. 1983. *Mustela erminea*. Mammalian Species No. 195, pp. 1-8. American Society of Mammaologists.

- Küchler, A. W. 1964. *Manual to Accompany the Map Potential Natural Vegetation of the Conterminous United States*. Special Publication No. 36. American Geographical Society, New York, NY.
- Lane, J.J., and R.A. Fischer. 1997. *Species Profiles: Southeastern American Kestrel (*Falco sparverius paulus*) on Military Installations in the Southeastern United States*. Technical Report SERDP-97-4. U.S. Army Corps of Engineers, Waterways Experiment Station, Vicksburg, MS.
- Lane, J.J., and W.A. Mitchell. 1997. *Species Profile: Alligator Snapping Turtle (*Macroclemys temminckii*) on Military Installations in the Southeastern United States*. Technical Report SERDP-97-9. U.S. Army Corps of Engineers, Waterways Experiment Station, Vicksburg, MS.
- Larsen, J.A. 1982. *Ecology of Northern Lowland Bogs and Coniferous Forests*. New York: Academic Press.
- Lotze, J.H., and S. Andersen. 1979. *Ptocyon lotor*. Mammalian Species No. 119, pp. 1-8. American Society of Mammalogists.
- MacMahon, J.A. 1985. *Audubon Society Nature Guides: Deserts*. New York: Alfred A. Knopf.
- Martoff, B.S., W.M. Palmer, J.R. Bailey, and J.R. Harrison, III. 1980. *Amphibians and Reptiles of the Carolinas and Virginia*. Chapel Hill, NC: University of North Carolina Press.
- McGrew, J.C. 1979. *Vulpes macrois*. Mammalian Species No. 123, pp. 1-6. American Society of Mammalogists.
- Mitsch, W.J., and J.G. Gosselink. 1993. *Wetlands*. New York: Van Nostrand Reinhold.
- Niering, W.A. 1985. *Wetlands: The Audubon Society Nature Guide*. New York: Alfred A. Knopf.
- Norquist, H.C. 1984. A comparative study of the soils and vegetation of savannas in Mississippi. Master's thesis, Mississippi State University.
- Omernik, J.M. 1987. Ecoregions of the conterminous United States. *Annals of the Association of American Geographers* 77:118-125.
- Palis, J.G. 1997. Species Profile: *Flatwoods Salamander (*Ambystoma cingulatum*) on Military Installations in the Southeastern United States*. Technical Report SERDP-97-6. U.S. Army Corps of Engineers, Waterways Experiment Station, Vicksburg, MS.
- Palis, J.G., and R.A. Fischer. 1997. *Species Profile: Gopher Frog* (Rana capito spp.) *on Military Installations in the Southeastern United States*. Technical Report SERDP-97-5. U.S. Army Corps of Engineers, Waterways Experiment Station, Vicksburg, MS.
- Sample, B.E., M.S. Alpin, R.A. Efroymson, G.W. Suter, and C.J.E. Welsh. 1997. *Methods and Tools for Estimation of the Exposure of Terrestrial Wildlife to Contaminants*. Prepared for the U.S. Department of Energy, Office of Environmental Policy and Assistance, Air, Water, and Radiation Division. Prepared by Oak Ridge National Laboratory, Oak Ridge, TN.
- Sawyer, J.O., and T. Keeler-Wolf. 1995. *A Manual of California Vegetation*. Sacramento, CA: California Native Plant Society.
- Schaefer, J., and M. Sargent. 1990. *The Florida Black Bear: A Threatened Species*. SS-WIS-25. Gainesville, FL: University of Florida, Florida Cooperative Extension Service.
- Schoener, T.W. 1989. Food webs from small to large. *Ecology* 70(6):1559-1589.
- Schoenly, K., and J. Cohen. 1991. Temporal variation in food web structure: 16 empirical cases. *Ecological Monographs* 61(3):267-298.
- Shafale, M., and A. Weakley. 1990. *Classification of the Natural Communities of North Carolina: Third Approximation*. Natural Heritage Program, Divisions of Parks and Recreation, N.C. Department of Environment, Health, and Natural Resources, Raleigh, NC.
- Sharitz, R., and J.W. Gibbons. 1982. *The Ecology of Southeastern Shrub Bogs (Pocosins) and Carolina Bays: A Community Profile*. FWS/OBS-82/04. U.S. Fish and Wildlife Service, Department of the Interior, Washington, DC.
- Smith, W.P. 1991. *Odocoileus virginianus*. Mammalian Species No. 388, pp. 1-13. American Society of Mammalogists.
- Stokes, D.W., and L.Q. Stokes. 1986. *A Guide to Animal Tracking and Behavior*. Boston, MA: Little, Brown, and Co.
- Stokes, D.W., and L.Q. Stokes. 1996. *Stokes Field Guide to Birds*. Boston, MA: Little, Brown, and Co.
- Strahler, A.N. 1957. Quantitative analysis of watershed geomorphology. *Transactions of the American Geophysical Union* 8(6):913-920.
- Suter II, G.W. 1993. *Ecological Risk Assessment*. Chelsea, MI: Lewis Publishers.
- Sutton, A., and M. Sutton. 1985. *Audubon Society Nature Guides: Eastern Forests*. New York: Alfred A. Knopf.
- Tanner, J.T. 1978. *Guide to Study of Animal Populations*. Knoxville, TN: University of Tennessee.
- Terres, J.K. 1980. *The Audubon Society Encyclopedia of North American Birds*. New York: Alfred A. Knopf.
- USDA (U.S. Department of Agriculture) Forest Service. 1994. *Ecological Subregions of the United States*. Available online at http://www.fs.fed.us/land/pubs/ecoregions.
- USDA (U.S. Department of Agriculture). 1998. *Stream Corridor Restoration: Principles*, Practices, and Processes. Available online at http://www.usda.gov/stream\_restoration/newtofc.htm.
- U.S. EPA (Environmental Protection Agency). 1993a. *A Review of Ecological Risk Assessment Case Studies from a Risk Assessment Perspective*. EPA/630/R-92/005. U.S. Environmental Protection Agency, Risk Assessment Forum, Washington, DC.
- U.S. EPA (Environmental Protection Agency). 1993b. *Wildlife Exposure Factors Handbook*. EPA/60/P-92-003C. Office of Research and Development, U.S. Environmental Protection Agency, Washington, DC.
- U.S. EPA (Environmental Protection Agency). 1994a. *Application of Trophic Level Concept to Analysis of Environmental Contaminant Transfer through Terrestrial Food Webs: Issues and Comparisons with Aquatic Trophic Levels*. Submitted by M. McVey, ICF Inc., Fairfax, VA, to Office of Science and Technology, Office of Water, U.S. Environmental Protection Agency, Washington, DC.
- U.S. EPA (Environmental Protection Agency). 1994b. *1:250,000 Scale Quadrangles of Landuse/Landcover GIRAS Spatial Data in the United States*. Office of Information Resources Management (OIRM), Washington, DC. Available online at http://www.epa.gov/ngispgm3/nsdi/projects/giras.htm.
- U.S. EPA (Environmental Protection Agency). 1994c. *The U.S. EPA Reach File Version 3.0 Alpha Release (RF3-Alpha) Technical Reference*. 1st edition. U.S. Environmental Protection Agency, Office of Wetlands, Oceans, and Watersheds, Office of Water, Washington, DC. Available online at http://www.epa.gov/owowwtr1/NPS/rf/techref.html.
- U.S. FWS (Fish and Wildlife Service). 1998a. *An Ecosystem Approach to Fish and Wildlife Conservation*. Available online at http://bluegoose.arw.r9.fws.gov/NWRSFiles/HabitatMgmt.
- U.S. FWS (Fish and Wildlife Service). 1998b. *National Wetlands Inventory (NWI) Metadata*. U.S. Fish & Wildlife Service, National Wetlands Inventory. St. Petersburg, FL. Available online at ftp://www.nwi.fws.gov/metadata/nwi\_meta.txt.
- U.S. Geological Survey. 1990. *Digital Elevation Models, National Mapping Program Technical Instructions, Data Users Guide 5*, U.S. Geological Survey, Second Printing (Revised), Reston, VA. Available online at http://edcwww.cr.usgs.gov/glis/hyper/guide/1\_dgr\_dem.
- Verry, E.S. 1997. Hydrologic processes of natural northern forested wetlands. In: C.C. Trettin, M.F. Jurgensen, D.F. Grigal, M.R. Gale, and J.K. Jeglum (eds). *Northern Forested Wetlands: Ecology and Management*. Boca Raton, FL: Lewis Publishers.
- Viereck, L.A., and L.L. Elbert, Jr. 1991. *Alaska Trees and Shrubs*. Agricultural Handbook No. 410. U.S. Department of Agriculture, Forest Service, Washington, DC.
- Weakley, A.S., K.D. Patterson, S. Landal, and M. Pyne. 1998. *International Classification of Ecological Communities: Terrestrial Vegetation of the Southeastern United States*. (Working draft of March 1998). The Nature Conservancy, Southeast Regional Office, Chapel Hill, NC.
- Whitaker, J.O. 1997. *National Audubon Society Field Guide to North American Mammals*. New York: Alfred A. Knopf.
- Whitney, S. 1985. *Audubon Society Nature Guides: Western Forests*. New York: Alfred A. Knopf.
- Willner, G.R., G.A. Feldhamer, E.E. Zucker, and J.A. Chapman. 1980. *Ondatra zibethicus*. Mammalian Species No. 123, pp. 1-6. American Society of Mammalogists.
- Windell, J.T., B.E. Willard, D.J. Cooper, S.Q. Foster, C.F. Knud-Hansen, L.P. Rink, and G.N. Kiladis. 1986. An ecological characterization of Rocky Mountain montane and subalpine wetlands. *Biological Report* 86(11). U.S. Fish and Wildlife Service, Department of the Interior, Washington, DC.
- Winter, T.C. 1989. Hydrologic studies of wetlands in the northern prairies. In: van der Valk (ed). *Northern Prairie Wetlands*. Ames, IA: Iowa State University Press.

# **Appendix 13A**

# **Arc Macro Language Program for Processing Habitat and Receptor Data**

*This page intentionally left blank*

## **Appendix 13A. Arc Macro Language Program for Processing Habitat and Receptor Data**

```
/*
/* PROGRAM: process_habs_ranges.aml
/*
/* PURPOSE: 
/*
/* INFO FILES NEEDED TO RUN:
/* RECEPTOR_HABS.LUT
/* RECEPTOR_BAILEYS.LUT
/* RECEPTOR_HRANGE.LUT
/* HAB_CODES.LUT
/* 
/* FILES NEEDED TO RUN:
/* /files10/hwir/p6720-06a/amllib/system/template
/*
/* ROUTINES: main
/*
/* CALLED BY: 
/*
/* CALLS TO: process_ranges.aml
/*
/* GLOBAL VAR'S:
/*
/* INPUT FILES:
/*
/* OUTPUT FILES: 
/*
/* NOTES: 
/*
/* HISTORY: written by G. Conrad 12/20/98
/* 
/* CONTACT: gtc@rti.org
/*
/* PROJECT: HWIR
/*
/*===========================================================================
```
&echo &on

&args site

 $&$ sv ws\_org = [show workspace]

&severity &warning &ignore &severity &error &routine errorhandler

 $&$ if %site% = 0136703  $&$ then &watch s0136703.watch

/\* Check for arguments

&s data /files10/hwir/p6720-06a/data &s sitecov /files10/hwir/p6720-06a/data/site\_pts\_al83 &s aoi\_path /files10/hwir/p6720-06a/data/aoi /\* path of aoi covers &s wmu\_path /files10/hwir/p6720-06a/data/sectors /\* path of wmu covers &s hab\_path /files8/hwir/habitat\_storage/h%site% /\* path to the habitat coverages &s eco\_path /files8/hwir/eco &s us\_cov /data1/base/us\_covers &if [exists /files8/hwir/watershed\_storage/s%site% -workspace] &then &s outpath /files8/hwir/watershed\_storage/s%site% &else &s outpath /files10/hwir/p6720-06a/data/watershed\_storage/s%site% &s storage /files10/hwir/p6720-06a/data/grids

&s start [date -full]

/\* main loops that control program - site/wmu/ring loops &sys touch progress.txt

cursor pop1 declare %sitecov% point ro id\_num = [quote %site%] cursor pop1 open  $&$ s site = %:pop1.id\_num%

 $&s \times cen = %:pop1.x-coord%$  $&$ s y\_cen = %:pop1.y-coord%

 /\* find the baileys section for the site display 0 arcplot clearselect %sitecov% poly resel %sitecov% points id\_num = [quote %site%] resel %data%/eco/baileys poly overlap %sitecov% point  $\&$ s baileys  $id =$ [show select %data%/eco/baileys poly 1 item ecocode] q

 &call get\_utm &call make\_habs

 &call smallest\_wmu &call make\_home\_range

 &s type\_list = lau\_aver surface\_imp\_aver waste\_pile\_aver landfill\_aver &do type &list %type\_list%  $&$ if %type% = 'lau\_aver'  $&$ then  $&$ s wmu\_name = lau

 $&$ if %type% = 'surface\_imp\_aver'  $&$ then  $&$ s wmu\_name = si  $&$ if %type% = 'waste\_pile\_aver'  $&$ then  $&$ s wmu\_name = wp

&if %type% = 'landfill\_aver' & then &s wmu\_name = lf

&if %type% = 'lau\_aver' & then &s type\_val = %:pop1.lau\_aver%  $&$ if %type% = 'surface\_imp\_aver' &then &s type\_val = %:pop1.surface\_imp\_aver% &if %type% = 'waste\_pile\_aver' &then &s type\_val = %:pop1.waste\_pile\_aver% &if %type% = 'landfill\_aver' &then &s type\_val = %:pop1.landfill\_aver% &sys echo %type\_val%

 $&$ if %type\_val% > 0  $&$ then

#### &do

&sys echo working on site: %site% for wmu: %wmu\_name%

 $&$ s area = %type\_val% &call rings

 &call clip\_it &call add\_items

&call process\_ranges

 &call convert\_to\_grid &call add\_receptors &call process\_ws

 &call process\_lws &call process\_reach &call process\_rings

&call wrap\_up

 &end &end cursor pop1 remove

&call clean\_up

&s finish [date -full] &sys echo Site %site% started %start% >> progress.txt &sys echo Site %site% finished %finish% >> progress.txt &wo %ws\_org%

&watch &off alert\_me &return /\* main

#### /\*========================================================================== /\* END OF PROGRAM

/\*==========================================================================

/\* ROUTINE errorhandler\*\*\*\*\*\*\*\*\*\*\*\*\*\*\*\*\*\*\*\*\*\*\*\*\*\*\*\*\*\*\*\*\*\*\*\*\*\*\*\* &routine errorhandler

&severity &error &ignore &severity &warning &ignore &mess &on &wo %ws\_org% &s finish [date -full] &sys echo Site %site% bombed at %finish% on line %AML\$ERRORLINE% >> progress.txt &sys echo last error - %AML\$MESSAGE% >> progress.txt cursor eco1 remove cursor eco2 remove cursor eco4 remove cursor eco5 remove cursor eco6 remove cursor eco7 remove cursor id1 remove
cursor pop1 remove &sys echo Working on site % site% &return & error An error has occurred in process\_habs\_ranges4.aml. \~ Last Error: %AML\$MESSAGE%\~ Thread: %AML\$ERRORTHREAD%\~ File: %AML\$ERRORFILE%\~ Line: %AML\$ERRORLINE%

&routine make\_habs

&wo %hab\_path%

 $/*$  make the hab cover &if [exists h%site% -cover] &then kill h%site% all

dissolve grd% site% h% site% habcode poly

 $/*$  number habs 1 time additem h% site%.pat h% site%.pat site\_num 7 7 C additem h%site%.pat h%site%.pat wmu 3 3 C additem h% site%.pat h% site%.pat hindex 3 3 I

 $/*$  number habitats &s i\_cnt =  $1$ 

cursor id1 declare h%site%.pat info rw habcode  $\leq 0$  and habcode  $\leq 12$  and area  $> 41000$ cursor id1 open &do &while %:id1.AML\$NEXT% &s:id1.site\_num = %site%  $\&$ s :id1.hindex = %i\_cnt% &s i\_cnt = %i\_cnt% + 1 cursor id1 next &end cursor id1 remove

&s num habs = %i cnt% - 1 &sys echo the number of habs is %num\_habs%

### *&return*

&routine smallest\_wmu

&s type\_list = surface\_imp\_aver waste\_pile\_aver landfill\_aver lau\_aver

 $&$ s small = 99999999

&do type &list %type\_list%

 $\&$ s type\_val = [value :pop1.[value type]]

&if %type\_val% > 0 & then &do

```
&if %type_val% < %small% & then
   &s small = % type_val%
  &end
&end
```
 $&$ s area = % small%

/\* create a rings coverage of smallest wmu at site to place ranges with &call rings

&wo %hab\_path%

&if [exists range\_start -cover] &then kill range\_start all clip h%site% rng%site% range\_start poly .01

*&return* 

```
&routine clip_it
```
&wo %hab\_path%

&if [exists hab%wmu name% -cover] & then kill hab%wmu name% all &if [exists hab%wmu\_name%\_tmp -cover] &then kill hab%wmu\_name%\_tmp all

/\* test for land application unit - erase wmu if not lau

/\* &if [quote % wmu\_name%] = 'lau' & then & do

- $/*$ &if [exists hab\_tmp -cover] &then kill hab\_tmp all
- $/*$ erase %hab\_path%/h%site% %wmu\_path%/wmu%site%%wmu\_name% hab\_tmp poly .1
- /\* kill %hab path%/h%site% all
- $/$ \* copy hab\_tmp %hab\_path%/h%site%
- /\* kill hab\_tmp all
- $/*$  & end

clip h%site% rng%site% hab%wmu\_name% poly .01

*&return* 

&routine add items

/\*&if ^ [iteminfo %hab\_path%/hab%wmu\_name% -poly ECORINGHABINDEX -exists] &then &do

&wo %hab\_path%

copy hab%wmu\_name% hab%wmu\_name%\_tmp

joinitem hab%wmu\_name%.pat/files8/hwir/eco/info!arc!template\_hab.dat~ hab%wmu\_name%.pat \$recno hindex

tables sel hab%wmu\_name%.pat

```
 calc habarea = area
  calc wmu = [quote %wmu_name%]
  q
  additem hab%wmu_name%_tmp.pat hab%wmu_name%_tmp.pat habarea 8 12 f 3
  additem hab%wmu_name%_tmp.pat hab%wmu_name%_tmp.pat habindex 2 2 I
  tables
  sel hab%wmu_name%_tmp.pat
  calc habarea = area
 calc habindex = habcode
  calc wmu = [quote %wmu_name%]
  q
  &wo %ws_org%
&return
/* ROUTINE add_receptors****************************************
&routine add_receptors
&wo %hab_path%
cursor eco4 declare hab%wmu_name% poly rw hindex > 0cursor eco4 open
&do &while %:eco4.AML$NEXT%
 &s hab = %:eco4.habcode%
 &s:eco4.habindex = %ceo4.habcode%&s max_range = 0
 &do i = 1 &to 57
    cursor eco1 declare %eco_path%/RECEPTOR_HABS2.LUT info ro species_id = %i%
    cursor eco1 open
     \&s exist_hab = [value :eco1.hab[value hab]]
    cursor eco1 remove
    cursor eco2 declare %eco_path%/RECEPTOR_BAILEYS.LUT info ro species_id = %i%
    cursor eco2 open
     \&s exist_bail = [value :eco2.b[value baileys_id]]
    cursor eco2 remove
   &if %exist_hab% = 1 and %exist_bail% = 1 &then &do
     &s:eco4.receptor\%i\% = 1 &end 
  &end
  cursor eco4 next
&end
cursor eco4 remove
&if [exists %outpath%/nwi_wet -cover] &then &do 
cursor eco4 declare hab%wmu_name% poly rw hindex > 0cursor eco4 open
&do &while %:eco4.AML$NEXT%
 \&s hab = %:eco4.hindex%
```
&s rec\_lst

```
&s:eco4.habindex = %ceo4.habcode% display 0
     arcplot
     clearselect hab%wmu_name% poly
     resel hab%wmu_name% poly hindex = %hab%
     resel %outpath%/nwi_wet poly overlap hab%wmu_name% poly
     resel %outpath%/nwi_wet poly area > 10000
     cursor eco6 declare %outpath%/nwi_wet poly ro
     cursor eco6 open
     &do &while %:eco6.AML$NEXT%
      &s wc = %:eco6.attribute%
      &s if_code = none
      &if [quote [substr %wc% 4 1]] in ['A' 'B' 'C' 'D' 'E' 'J' 'R' 'S' 'U' 'W' 'Y'} or [quote [substr %wc% 5 1]] in ['A' 'B'
'C' 'D' 'E' 'J' 'R' 'S' 'U' 'W' 'Y'} &then
       &if [quot\epsilon] [substr %wc% 1 4]] = 'L2AB' or [quot\epsilon] [substr %wc% 1 3]] in ['PFL''PML''PEM'] &then
          &s if_code = IFG
      &if \left[\text{quote} \left( \text{Substr } %wc\% 4 1 \right] \right] in \left\{ \text{A'} \text{B'} \text{C'} \text{D'} \text{E'} \text{J'} \text{R'} \text{S'} \text{U'} \text{W'} \text{Y'} \right\} or \left[\text{quote} \left( \text{substr } %wc\% 5 1 \right] \right] in \left\{ \text{A'} \text{B'} \text{S'} \text{V'} \text{S'} \text{V'} \text{W'} \text{Y'} \right\} or \left[\text{quote} \left( \text{substr } %wc\% 'C' 'D' 'E' 'J' 'R' 'S' 'U' 'W' 'Y'} &then
       &if [substr %wc% 1 3] = 'PSS' &then
          &s if code = IFSS&if [quote [substr %wc% 4 1]] in ['A' 'B' 'C' 'D' 'E' 'J' 'R' 'S' 'U' 'W' 'Y'] or [quote [substr %wc% 5 1]] in ['A' 'B'
'C' 'D' 'E' 'J' 'R' 'S' 'U' 'W' 'Y'} &then
       &if [substr %wc% 1 3] = 'PFO' &then
          &s if code = IFFF&if \wedge%if code% = none &then &do
         clearsel %eco_path%/if_rec_hab2.lut info
         resel %eco_path%/if_rec_hab2.lut info wet_type = [quote %if_code%]
         resel %eco_path%/if_rec_hab2.lut info hidx = %hab% 
         &sv rec_lst = %rec_lst% [listunique %eco_path%/if_rec_hab2.lut -info rindex]
       &end
       cursor eco6 next
     &end
     cursor eco6 remove
     q
     &if [token %rec_lst% -count] > 1 &then &do
       &do rec &list %rec_lst%
         &if ^ [null %rec%] &then 
          &s:eco4.receptor%rec% = 1 &end
     &end
   cursor eco4 next
&end
cursor eco4 remove
&end
&wo %ws_org%
&return
/* ROUTINE make_home_range****************************************
&routine make_home_range
&wo %hab_path%
```

```
\&do j = 1 \&to % num_habs%
 \&do k = 1 \&to 4
   &if [exists mrange%j%_%k% -cover] &then kill mrange%j%_%k% all
   &if [exists range%j%_%k% -cover] &then kill range%j%_%k% all
  &end
&end
\&do j = 1 \&to % num_habs%
cursor eco4 declare h%site% poly ro hindex = %j%
cursor eco4 open
 &s hab = %:eco4.habcode%
```
 &s hab\_area %:eco4.area%  $&$ s hix = %:eco4.hindex%

 &if [exists hab\_clp -cover] &then kill hab\_clp all copy h%site% hab\_clp &if [exists range\_clp -cover] &then kill range\_clp all copy range\_start range\_clp

ae

```
 ec hab_clp poly
sel hindex = %hix% nsel
 delete
 save
 ec range_clp poly
sel hindex = %hix% nsel
 delete
 save
 q
```
 $/*$  build hab clp

&s group\_list  $= 4321$ 

```
 &do bucket &list %group_list%
 &if %bucket% = 4 &then &s u_bnd = 1000000000
 &if %bucket% = 3 &then &s u_bnd = 10000000
 &if %bucket% = 2 &then &s u_bnd = 1000000
 &if %bucket% = 1 &then &s u_bnd = 100000
```
&sys echo working on range: %bucket% in habitat: %:eco4.hindex%

```
 &if %hab_area% > %u_bnd% &then &do
  &call place_range
 &end
```
&else &do

 &if [exists mrange%:eco4.hindex%\_%bucket% -cover] &then kill mrange%:eco4.hindex%\_%bucket% all copy hab\_clp mrange%:eco4.hindex%\_%bucket% copy range\_clp range%:eco4.hindex%\_%bucket%

 additem mrange%:eco4.hindex%\_%bucket%.pat mrange%:eco4.hindex%\_%bucket%.pat rindex 3 3 I # hindex additem mrange%:eco4.hindex%\_%bucket%.pat mrange%:eco4.hindex%\_%bucket%.pat rangearea 8 12 F 3

hindex

additem mrange%:eco4.hindex%\_%bucket%.pat mrange%:eco4.hindex%\_%bucket%.pat habindex 2 2 I additem mrange%:eco4.hindex%\_%bucket%.pat mrange%:eco4.hindex%\_%bucket%.pat habareafrac 8 12 F 4 additem mrange%:eco4.hindex%\_%bucket%.pat mrange%:eco4.hindex%\_%bucket%.pat habrangefishwbni 2

 $2I$ 

 $2I$ 

additem mrange%:eco4.hindex%\_%bucket%.pat mrange%:eco4.hindex%\_%bucket%.pat hrangefishwbnrch 2

additem mrange%:eco4.hindex%\_%bucket%.pat mrange%:eco4.hindex%\_%bucket%.pat hrangenumfishwbn 2

 $2I$ 

&end

&end cursor eco4 remove &end /\* &do j

&wo %ws\_org% *&return* 

&routine process ranges

&wo %hab\_path%

 $/*$  clean range data tables

&if [exists range grid%wmu name%.dat -info] &then &s d [delete range grid%wmu name%.dat -info] &if [exists range %wmu name% ws.dat -info] &then &s d [delete range %wmu name% ws.dat -info] &if [exists range\_%wmu\_name%\_lws.dat -info] &then &s d [delete range\_%wmu\_name%\_lws.dat -info] &if [exists range %wmu name% rng.dat -info] &then &s d [delete range %wmu name% rng.dat -info] &if [exists range\_data%wmu\_name%.dat -info] &then &s d [delete range\_data%wmu\_name%.dat -info] &if [exists range\_%wmu\_name%\_re.dat -info] &then &s d [delete range\_%wmu\_name%\_re.dat -info]

```
&if [exists clip_hab -cover] &then kill clip_hab all
clip h%site% rng%site% clip hab poly .1
```
&if [exists clip hab.sum -info] &then &s [delete clip hab.sum -info] statistics clip\_hab.pat clip\_hab.sum hindex sum area end

&do  $j = 1$  &to %num\_habs% &do bucket &list % group\_list%

> &if [exists range%j%\_%bucket% -cover] &then kill range%j%\_%bucket% all clip mrange%j%\_%bucket% rng%site% range%j%\_%bucket% poly .1

```
cursor eco4 declare clip_hab.sum info ro hindex = \%j%
cursor eco4 open
 &s chab_area = %:eco4.sum-area%
cursor eco4 remove
```
&if [exists range.sum -info] &then &s [delete range.sum -info]

```
statistics range% i% % bucket% pat range sum hindex
sum area
end
```
cursor eco4 declare range.sum info ro hindex =  $\%$ j%

 cursor eco4 open &s crng  $area = %:eco4.sum-area%$ cursor eco4 remove

 $\&$ s habareafrac = %chab\_area% / %crng\_area% &if %habareafrac% <  $0.1$  &then &s habareafrac =  $0.1$ &if %habareafrac% > 1 & then &s habareafrac = 1

 &r %eco\_path%/process\_ranges %site% %wmu\_name% %j% %bucket% %habareafrac% %utmz% %hab% &end &end

&return

/\* ROUTINE process\_ws\*\*\*\*\*\*\*\*\*\*\*\*\*\*\*\*\*\*\*\*\*\*\*\*\*\*\*\*\*\*\*\*\*\*\*\*\*\*\*\* &routine process\_ws

&wo %hab\_path% /\* watershed

&if [exists hab\_ws -cover] &then kill hab\_ws all &if [exists hab\_%wmu\_name%\_ws.dat -info] &then &s d [delete hab\_%wmu\_name%\_ws.dat -info] &if [exists %outpath%/v2\_%site% -cover] &then &do &if ^ [iteminfo %outpath%/v2\_%site% -poly ws\_area -exists] &then &do additem %outpath%/v2\_%site%.pat %outpath%/v2\_%site%.pat ws\_area 4 12 f 3 &end &wo %outpath% &data arc info ARC SEL [translate v2\_%site%.pat] CALC WS\_AREA = AREA Q STOP &end &wo %hab\_path% intersect hab%wmu\_name%\_tmp %outpath%/v2\_%site% hab\_ws

 pullitems hab\_ws.pat hab\_%wmu\_name%\_ws.dat site\_num wmu hindex habarea wshd\_num ws\_area area end &end

 tables sel hab\_%wmu\_name%\_ws.dat resel hindex < 1 purge y q

&if [exists hab\_ws -cover] &then kill hab\_ws all

&wo%ws\_org% &return

&routine process\_lws

&wo%hab path%

/\* local watershed

display 0 arcplot clearselect %wmu\_path%/cir%site%%wmu\_name% poly resel %outpath%/v2\_%site% poly overlap %wmu\_path%/cir%site%%wmu\_name% poly  $&$ sv lwses = [listunique %outpath%/v2\_%site% -poly wshd\_num] q

&if [exists hab\_%wmu\_name%\_lws.dat -info] &then &s d [delete hab\_%wmu\_name%\_lws.dat -info] &if [exists hab\_%wmu\_name%\_lws\_tmp.dat -info] &then &s d [delete hab\_%wmu\_name%\_lws\_tmp.dat -info]

&do ws\_num &list %lwses%

&if [exists hab\_lws -cover] &then kill hab\_lws all

&if [exists %outpath%/%wmu name%%ws num% -cover] & then & do

&if  $\land$  [iteminfo %outpath%/%wmu name%%ws num% -poly local area -exists] &then additem %outpath%/info!arc!%wmu\_name%%ws\_num%.pat %outpath%/info!arc!%wmu\_name%%ws\_num%.pat local\_area 4 12 f 3 local\_num

&wo %outpath% &data arc info **ARC** SEL [translate % wmu\_name%% ws\_num%.pat] CALC LOCAL AREA = AREA O STOP &end &wo%ws org% &if ^ [iteminfo %outpath%/%wmu\_name%%ws\_num% -poly wshd\_num -exists] &then &do additem %outpath%/info!arc!%wmu name%%ws num%.pat %outpath%/info!arc!%wmu\_name%%ws\_num%.pat wshd\_num 3 3 i &wo %outpath% &data arc info **ARC** SEL [translate %wmu\_name%%ws\_num%.pat]  $CALC WSHD_NUM = %ws_num%$ Q STOP &end &wo %ws\_org% &end &wo %hab\_path%

intersect hab%wmu\_name%\_tmp %outpath%/%wmu\_name%%ws\_num% hab\_lws pullitems hab 1ws.pat hab % wmu name% 1ws tmp.dat site num wmu hindex habarea

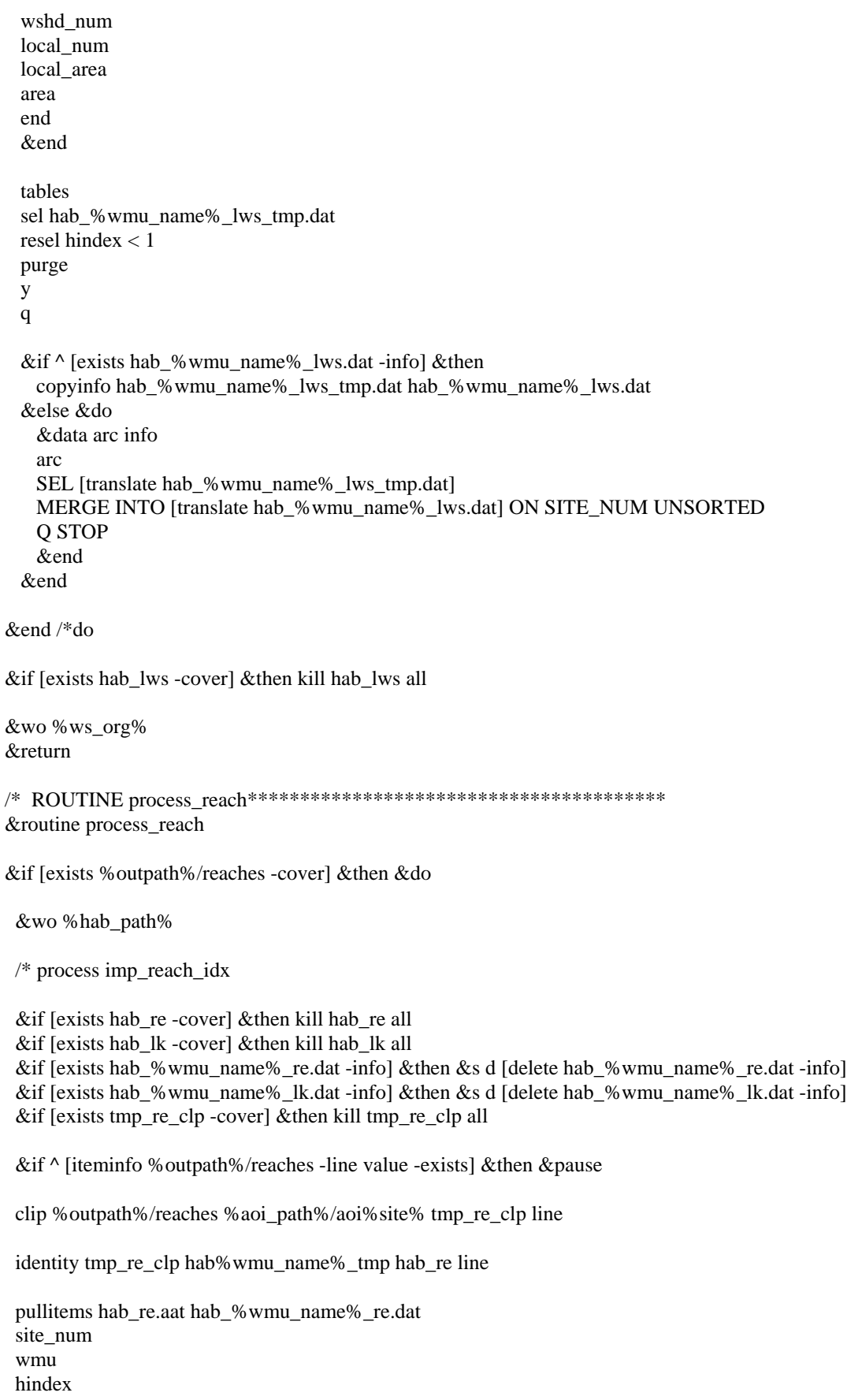

 habarea habindex rch\_num length value end &data arc info arc SEL [translate hab\_%wmu\_name%\_re.dat] ALTER LENGTH, RCH\_LENGTH,,,,,,,,, ALTER VALUE,STR\_ORDER,,,,,,,,, Q STOP &end tables sel hab\_%wmu\_name%\_re.dat resel hindex < 1 purge y q additem hab\_%wmu\_name%\_re.dat hab\_%wmu\_name%\_re.dat lake\_num 3 3 i additem hab\_%wmu\_name%\_re.dat hab\_%wmu\_name%\_re.dat area 8 18 F 5 &if [exists %outpath%/lk\_wet -cover] &then &do intersect %outpath%/lk\_wet hab%wmu\_name%\_tmp hab\_lk pullitems hab\_lk.pat hab\_%wmu\_name%\_lk.dat site\_num wmu hindex habarea habindex lake\_num area end tables sel hab\_%wmu\_name%\_lk.dat resel hindex < 1 purge y q additem hab\_%wmu\_name%\_lk.dat hab\_%wmu\_name%\_lk.dat rch\_num 3 3 I # habindex additem hab\_%wmu\_name%\_lk.dat hab\_%wmu\_name%\_lk.dat rch\_length 8 18 F 5 rch\_num additem hab\_%wmu\_name%\_lk.dat hab\_%wmu\_name%\_lk.dat str\_order 4 5 B # rch\_length &data arc info arc SEL [translate hab\_%wmu\_name%\_lk.dat] MERGE INTO [translate hab\_%wmu\_name%\_re.dat] ON SITE\_NUM UNSORTED Q STOP &end

US EPA ARCHIVE DOCUMENT

US EPA ARCHIVE DOCUMENT

&if [exists hab\_lk -cover] &then kill hab\_lk all &if [exists hab\_re -cover] &then kill hab\_re all &if [exists tmp\_re\_clp -cover] & then kill tmp\_re\_clp all

&wo %ws\_org% &end

*&return* 

&routine process\_rings

&wo%hab path%

&if [exists hab rng -cover] & then kill hab rng all &if [exists hab\_%wmu\_name%\_rng.dat -info] &then &s d [delete hab\_%wmu\_name%\_rng.dat -info]

&if [exists rng%site% -cover] & then & do intersect hab%wmu\_name%\_tmp rng%site% hab\_rng pullitems hab\_rng.pat hab\_%wmu\_name%\_rng.dat site\_num wmu hindex habarea ring id area end

&end

```
tables
sel hab_%wmu_name%_rng.dat
resel hindex < 1purge
y
```
q

&if [exists hab\_rng -cover] &then kill hab\_rng all

&wo %ws\_org%

*&return* 

&routine check\_for\_lu

&if [iteminfo %hab\_path%/h%site% -poly lucode -exists] &then &do

&wo %hab\_path% &data arc info **ARC** SEL H%site%.PAT ALTER LUCODE, CODE, ........ Q STOP &end

&wo %ws\_org%

&end

### &return

```
&routine convert_to_grid
```
&wo %hab\_path%

&if [exists hab\_grid%wmu\_name%.dat -info] &then &s d [delete hab\_grid%wmu\_name%.dat -info]

/\* convert to utm coords

&if [exists hab\_utm -cover] &then kill hab\_utm all &if [exists hab\_temp -cover] & then kill hab\_temp all

project cover hab%wmu\_name%\_tmp hab\_utm /data1/base/prj\_files/albers83-utm%utmz%\_83.prj build hab utm

```
&data arc info
arc
SEL HAB UTM.PAT
MOVEIT [quote %SITE%] TO SITE_NUM
MOVEIT [quote [translate %wmu_name%]] TO WMU
RESEL HABINDEX = 0CALC HABINDEX = 12RESEL AREA < 0CALC HABINDEX = 0Q STOP
&end
```
identity % storage%/grd% site% hab\_utm hab\_temp point .001 join pullitems hab temp.pat hab grid% wmu name%.dat site num wmu hindex habindex cell\_add x-coord y-coord end &data arc info **ARC** SEL [translate hab\_grid%wmu\_name%.dat] RESEL HINDEX =  $0$ 

**PURGE** Y Q STOP &end

&if [exists hab utm -cover] & then kill hab utm all &if [exists hab\_temp -cover] & then kill hab\_temp all

&wo %ws\_org%

### *&return*

&routine wrap\_up

&wo %hab\_path%

&if [exists hab\_data%wmu\_name%.dat -info] &then &s d [delete hab\_data%wmu\_name%.dat -info]

copyinfo hab%wmu\_name%.pat hab\_data%wmu\_name%.dat dropitem hab\_data%wmu\_name%.dat hab\_data%wmu\_name%.dat hab%wmu\_name%# hab%wmu\_name%-id habcode end

tables sel hab\_data%wmu\_name%.dat resel hindex  $< 1$ purge  $\mathbf y$ q

&wo %ws\_org% *&return* 

&routine rings

&if [exists rng%site% -cover] &then kill rng%site% all &if [exists rng% site%c -cover] & then kill rng%site%c all

&wo %hab\_path%

&if [exists rng%site% -cover] & then kill rng%site% all &if [exists rng%site%c -cover] &then kill rng%site%c all

 $/*$  get into arcedit display 9 arcedit

/\* find the side of the wmu based on area &s hside =  $[sqrt % area% ] / 2$ &s corner = % hside%  $*$  [sqrt 2]

&s ring\_list =  $1000 2000$ 

createcover rng% site% /files10/hwir/p6720-06a/amllib/system/template ef arc

 $/*$  generate dce or circle coord keyboard arctype circle

add &do rings &list %ring\_list% 2,%x\_cen%,%y\_cen%  $2,\%$ x\_cen%,[calc %y\_cen% + %corner% + %rings%] &end  $\mathbf Q$ /\* save the new coverage and quit ae save quit /\* clean the coverage clean rng% site% rng% site% c 0.1 /\* create labels createlabels rng%site%c 0 build rng%site%c /\* clean up kill rng%site% all rename rng%site%c rng%site% additem rng%site%.pat rng%site%.pat ring\_id 1 1 I  $&$ s counter = 0 ae ec rng%site% poly &do rings &list %ring\_list%  $&$ s counter = % counter % + 1 sel %x\_cen%,[calc %y\_cen% + %corner% + %rings% - 50] calc ring\_id =  $%$  counter% &end save quit &wo%ws\_org% &return /\* end of routine &routine get\_utm &s utm\_zones /data1/base/us\_covers/utm\_zone\_al83 display 0 arcplot clearselect %utm\_zones% poly clearselect % sitecov% point resel % sitecov% points id\_num =  $[quote$  % site% $]$ resel %utm\_zones% poly overlap %sitecov% point  $\&$ s utmz = [show select %utm\_zones% poly 1 item utm\_zone] q &return /\* end of routine

&routine place\_range &s hi %:eco4.hindex% &s ri %bucket% &s hx %x\_cen% &s hy %y\_cen% &s rarea %u\_bnd% &call make\_points /\* &if %bucket% = 4 &then &s u bnd = 1000000000 /\* &if %bucket% = 3 &then &s u\_bnd = 10000000 /\* &if %bucket% = 2 &then &s u bnd = 1000000 /\* &if %bucket% = 1 &then &s u\_bnd = 100000 US EPA ARCHIVE DOCUMENT  $/*$  make the range here &if [exists range%hi%\_%ri% -cover] &then kill range%hi%\_%ri% all &if [exists int\_2\_3 -cover] &then kill int\_2\_3 all &if %bucket% = 2 & then &s sel ply = range%hi% 3 &else  $\&$ s sel\_ply = range\_clp &if %bucket% = 1 &then &do intersect range%hi%\_3 range%hi%\_2 int\_2\_3 &s sel\_ply =  $int_2$  3 &end ap clearsel tmp pts point resel tmp\_pts point overlap %sel\_ply% poly resel tmp\_pts point random 1 writesel habpt.sel q &if [exists hab\_pt -cover] &then kill hab\_pt all reselect tmp\_pts hab\_pt point habpt.sel /\* figure radius from rarea (sq. meters) &s  $r = \frac{6}{9}$  rarea% / 3.1415927  $&$ s r = [sqrt %r%] &ty %r%  $&$ s right\_size = .false. &s tmp\_r = % $r$ %  $&$ s trim = hab\_clp display 0 arcplot clearselect hab\_clp poly resel hab\_clp poly area  $> 0$ 

&sys echo [show select hab\_clp poly]

 $\&$ s ply\_num = [after [show select hab\_clp poly],]

```
q
&if %ply_num% > 2 &then &do
  &if [exists holes -cover] &then kill holes all
  ae
  ec hab_clp poly 
 sel area = 0 put holes
  q
  build holes poly
&end
&s lp_cnt = 0
&do &until %right_size%
 &s lp cnt = %lp cnt % + 1
  &if [exists hab_pt_buf -cover] &then kill hab_pt_buf all
 &if [exists hab_pt_buf2 -cover] &then kill hab_pt_buf2 all
  &if [exists hab_pt_buf3 -cover] &then kill hab_pt_buf3 all
  buffer hab_pt hab_pt_buf # # %tmp_r% .1 point
  build hab_pt_buf
  clip hab_pt_buf %trim% hab_pt_buf2
 &if %ply_num% > 2 &then &do
    rename hab_pt_buf2 hab_pt_buf3
    erase hab_pt_buf3 holes hab_pt_buf2 poly
  &end
 &s big = 0
 &s cnt = 0
  cursor hab2 declare hab_pt_buf2.pat info ro
  cursor hab2 open
  &do &while %:hab2.AML$NEXT%
   &s cnt = % cnt % + 1
   &s buf_area = %:hab2.area%
   &if %buf area% > %big% &then
     &s big = % buf_area%
    cursor hab2 next
  &end
  cursor hab2 remove
 &if [calc %big% + 1000] > %rarea% &then
   &s right_size = .true.
 &if %rarea% = 100000 &then &do
   &if %lp_cnt% = 1 & then\&s tmp_r = %tmp_r% + 25 /* tmp_r = ( %tmp_r% * %rarea% ) / %big%
    else
     &s tmp_r = %tmp_r% + 10
    &end
  &else
   &s tmp_r = %tmp_r% + 100
&end
\&s poly_list = [listunique hab_pt_buf2 -polygon hab_pt_buf2#]
&s num_poly = [token %poly_list% -count]
&if %num_poly% > 1 &then &do
 \&s big = 0
  cursor hab2 declare hab_pt_buf2.pat info ro
  cursor hab2 open
```
 &do &while %:hab2.AML\$NEXT%  $&$ s buf\_area = %:hab2.area%  $&$ if %buf\_area% > %big% & then  $\&$ s big = % buf\_area% cursor hab2 next &end cursor hab2 remove  $&$ s big = %big% - 100 ae ec hab\_pt\_buf2 poly sel area < %big% delete save q &end

copy hab\_pt\_buf2 mrange%hi%\_%ri%

clip mrange%hi%\_%ri% rng%site% range%hi%\_%ri%

/\* &if %hi% = 3 and %ri% = 2 &then &pause

additem mrange%hi%\_%ri%.pat mrange%hi%\_%ri%.pat site\_num 7 7 C additem mrange%hi%\_%ri%.pat mrange%hi%\_%ri%.pat wmu 3 3 C additem mrange%hi%\_%ri%.pat mrange%hi%\_%ri%.pat hindex 3 3 I additem mrange%hi%\_%ri%.pat mrange%hi%\_%ri%.pat rindex 3 3 I additem mrange%hi%\_%ri%.pat mrange%hi%\_%ri%.pat rangearea 8 12 F 3 additem mrange%hi%\_%ri%.pat mrange%hi%\_%ri%.pat habindex 2 2 I additem mrange%hi%\_%ri%.pat mrange%hi%\_%ri%.pat habareafrac 8 12 F 4 additem mrange%hi%\_%ri%.pat mrange%hi%\_%ri%.pat habrangefishwbni 2 2 I additem mrange%hi%\_%ri%.pat mrange%hi%\_%ri%.pat hrangefishwbnrch 2 2 I additem mrange%hi%\_%ri%.pat mrange%hi%\_%ri%.pat hrangenumfishwbn 2 2 I

```
&if [exists int_2_3 -cover] &then kill int_2_3 all
```
&return /\* end of routine

/\* ROUTINE make\_points\*\*\*\*\*\*\*\*\*\*\*\*\*\*\*\*\*\*\*\*\*\*\*\*\*\*\*\*\*\*\*\*\*\*\*\*\*\*\*\*\*\*\*\*\*\*\*\*\*\*\*\*\*\*\*\*\* &routine make\_points

&if [exists tmp\_pts -cover] &then kill tmp\_pts all

 ae display 0 ec /files10/hwir/p6720-06a/data/supergrid/grd\_at00 labels coo key sel all put tmp\_pts ec tmp\_pts labels sel all move 1,0,0 1,%hx%,%hy% save q

build tmp\_pts point

&return /\* end of routine

/\* ROUTINE clean\_up\*\*\*\*\*\*\*\*\*\*\*\*\*\*\*\*\*\*\*\*\*\*\*\*\*\*\*\*\*\*\*\*\*\*\*\*\*\*\*\* &routine clean\_up

&wo %hab\_path%

&if [exists hab\_clp -cover] &then kill hab\_clp all &if [exists range\_clp -cover] &then kill range\_clp all &if [exists range\_start -cover] &then kill range\_start all

&wo %ws\_org% &return

```
/*======================================================metatdata==========
/* RECEPTOR_HABS.LUT
/* 
/* COLUMN ITEM NAME WIDTH OUTPUT TYPE N.DEC ALTERNATE NAME INDEXED?
/* 1 SPECIES_ID 2 2 I -
/* 3 HAB1 1 1 I -
/* 4 HAB2 1 1 I/* 5 HAB3 1 1 I
/* 6 HAB4 1 1 I
/* 7 HAB5 1 1 I<br>
/* 8 HAB6 1 1 I
/* 8 HAB6 1
/* 9 HAB7 1 1 I - -
/* 10 HAB8 1 1 I
/* 11 HAB9 1 1 1 -/* 12 HAB10 1 1 I -
/* 13 HAB11 1 1 I
/* 14 HAB12 1 1 I
/* 
/* RECEPTOR_BAILEYS.LUT 
/* 
/* COLUMN ITEM NAME WIDTH OUTPUT TYPE N.DEC ALTERNATE NAME INDEXED?
/* 1 SPECIES_ID 2 2 I
/* 3 B-212C 1 1 I
/* 4 B-212D 1 1 I
/* 5 B-212G 1 1 I
/* 6 B-212N 1 1 I
/* 7 B-221J 1 1 I/* 8 B-222D 1 1 I
/* 9 B-222E 1 1 I
/* 
/* RECEPTOR_HRANGE.LUT
/* 
/* ITEM NAME WIDTH OUTPUT TYPE N.DEC ALTERNATE NAME INDEXED?<br>
/* SPECIES ID 10 10 I -
   SPECIES_ID 10 10 I
/* SPECIES_NA 23 23 C
/* HRANGEMIN 12 12 I -<br>/* HRANGEMID 11 11 I -
/* HRANGEMID 11 11 I
/* HRANGEMAX 13 13 I
/* 
/* 
/* HAB_CODES.LUT
/* 
/* COLUMN ITEM NAME WIDTH OUTPUT TYPE N.DEC ALTERNATE NAME INDEXED?
```
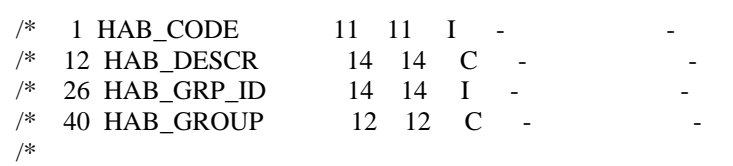

## **Appendix 13B**

# **Arc Macro Language Program for Processing Home Range Data**

*This page intentionally left blank*

## **Appendix 13B. Arc Macro Language Program for Processing Home Range Data**

```
/*
/* PROGRAM: process_ranges.aml
/*
    PURPOSE: Process homeranges with grids, ws, lws, reaches, and rings
/*
/* INFO FILES NEEDED TO RUN:
/*
/* ROUTINES: main
/*
/* CALLED BY: process_habs_ranges.aml
/*
    CALLS TO:
/*
/* GLOBAL VAR'S:
/*
/* INPUT FILES:
/*
/* OUTPUT FILES: 
/*
/* NOTES: 
/*
    HISTORY: written by G. Conrad 12/20/98
/* 
/* CONTACT: gtc@rti.org
/*
/* PROJECT: HWIR
/*
/*===========================================================================
```
/\* &echo &on

&args site wmu\_n hidx spec\_id ha\_frac utm habi

 $&$ sv ws\_org = [show workspace]

&severity &warning &ignore &severity &error &routine errorhandler

/\* Check for arguments

&s data /files10/hwir/p6720-06a/data &s sitecov /files10/hwir/p6720-06a/data/site\_pts\_al83 &s aoi\_path /files10/hwir/p6720-06a/data/aoi /\* path of aoi covers &s wmu\_path /files10/hwir/p6720-06a/data/sectors /\* path of wmu covers &s hab\_path /files8/hwir/habitat\_storage/h%site% /\* path to the habitat coverages &s eco\_path /files8/hwir/eco &s us\_cov /data1/base/us\_covers &if [exists /files8/hwir/watershed\_storage/s%site% -workspace] &then &s outpath /files8/hwir/watershed\_storage/s%site% &else &s outpath /files10/hwir/p6720-06a/data/watershed\_storage/s%site% &s storage /files10/hwir/p6720-06a/data/grids

&call add\_items &call convert\_to\_grid &call process\_ws &call process\_lws &call process\_reach &call process\_rings &call wrap\_up

/\*&if [exists %hab\_path%/range%hidx%\_%spec\_id% -cover] &then kill %hab\_path%/range%hidx%\_%spec\_id% all

&wo %ws\_org%  $/*$  alert me &return /\* main

/\*========================================================================== END OF PROGRAM

/\*==========================================================================

/\* ROUTINE errorhandler\*\*\*\*\*\*\*\*\*\*\*\*\*\*\*\*\*\*\*\*\*\*\*\*\*\*\*\*\*\*\*\*\*\*\*\*\*\*\*\* &routine errorhandler

&severity &error &ignore &severity &warning &ignore &mess &on &wo %ws\_org% cursor eco1 remove cursor eco2 remove cursor eco4 remove cursor id1 remove cursor pop1 remove &sys echo Working on site %site% &return &error An error has occurred in range\_lookup.aml. \~ Last Error: %AML\$MESSAGE%\~ Thread: %AML\$ERRORTHREAD%\~ File: %AML\$ERRORFILE%\~ Line: %AML\$ERRORLINE%

/\* ROUTINE add\_items\*\*\*\*\*\*\*\*\*\*\*\*\*\*\*\*\*\*\*\*\*\*\*\*\*\*\*\*\*\*\*\*\*\*\*\*\*\*\*\* &routine add\_items

/\*&if ^ [iteminfo %hab\_path%/hab%wmu\_n% -poly ECORINGHABINDEX -exists] &then &do

&wo %hab\_path%

/\* number habitats

&if [iteminfo range%hidx%\_%spec\_id%.pat -info inside -exists] &then &do

cursor id1 declare range%hidx%\_%spec\_id%.pat info rw area  $> 0$  and inside = 100

 cursor id1 open &do &while %:id1.AML\$NEXT%  $&$ s :id1.hindex = %hidx%  $&$ s :id1.site\_num = % site%  $&$ s :id1.wmu = %wmu\_n%  $&$ s :id1.rindex = % spec\_id%  $&$ s :id1.habareafrac = %ha\_frac%  $&$ s :id1.habindex = %habi% cursor id1 next &end cursor id1 remove &end &else &do cursor id1 declare range%hidx%\_%spec\_id%.pat info rw area > 0 and hindex  $\leq 0$  cursor id1 open &do &while %:id1.AML\$NEXT%  $&$ s :id1.hindex = %hidx%  $&$ s :id1.site num = %site%  $&s$  :id1.wmu = %wmu\_n%  $&$ s :id1.rindex = %spec\_id%  $&$ s :id1.habareafrac = %ha\_frac%  $&$ s :id1.habindex = %habi% cursor id1 next &end cursor id1 remove &end tables sel range%hidx%\_%spec\_id%.pat calc rangearea = area q &wo %ws\_org% &return /\* ROUTINE process\_ws\*\*\*\*\*\*\*\*\*\*\*\*\*\*\*\*\*\*\*\*\*\*\*\*\*\*\*\*\*\*\*\*\*\*\*\*\*\*\*\* &routine process\_ws &wo %hab\_path% /\* watershed &if [exists range\_ws -cover] &then kill range\_ws all &if [exists %outpath%/v2\_%site% -cover] &then &do &if ^ [iteminfo %outpath%/v2\_%site% -poly ws\_area -exists] &then &do additem %outpath%/v2\_%site%.pat %outpath%/v2\_%site%.pat ws\_area 4 12 f 3 &end &wo %outpath% &data arc info ARC SEL [translate v2\_%site%.pat] CALC WS\_AREA = AREA Q STOP &end

&wo %hab\_path%

US EPA ARCHIVE DOCUMENT

intersect range%hidx%\_%spec\_id% %outpath%/v2\_%site% range\_ws pullitems range\_ws.pat range\_ws.dat site\_num wmu hindex rindex rangearea wshd\_num ws\_area area end &end &if ^ [exists range\_%wmu\_n%\_ws.dat -info] &then &do &data arc info **ARC** SEL [translate range\_ws.dat] RESEL HINDEX =  $0$ **PURGE** Y Q STOP &end copyinfo range\_ws.dat range\_%wmu\_n%\_ws.dat &end &else &do &data arc info **ARC** SEL [translate range\_ws.dat] RESEL HINDEX  $>0$ MERGE INTO [translate range\_%wmu\_n%\_ws.dat] ON SITE\_NUM Q STOP &end &end &if [exists range\_ws -cover] &then kill range\_ws all &wo %ws\_org% &return &routine process\_lws &wo %hab\_path% /\* local watershed display 0 arcplot clearselect %wmu\_path%/cir%site%%wmu\_n% poly resel %outpath%/v2 %site% poly overlap %wmu path%/cir%site%%wmu n% poly  $&$ sv lwses = [listunique %outpath%/v2\_%site% -poly wshd\_num]

 $\mathbf q$ 

&data arc info

&do ws\_num &list %lwses%

US EPA ARCHIVE DOCUMENT

&if [exists range\_lws -cover] &then kill range\_lws all &if [exists %outpath%/%wmu\_n%%ws\_num% -cover] &then &do &if ^ [iteminfo %outpath%/%wmu\_n%%ws\_num% -poly local\_area -exists] &then additem %outpath%/info!arc!%wmu\_n%%ws\_num%.pat %outpath%/info!arc!%wmu\_n%%ws\_num%.pat local\_area 4 12 f 3 local\_num &wo %outpath% &data arc info ARC SEL [translate %wmu\_n%%ws\_num%.pat] CALC LOCAL\_AREA = AREA Q STOP &end &wo %ws\_org% &if  $\land$  [iteminfo %outpath%/%wmu\_n%%ws\_num% -poly wshd\_num -exists] &then &do additem %outpath%/info!arc!%wmu\_n%%ws\_num%.pat %outpath%/info!arc!%wmu\_n%%ws\_num%.pat wshd\_num 3 3 i &wo %outpath% &data arc info ARC SEL [translate %wmu\_n%%ws\_num%.pat]  $CALC WSHD_NUM = %ws_nnum%$  Q STOP &end &wo %ws\_org% &end &wo %hab\_path% intersect range%hidx%\_%spec\_id% %outpath%/%wmu\_n%%ws\_num% range\_lws pullitems range\_lws.pat range\_lws.dat site\_num wmu hindex rindex rangearea wshd\_num local\_num local\_area area end &end &if ^ [exists range\_%wmu\_n%\_lws.dat -info] &then &do &data arc info ARC SEL [translate range\_lws.dat] RESEL HINDEX  $= 0$  PURGE Y Q STOP &end copyinfo range\_lws.dat range\_%wmu\_n%\_lws.dat &end &else &do

 ARC SEL [translate range\_lws.dat] RESEL HINDEX > 0 MERGE INTO [translate range\_%wmu\_n%\_lws.dat] ON SITE\_NUM Q STOP &end &end &if [exists range\_lws -cover] &then kill range\_lws all &end &wo %ws\_org% &return /\* ROUTINE process\_reach\*\*\*\*\*\*\*\*\*\*\*\*\*\*\*\*\*\*\*\*\*\*\*\*\*\*\*\*\*\*\*\*\*\*\*\*\*\*\*\* &routine process\_reach &if [exists %outpath%/reaches -cover] &then &do &wo %hab\_path% &if [exists range\_re -cover] &then kill range\_re all &if [exists range\_lk -cover] &then kill range\_lk all /\* &if ^ [iteminfo %outpath%/reaches -line value -exists] &then &pause identity %outpath%/reaches range%hidx%\_%spec\_id% range\_re line pullitems range\_re.aat range\_re.dat site\_num wmu hindex rindex rangearea rch\_num length value end &data arc info arc SEL [translate range\_re.dat] ALTER LENGTH, RCH\_LENGTH,,,,,,,,, ALTER VALUE,STR\_ORDER,,,,,,,,, RESEL HINDEX < 1 PURGE Y Q STOP &end additem range\_re.dat range\_re.dat lake\_num 3 3 i additem range\_re.dat range\_re.dat area 8 18 F 5

 &if [exists %outpath%/lk\_wet -cover] &then &do intersect %outpath%/lk\_wet range%hidx%\_%spec\_id% range\_lk

 pullitems range\_lk.pat range\_lk.dat site\_num wmu hindex rindex rangearea lake\_num area end tables sel range\_lk.dat resel hindex < 1 purge y q additem range\_lk.dat range\_lk.dat rch\_num 3 3 I # rangearea additem range\_lk.dat range\_lk.dat rch\_length 8 18 F 5 rch\_num additem range\_lk.dat range\_lk.dat str\_order 4 5 B # rch\_length &data arc info arc SEL [translate range\_lk.dat] MERGE INTO [translate range\_re.dat] ON SITE\_NUM UNSORTED Q STOP &end &end &if ^ [exists range\_%wmu\_n%\_re.dat -info] &then copyinfo range\_re.dat range\_%wmu\_n%\_re.dat &else &do &data arc info ARC SEL [translate range\_re.dat] MERGE INTO [translate range\_%wmu\_n%\_re.dat] ON SITE\_NUM Q STOP &end &end &if [exists range\_lk -cover] &then kill range\_lk all &if [exists range\_re -cover] &then kill range\_re all &wo %ws\_org% &end &return /\* ROUTINE process\_rings\*\*\*\*\*\*\*\*\*\*\*\*\*\*\*\*\*\*\*\*\*\*\*\*\*\*\*\*\*\*\*\*\*\*\*\*\*\*\*\*\*\*\*\*\*\*\*\*\*\*\*\*\*\*\*\*\* &routine process\_rings &wo %hab\_path% &if [exists range\_rng -cover] &then kill range\_rng all &if [exists rng%site% -cover] &then &do

US EPA ARCHIVE DOCUMENT

intersect range%hidx%\_%spec\_id% rng%site% range\_rng pullitems range\_rng.pat range\_rng.dat site\_num wmu hindex rindex rangearea ring\_id area end &end &if ^ [exists range\_%wmu\_n%\_rng.dat -info] &then &do & data arc info **ARC** SEL [translate range\_rng.dat] RESEL HINDEX =  $0$ PURGE Y O STOP &end copyinfo range\_rng.dat range\_%wmu\_n%\_rng.dat &end &else &do &data arc info **ARC** SEL [translate range\_rng.dat] **RESEL HINDEX**  $> 0$ MERGE INTO [translate range\_%wmu\_n%\_rng.dat] ON SITE\_NUM Q STOP &end &end &if [exists range\_rng -cover] &then kill range\_rng all &wo %ws\_org% *&return* &routine convert\_to\_grid &wo %hab\_path%  $/*$  convert to utm coords &if [exists range\_utm -cover] & then kill range\_utm all &if [exists range\_temp -cover] &then kill range\_temp all project cover range%hidx%\_%spec\_id% range\_utm/data1/base/prj\_files/albers83-utm%utm%\_83.prj build range\_utm identity %storage%/grd%site% range utm range temp point .001 join pullitems range\_temp.pat range\_temp.dat site\_num wmu hindex

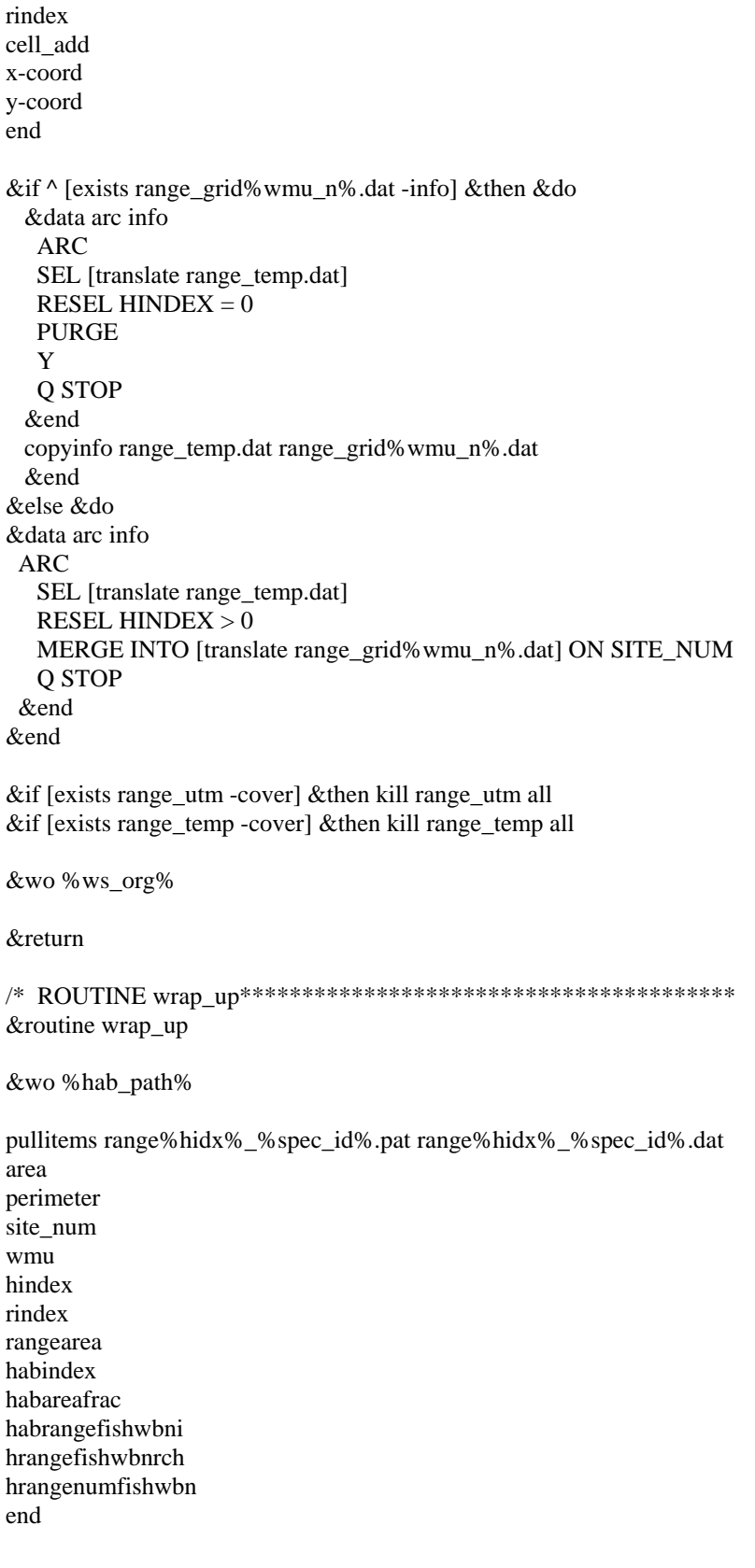

&if ^ [exists range\_data%wmu\_n%.dat -info] &then &do &data arc info

 $\mathbf{r}$  $\mathbf{r}$ 

 ARC SEL [translate range%hidx%\_%spec\_id%.dat] RESEL HINDEX  $= 0$  PURGE Y Q STOP &end copyinfo range%hidx%\_%spec\_id%.dat range\_data%wmu\_n%.dat &end &else &do &data arc info ARC SEL [translate range%hidx%\_%spec\_id%.dat] RESEL HINDEX > 0 MERGE INTO [translate range\_data%wmu\_n%.dat] ON SITE\_NUM Q STOP &end &end

&wo %ws\_org% &return

# **Appendix 13C**

# **Home Range Parameters for Ecological Receptors**

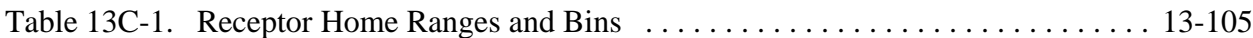

*This page intentionally left blank*

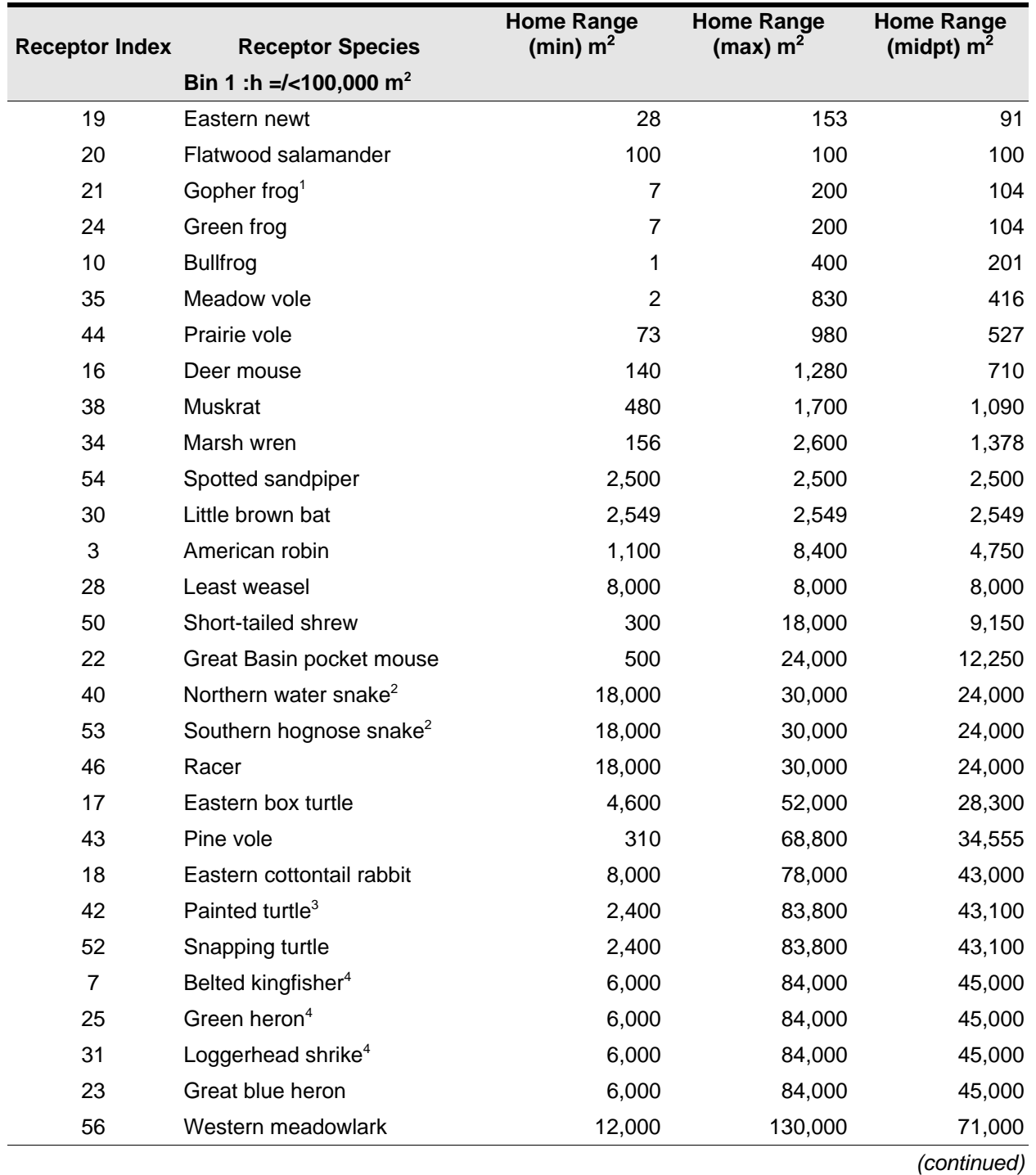

## **Table 13C-1. Receptor Home Ranges and Bins**

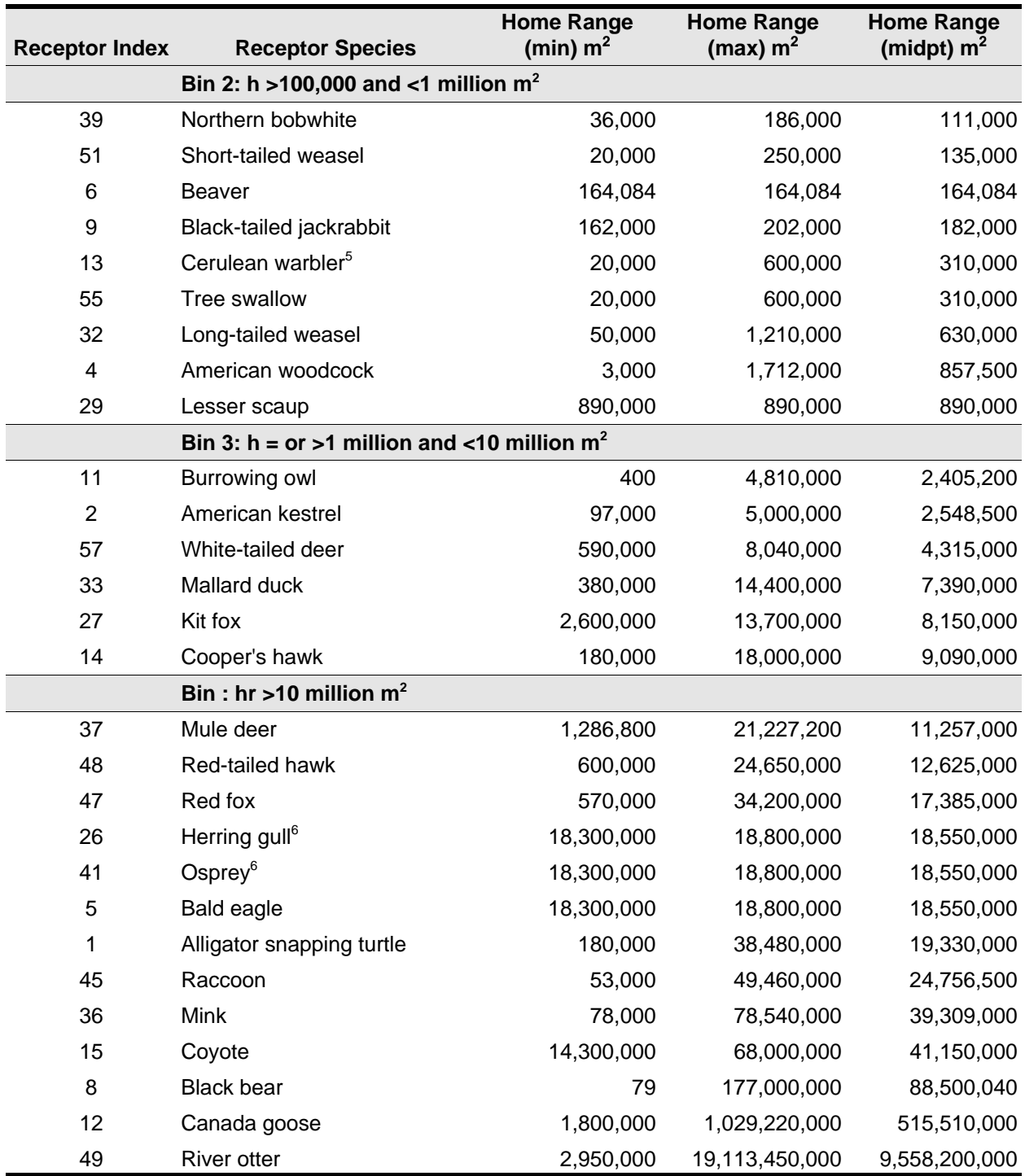

## **Table 13C-1. (continued)**

<sup>1</sup> No data available. Home range data for the green frog used.

 $2$  No data available. Home range data for the racer used.

 $3$  No data available. Home range data for the snapping turtle used.

<sup>4</sup> No data available. Home range data for the great blue heron used.

<sup>5</sup> No data available. Home range data for the tree swallow used.

 $6$  No data available. Home range data for the bald eagle used.